## 2016

 $\Gamma$ 

## Informatika tételek Emelt szintű érettségi témakörök vázlatai

Információs társadalom. Hardver. Szoftver. Hálózat. Könyvtárhasználat.

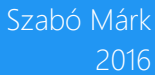

# Informatika tételek Emelt szintű érettségi témakörök vázlatai

Információs társadalom. Hardver. Szoftver. Hálózat. Könyvtárhasználat.

2016

Szabó Márk

SZABÓ MÁRK, 2014-16 V 1 . 4

A könyv digitális változata elérhető a Google Play Books-on: https://goo.gl/wzW64d Illetve letölthető PDF-ben: http://marrk.me/book Visszajelzés: http://marrk.me

ÖSSZEÁLLÍTOTTA: SZABÓ MÁRK LEKTORÁLTA: HELFRICH ZOLTÁN

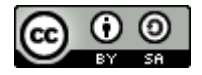

Ez a fájl a Creative [Commons](http://creativecommons.org/licenses/by-sa/3.0/) Nevezd meg! – Így add tovább! 3.0 Unported Licenc feltételeinek megfelelően felhasználható.

## Tartalomjegyzék

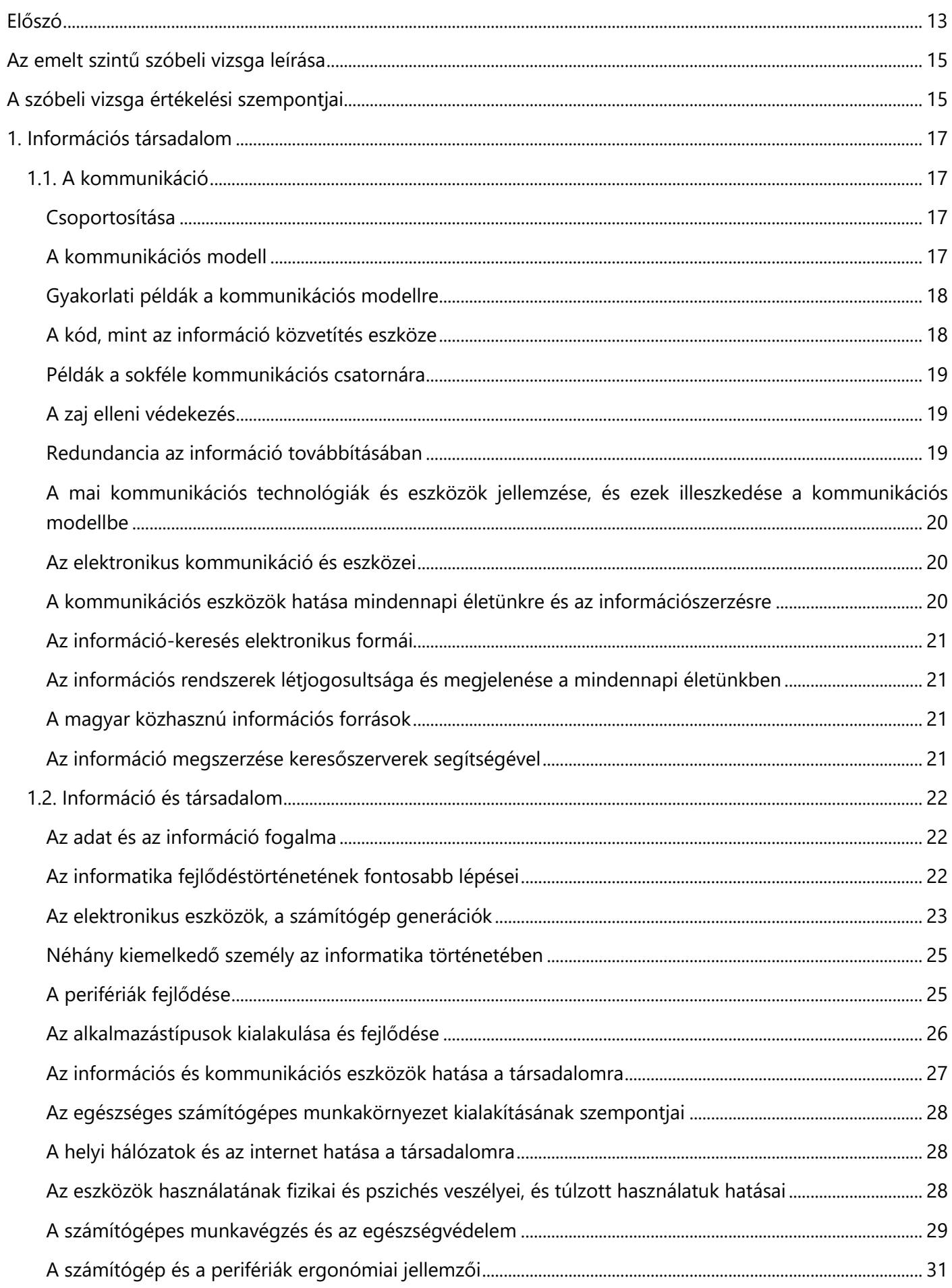

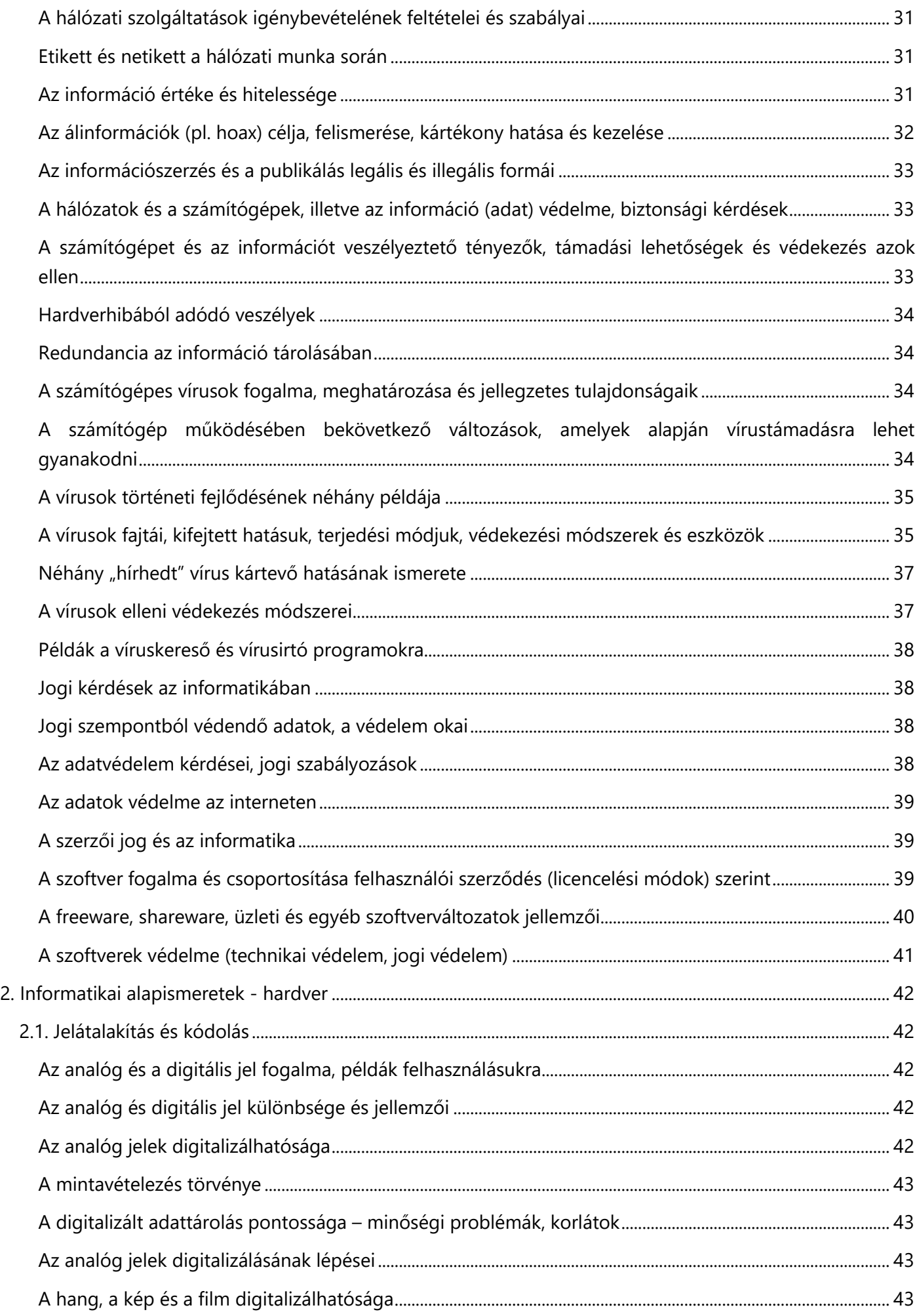

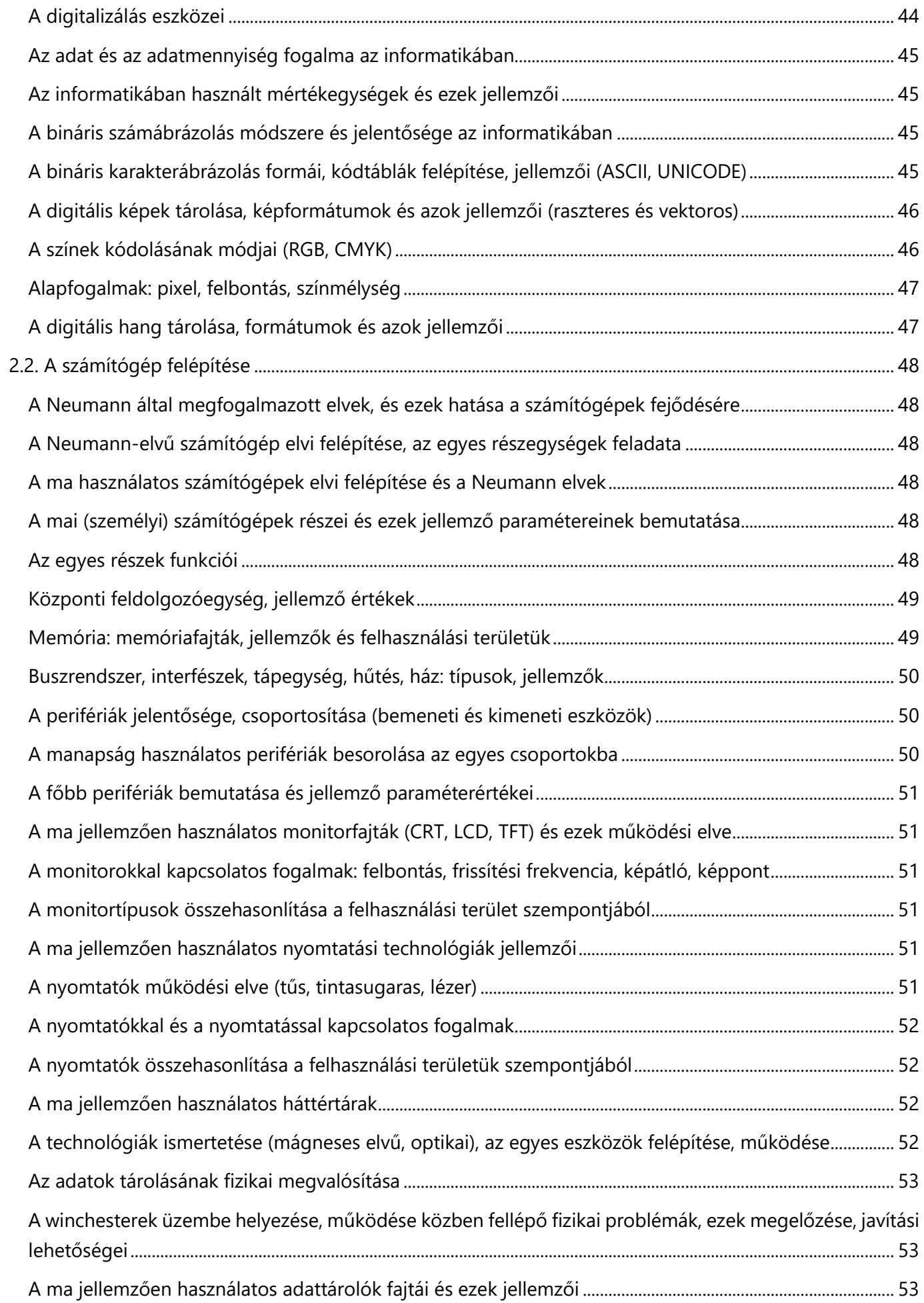

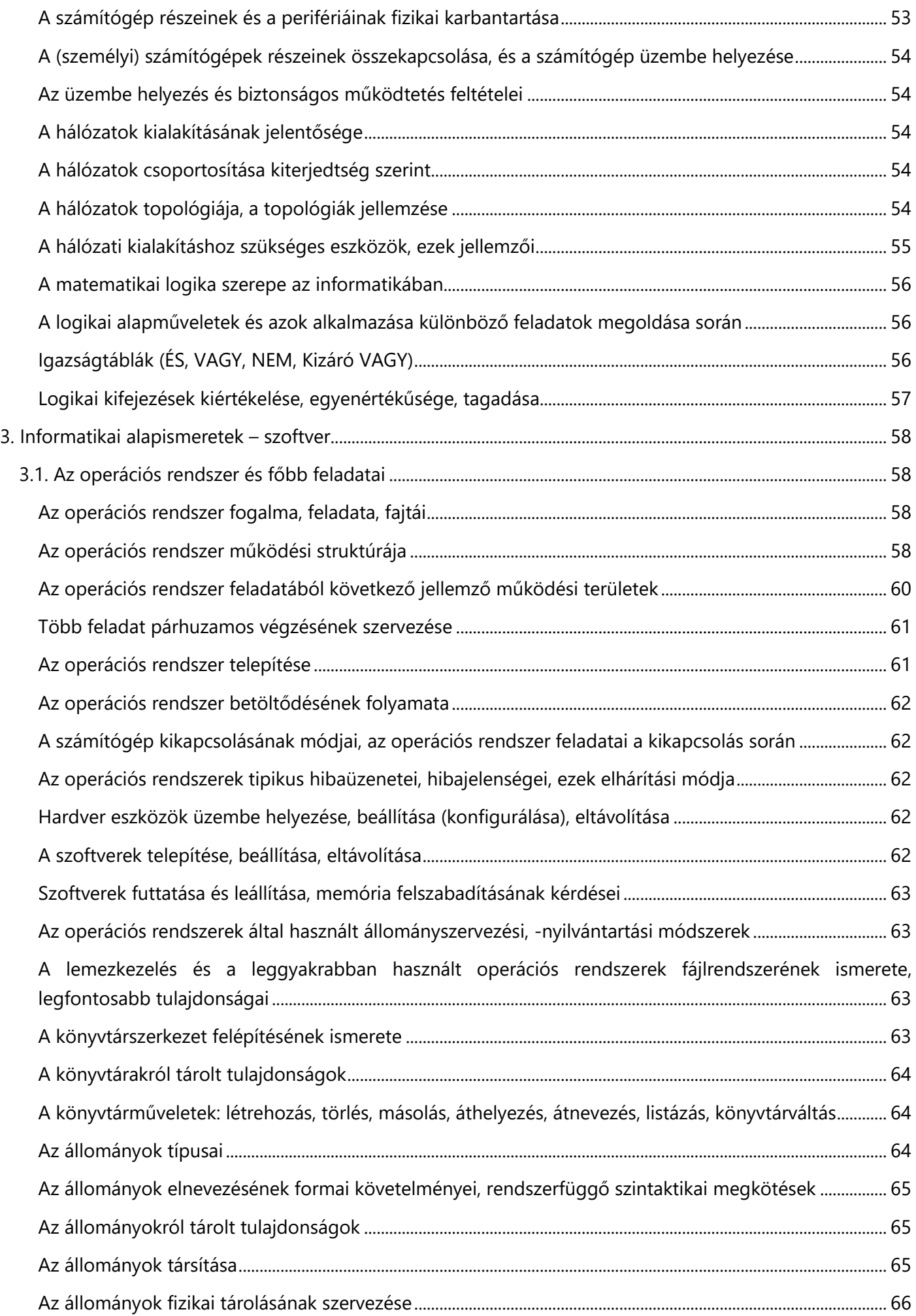

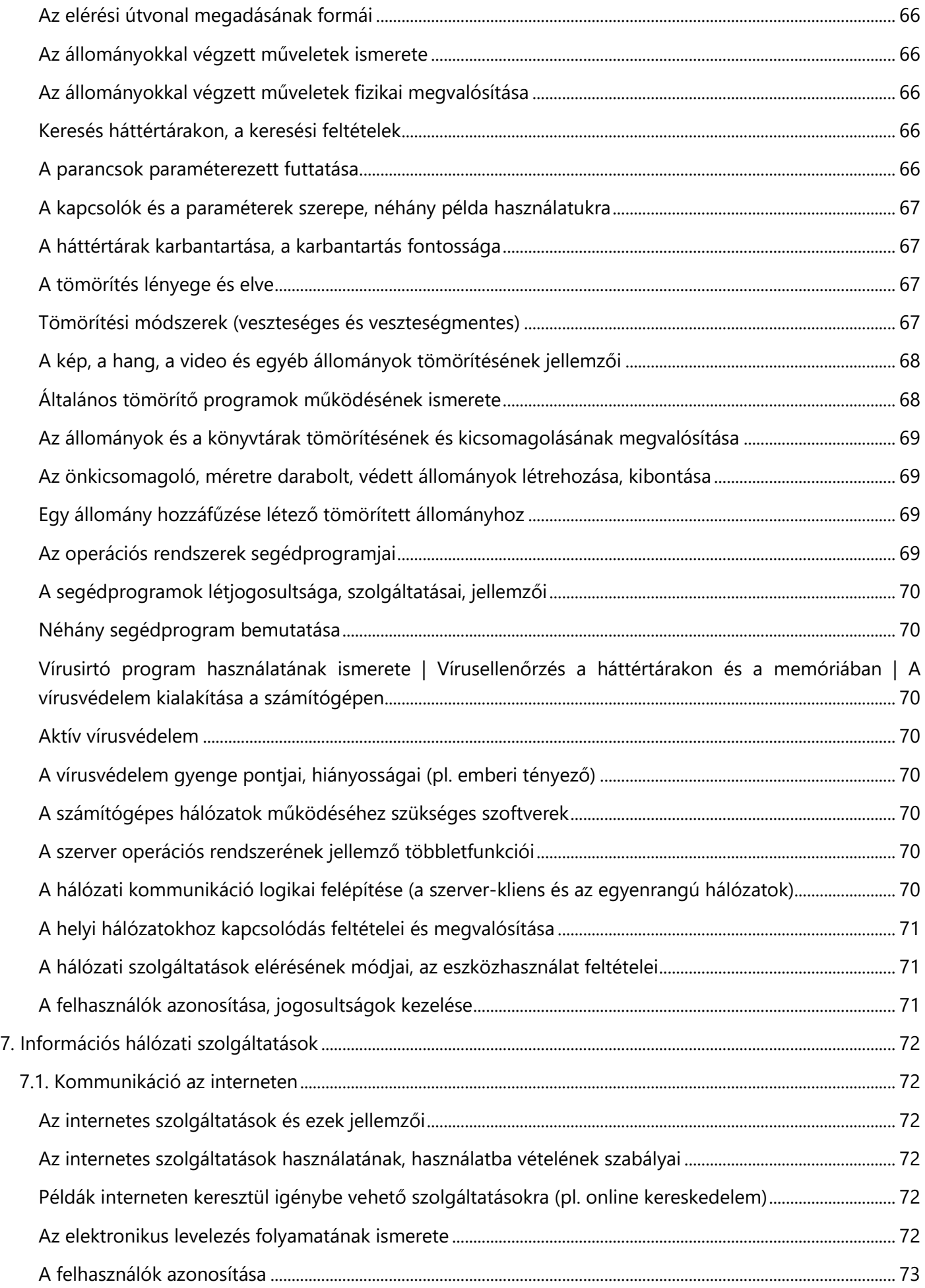

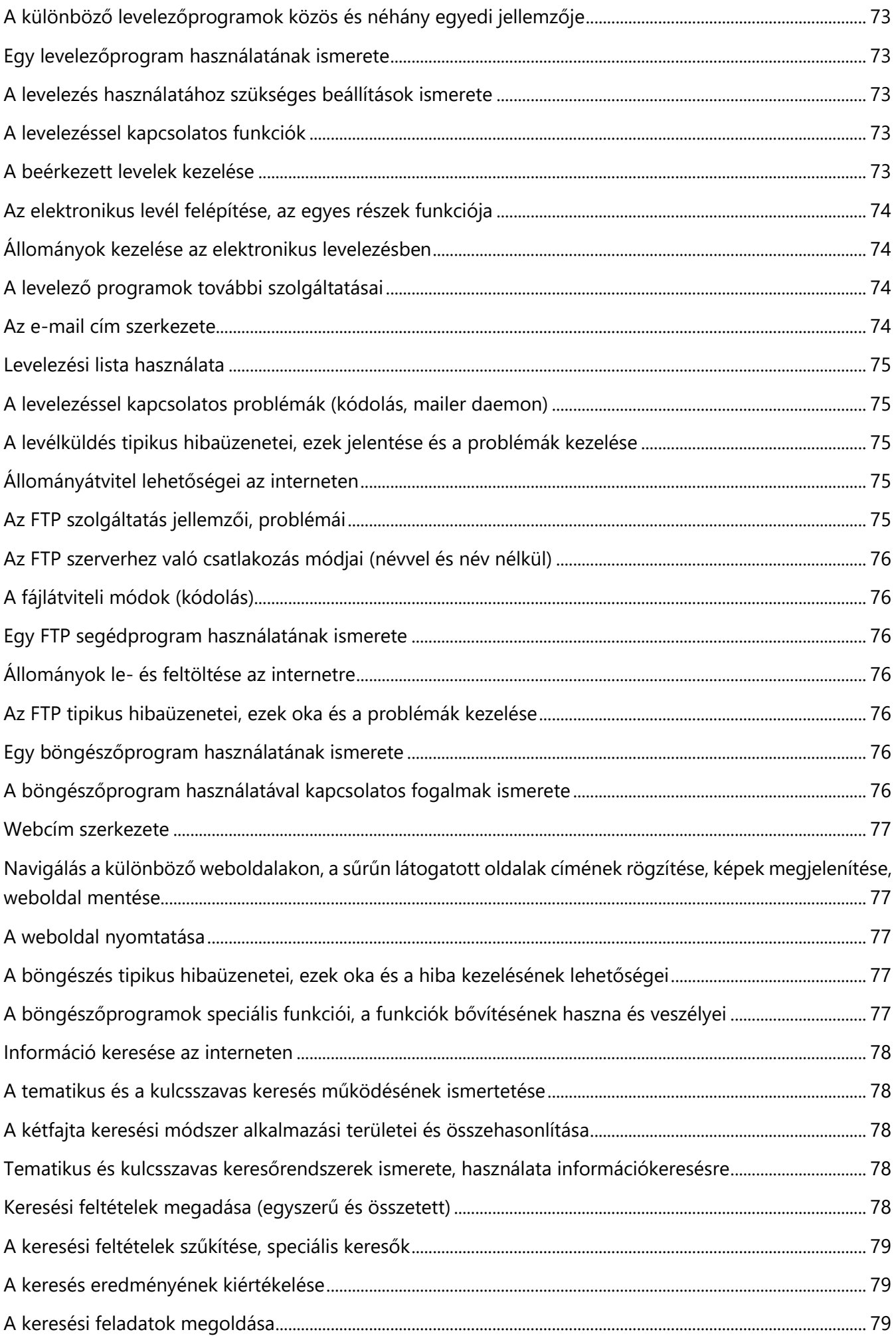

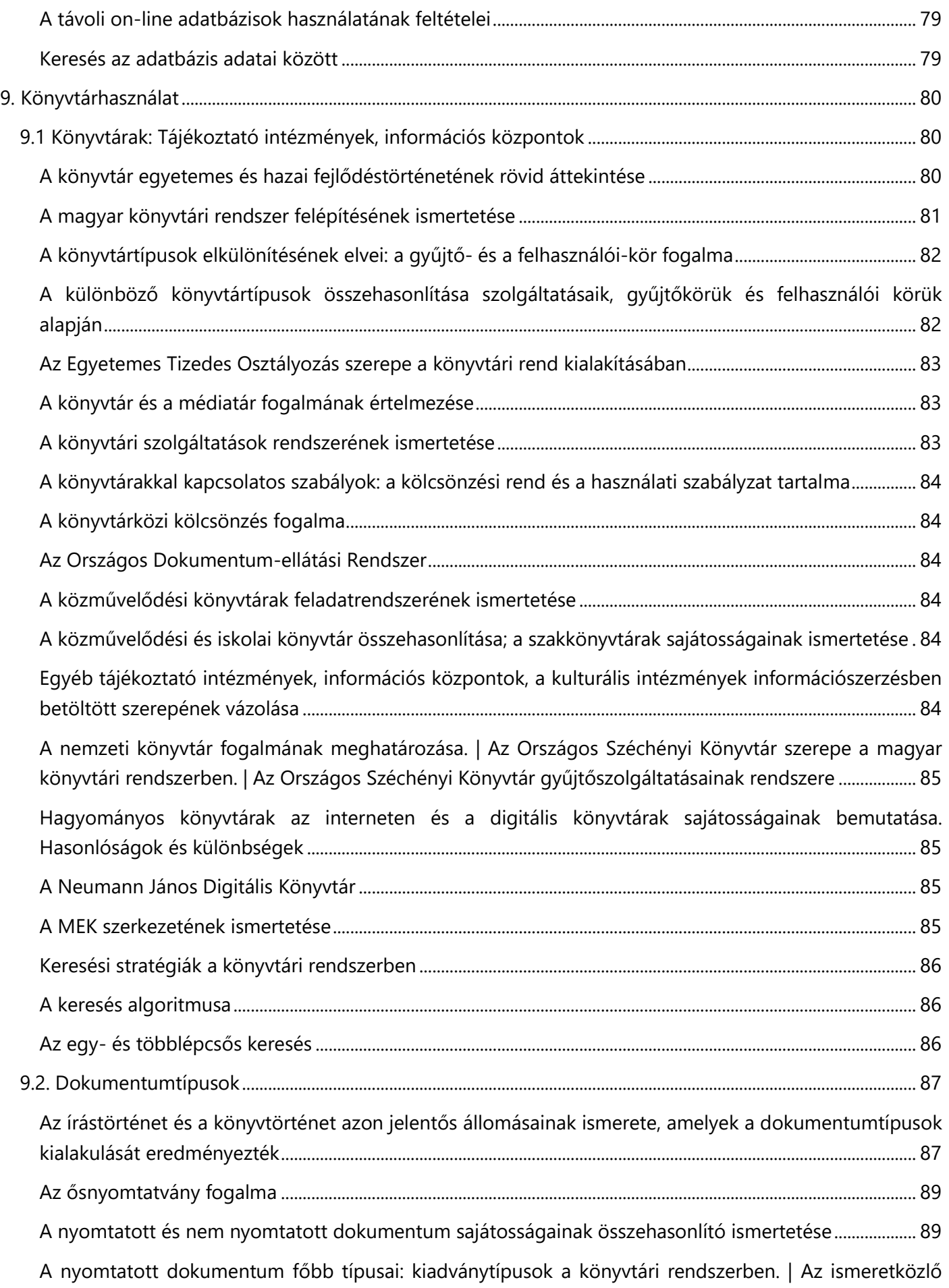

[művek \(monográfia, tanulmánykötet, kézikönyv\) használati értéke az információszerzés folyamatában](#page-88-2)89

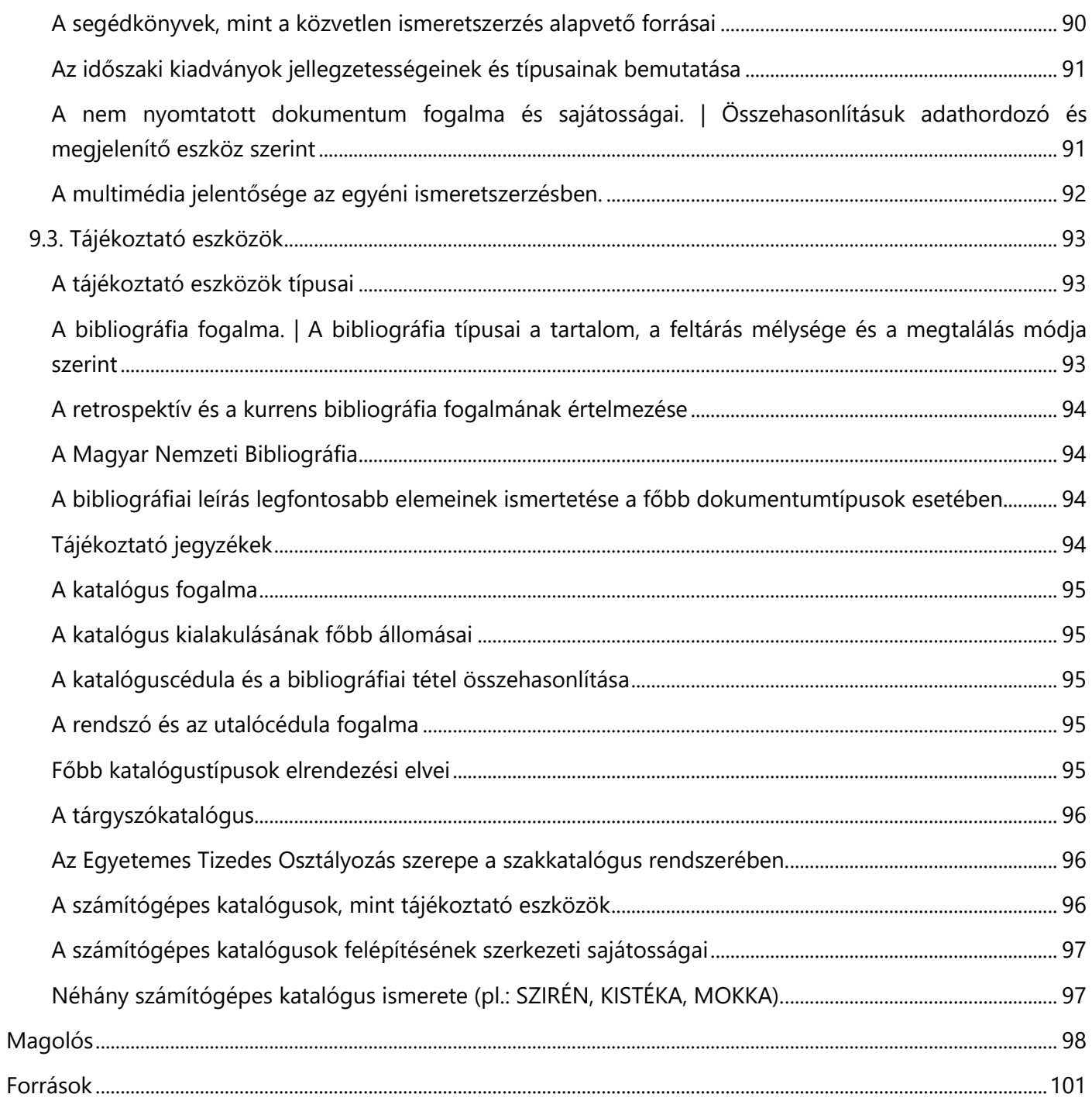

## <span id="page-12-0"></span>Előszó

### Kedves Érettségiző!

Jól döntöttél, amikor emelt szintű érettségire jelentkeztél (amennyiben még nem jelentkeztél, jó döntés lesz). A 21. században az informatika (angolul Information Technology, IT) éppoly fontos, mint bármelyik alaptárgy, sőt még fontosabb is. Hadd szóljak pár szót az informatika fontosságáról. Magyarországon több mint 22 000 betöltetlen informatikai állás van ma. Pontosabban nem ma, hanem tegnap, mert ha munkaerőről beszélünk mindig a tegnapot értjük alatta. És ez a 22 000 hely nem csökkenni fog ebben a rendszerben. Két évvel ezelőtt még csak 10 000 emberről beszéltek. Egy évtizeden belül ez a szám több százezerre nőhet. Angliában 1. osztálytól tanítanak informatikát. Sőt! Nemcsak hogy informatikát, programozást is. Anglia rájött, hogy az elkövetkezendő 50 évben olyan munkaerőhiány lesz az informatikai piacon, amit másképp nem fognak tudni bepótolni.

A mai informatika oktatás közel sem elégszik meg az alapszintű irodai programcsomag használatával. A ma diákjainak több mint 80%-a kapcsolatban lesz számítógéppel a munkája során. Hacsak most belegondolunk, alig találunk olyan szakmát, ahol nem használnak számítógépet. A 21. század oktatási rendszerének egy olyan átfogó, komplex, használható tudást kéne nyújtania, ami birtokában mindenkinek el kéne boldogulnia egy jól dokumentált alkalmazás használatával. Itt csatolnék is a programozás-tanulás fontosságára. Ahogy Steve Jobs, az Apple alapítója mondta: "Azt gondolom, hogy mindenkinek meg kell tanulni számítógépet programozni, mert az megtanít gondolkodni." A programozás, végletekig egyszerűsítve két részből áll: az algoritmizálásból, és a szintaktikából. A szintaktika az adott nyelv sajátosságai, míg az algoritmizálás a programnyelvek között ugyanaz, csak másképp fogalmazzák meg. A programozás-tanulásnak ez az algoritmizálás része a lényeges a diákok számára, mert ez egy olyan késség, kompetencia, amit máshogy nagyon nehéz lenne elsajátítani, programozással viszont gyerekjáték. Mint ahogy Bill Gates, a Microsoft alapító-elnöke mondja: "A programozás tanulás megmozgatja az elmét és segít olyan gondolkodásmódot kialakítani, amely az élet valamennyi területén hasznos." Ezen használható tudásnak nagyon sok hasznát vehetjük az életben: sokkal könynyebben tudjuk megtervezni, megszervezni életünket, jövőnket. Olyan logikus gondolkodást fejleszt ki bennünk, amit a mindennapi élet során vehetünk használatba.

Ez a könyv nem csupán az érettségire szeretne felkészíteni, hanem egy olyan alapot szeretne adni, amire építkezhetsz, amiből kiindulhatsz. A könyv szerkezetileg a hivatalosan nyilvánosságra hozott 2016-os Részletes Érettségi Vizsgakövetelményekhez igazodik, ez alapján lett felépítve.

Jó tanulást!

Szabó Márk

## <span id="page-14-0"></span>Az emelt szintű szóbeli vizsga leírása

A vizsga időtartama: 20 perc, ami alatt egy témát kell kifejteni a megadott szempontok szerint, a tétel mellé kapott kérdések segítségével

A szóbeli vizsgáért járó pontszám: 30 pont (a teljes érettségi 20%-a)

Használható segédeszközök: vizsgabizottság által biztosított nyomtatott és elektronikus források, internetkapcsolattal rendelkező számítógép (a 7.1-es tételek feladatának végrehajtásához)

Minta tétel:

16. tétel (7.1) **Elektronikus adatkeresés az interneten**

Mutassa be a tematikus és a kulcsszavas keresés közti különbségeket! Magyarázza a szűrés és a keresési feltételek működését! Hajtson végre online információkeresést!

## <span id="page-14-1"></span>A szóbeli vizsga értékelési szempontjai

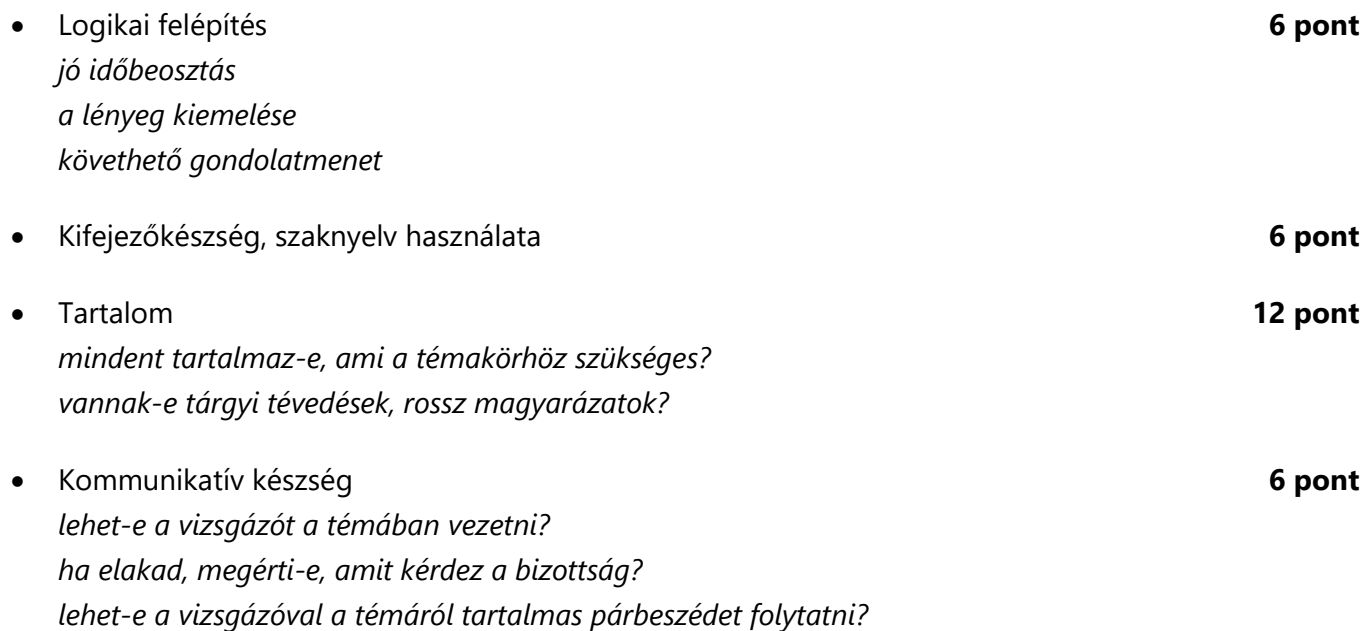

## <span id="page-16-0"></span>1. Információs társadalom

### <span id="page-16-1"></span>1.1. A kommunikáció

A kommunikáció egyfajta **információ csere**, mely mindig valamely **jelrendszer** segítségével jön létre. Ilyen jelrendszer például az emberi nyelv. Történhet emberek, gépek vagy emberek és gépek között. Tágabb értelemben a kommunikáció jelent tájékoztatást és közlést is.

#### <span id="page-16-2"></span>Csoportosítása

#### **Résztvevők száma** szerint

- interperszonális (2 személyes pl. párbeszéd)
- csoport kommunikáció (1 ember és 1 csoport közt pl. újság, előadás)
- tömegkommunikáció (a hallgatóság tagjai egymástól és az üzenet küldőjétől térben és időben távol vannak egymástól pl. reklámok)

#### Résztvevők **távolsága** szerint

- közvetlen (a kommunikáció személyesen történik)
- közvetett (időben vagy térben egymástól távol vannak pl. chatelés, telefonálás)

#### Alkalmazott **kódrendszer** szerint

- verbális (nyelvi jelek használatával történő kommunikáció)
- nem verbális / nonverbális (nem nyelvi jelek használatával történő kommunikáció pl. testbeszéd)

#### **Kölcsönösség** szerint

- egyirányú (a fogadó fél nem küld semmiféle visszajelzést a küldő félnek)
- kölcsönös (oda-vissza ható folyamat, a befogadó ill. küldő szerepek fel is cserélődhetnek)

#### Résztvevők **viszony**a szerint

- egyenrangú
- nem egyenrangú

#### <span id="page-16-3"></span>A kommunikációs modell

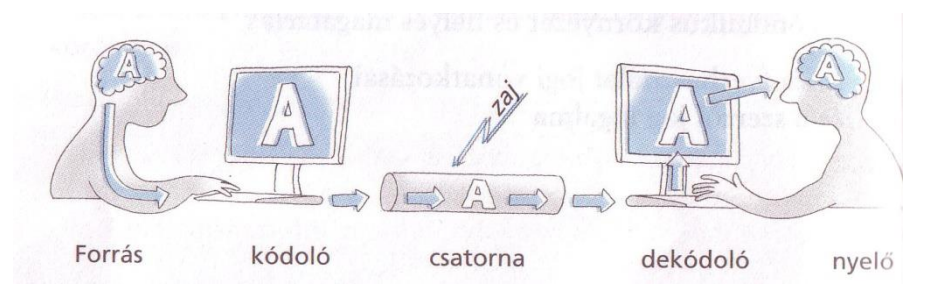

1949-ben Claude Shannon és Warren Weaver publikálták kommunikációs modelljüket, melyet később **minden emberi** kommunikációs **szituációra elfogadható**nak tartottak. Céljuk a telefonkábelen való üzenet átadás minél hatékonyabb módjának kidolgozása volt.

- **adó**: az üzenet küldője, közölni szeretne valamit
- **kódolás**: az adó átalakítja az üzenetet, hogy az a csatornán való áthaladásra alkalmas jelformát öltsön; titkosítás lehetősége
- **csatorna**: itt jut el az üzenet az adótól a vevőig valamilyen közegen keresztül; közvetíti az üzenetet
- **zaj**: zavaró tényező, mely csökkenti az üzenet befogadásának hatékonyságát; fajtái: **csatorna zaj** (pl. mikrofon hiba, térerő hiány, telefonkábel hiánya), **környezeti zaj** (pl. külső zaj), **szemantikai zaj** (pl. akcentus, fogalmazásiés beszédhibák)
- **dekódolás**: a vevő ugyanazon technológiával visszaalakítja az üzenetet, hogy megértse; titkosítás esetén tudnia kell a titkosító eljárást
- **vevő**: az üzenet befogadója

#### <span id="page-17-0"></span>Gyakorlati példák a kommunikációs modellre

**Egyirányú, közvetett** kommunikáció (rádió, TV)

- üzenet: az aktuális műsor (hang / kép+hang)
- adó: a stúdióban lévő bemondó
- kódolás: a stúdióban levő mikrofon, a stúdió berendezései
- csatorna: az elektromágneses mező (rádióhullámokkal), a rádió vagy TV adó
- zaj: elektromos eszközök által gerjesztett hullámok, vagy "éteri" zajok
- dekódoló: a rádióvevő vagy TV készülék
- vevő: a hallgató, néző

#### **Egyirányú, közvetlen** kommunikáció (előadás)

- üzenet: amit a szónok mond (verbális), a beszélő hanglejtése, mimikája, gesztikulációja (nonverbális)
- adó: a szónok
- kódolás / dekódolás: az adott nyelv; hangképző szervek / hallószervek
- csatorna: levegő, hanghullámokkal
- zaj: környezeti-, szemantikai zaj
- vevő: a hallgatók

#### **Kétirányú, közvetett** kommunikáció (mobiltelefon, chat)

- üzenet: az, amit a telefonba beszélünk / chat-en írunk
- adó / vevő: a kommunikáció irányától függően felváltva a két személy
- kódoló / dekódoló: a mobiltelefonok / számítógépek, böngészők
- csatorna: az elektromágneses mező (amin a mobilok kommunikálnak); adótorony, átjátszó; / internet
- zaj: elektromos eszközök által gerjesztett hullámok, vagy "éteri" zajok, vagy háttérzajok; korlátozások, leterhelt csomópontok

#### **Kétirányú, közvetlen** kommunikáció (beszélgetés)

- üzenet: a beszélgetés témája (verbális), a beszélő hanglejtése, mimikája, gesztikulációja (nonverbális)
- adó / vevő: a kommunikáció irányától függően felváltva a két személy
- kódolás / dekódolás: az adott nyelv; hangképző szervek / hallószervek
- csatorna: levegő, hanghullámokkal
- zaj: környezeti-, szemantikai zaj

#### <span id="page-17-1"></span>A kód, mint az információ közvetítés eszköze

**kód**: Az **információ** azon formája, amit a kódoló hoz létre, amely megfelel a **csatorna szabványának**, és ami a dekódoló számára értelmezhető.

**információ**: Olyan jelsorozatok által hordozott hír, mely egy rendszer számára **új ismeretet** jelent. Azaz egy hír újdonság értéke. A mértékegysége **1 bit**. 1 byte = 8 bit, az átváltás innentől kezdve 1024: KiB, MiB, GiB, TiB, PiB. Vagy a köznapokban jobban használt 1000-es átváltással: KB (kilobyte), MB (megabyte), GB (gigabyte), TB (terabyte), PB (petabyte), EB (exabyte).

#### <span id="page-18-0"></span>Példák a sokféle kommunikációs csatornára

- egy elektronikus jelek továbbítására szolgáló jelzésrendszer
- helyi hálózat (**LAN**)
- egy meghatározott **rádió frekvencia** vagy frekvencia sáv (pl. WiFi, mobiltelefon, televíziós csatornák)
- vezeték, **kábel** (pl. vezetékes telefon, kábel TV)
- internet (**WAN**)
	- IRC (Internet Relay Chat), azaz **chat**
	- **internettelefon – VoIP** (pl. Skype)
	- **email** internetes levél
	- telnet, ma: **SSH** távoli számítógép elérés terminálon (consol, parancssor) keresztül (pl. PuTTY)
	- **FTP** (File Transfer Protocol) típusfüggetlen fájlátvitel (pl. WinSCP)
	- **WWW** (World Wide Web) kliens-szerver alapú
	- **Torrent peer-to-peer**, azaz felhasználótól felhasználóig; a fájlokat a felhasználók egymás között cserélik; miközben letöltik, a kész darabokat elkezdik visszatölteni, hogy más felhasználók is le tudják tölteni; **NEM illegális!** csak a torrentezést manapság összekapcsoljuk az illegális film-, zene-, és program letöltésekkel; ezt is mutatja, hogy (csomó programon kívül) még a Windows 10 operációs rendszer is peer-to-peer alapon szolgáltatja a frissítéseket a Windows Update-en keresztül

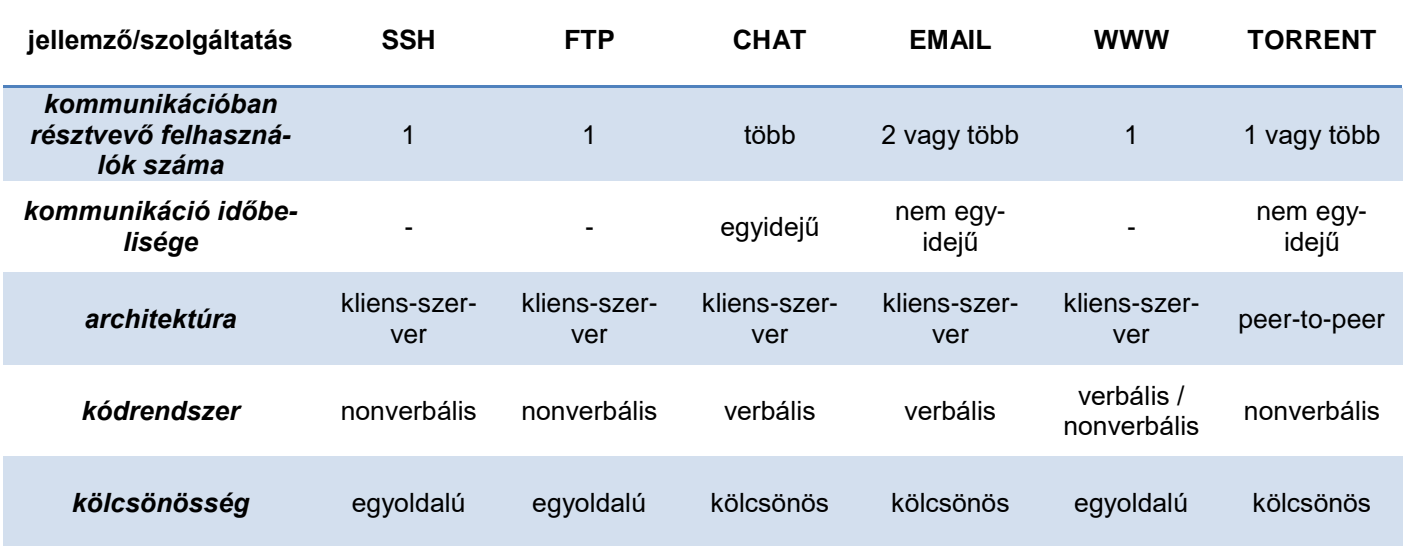

#### <span id="page-18-1"></span>A zaj elleni védekezés

**Analóg** jel esetén: **zajszűrés**, szigetelés. Például a hang esetében hangszigetelés, elektromos jel esetében elektromágneses árnyékolás, elektromos szigetelés. Cél a jel/zaj arány növelése is lehet.

**Digitális** jel esetén: **szigetelés**. Ha a zaj hibákat okozott az adatbitekben, hibajavító eljárásokat és ellenőrző biteket (paritásbit) használnak.

#### <span id="page-18-2"></span>Redundancia az információ továbbításában

**redundancia**: Köznyelvi értelemben bőbeszédűség, terjengősség, felesleges elemeket tartalmazó közlemény. Ugyanakkor egy szövegnél a redundancia biztosíthatja a jobb, ill. a pontatlanul vagy hiányosan közvetített jelsorozatokat (helyesírási hibákat, hiányzó betűket tartalmazó szövegek, rosszul hallható beszéd) megértését. Tehát a beszélt nyelv redundáns. Ellenben nem redundáns egy telefonszám, mert már egy szám hiánya sincs a hibahatáron belül.

Információelméleti értelemben a redundancia több jel felhasználása, mint amennyire adott információ közvetítéséhez feltétlenül szükség van. Tehát egy redundáns közegben az **adatmennyiség** jóval **nagyobb**, mint az információmennyiség. Minél nagyobb a redundancia, annál biztosabban lehet **javítani a hibákat**, adatvesztéseket. Ezt csökkenteni lehet adat**tömörítés**sel.

<span id="page-19-0"></span>A mai kommunikációs technológiák és eszközök jellemzése, és ezek illeszkedése a kommunikációs modellbe

- **vizuális** (füstjelek, balatoni viharjelző, süketnéma jelbeszéd, közlekedése lámpa, KRESZ-táblák)
- **verbális** (oktatás, előadás)
- **papír alapú** (postagalamb, futár, könyv, szórólap, újság, posta)
- **elektronikus** (Morse-távíró, telex, telefon, fax, számítógépes hálózatok, rádió, TV, chat)

#### <span id="page-19-1"></span>Az elektronikus kommunikáció és eszközei

Az elektronikus kommunikáció az a módszer, mellyel a különféle információt **elektromos energia** formájában, **fénysebességgel** közölnek. Az eredeti információt (hang, fény, mechanikai energia…) tehát előbb mindig **át kell alakítani** elektromos energiává, amit azután vezetékeken, kábelen továbbítanak, vagy elektromágneses hullámok formájában a térbe sugároznak. A vevő az elektromos energiát visszaalakítja eredeti (vagy más, az ember vagy a feldolgozó gép által értelmezhető) formájába.

- Morse-távíró, telex, telefon, fax, rádió, TV
- internet (**WAN**)
	- IRC (Internet Relay Chat), azaz **chat**
	- **internettelefon – VoIP**
	- **email**
	- telnet, ma: **SSH**
	- **FTP**
	- **WWW**
	- **Torrent peer-to-peer**

#### <span id="page-19-2"></span>A kommunikációs eszközök hatása mindennapi életünkre és az információszerzésre

A kommunikációs eszközök nagy hatással voltak, illetve vannak mindennapi életünkre. Fejlődésükkel az **információszerzés sebessége felgyorsult**, ami maga után vonta az egy emberhez eljutó információmennyiség növekedését is. Ha csak pár tíz évre visszatekintünk, ha valami információra volt szükség, menni kellett a **könyvtár**ba. Ma ehhez már csak a zsebünkbe kell nyúlnunk. Az kommunikációs eszközök fejlődése nélkül nem létezne a ma ismert modern világ. Az internet megjelenése és általánossá váló használata a **társadalmon belül** is **változás**okat indított. Ma már az interneten bárki megtalálhatja az érdeklődésének megfelelő oldalakat, olvashat portálokat, online újságokat, tematikus blogokat, fórumokon hozzá hasonló érdeklődésű emberekkel beszélgethet, kifejezheti önmagát, társaságra lelhet, akárhol is él a világon. A **Web 2.0** lényege az interaktivitás, a közösségi portálok kialakulása, az, hogy a felhasználó is hozzátesz valamit a tartalomhoz: kommentál, szócikket ír (pl. Wikipedia, Blogger, WordPress), megoszt (pl. facebook) fájlokat, képeket (Google Fotók), videókat (Youtube), saját írásait, dokumentumait. Az Internet elterjedésével mindez lehetővé vált, filmeket nézhetünk számítógépen, zenét hallgathatunk, és ezernyi más módon lehet szórakozni, dolgozni vagy éppen önkifejeződni. A kommunikációs technológiák, mint a telefon, az email, a fax, a kommunikációs programok (Google Hangouts, Skype, facebook), a chatelés megváltoztatták az ismerkedési szokásokat, és általuk **elérhetővé vált** szinte **az egész világ**, a lehetőségek tárháza szinte végtelen. Ezzel párhuzamosan jött létre a **virtuális profil** fogalma, az, hogy akárki akárkinek kiadhatja magát. A számítógép hatásairól könyveket lehetne írni, mert hatásai egymásra épülnek, és széles körben elterjedtek a munka világától elkezdve a szórakoztatóiparon át a mindennapokig és annyira beleivódtak életünkbe, hogy már észre sem vesszük, illetve nagyon is észrevennénk, ha hirtelen megszűnne ez a lehetőség, hiszen senki sem tudja már elképzelni az életét telefon, számítógép, és internet nélkül. Az életbe integrálódással (számítógép, notebook, okostelefon, tablet, okosóra, okosszemüveg) párhuzamosan szűnik meg a privát egyén, és a személyiségi jog (NSA botrány).

#### <span id="page-20-0"></span>Az információ-keresés elektronikus formái

Elektronikus információkeresésnek tekinthetjük a számítógépünk adathordozóján való keresést, némileg a telefonon, rádión, televízión (teletext, híradó) keresztüli tájékozódást is, de leginkább az **internetes keresés**t. Ennek több fajtája létezik. Kereshetünk egy információt **szabadszavas kereső**kkel, kulcsszavak alapján. Ekkor általában a túl sok találat, és a keresőoptimalizált web spamek okozzak a legtöbb problémát. Kulcsszavak nélkül kereshetünk például témakör alapján. Ennek egyik lehetősége, ha szabadszavas keresők segítségével keresünk témakörre, másik pedig, hogy **tematikus** szervezésű információforrásokhoz fordulunk. Ilyenek lehetnek **linkjegyzékek** (lap.hu), vagy más tematikus oldalak (pl. képkeresésnél a flickr.com). Keresők: Google, Yahoo, Bing

#### <span id="page-20-1"></span>Az információs rendszerek létjogosultsága és megjelenése a mindennapi életünkben

#### (iskola, munkahely, hivatalos ügyek intézése, szabadidő)

A modern technológiák nagyban **megkönnyítik életünket**. Elég csak az **online boltok**ra (ebay, amazon), az elektronikus adóbevallásra, az internetes felvételi jelentkezésre gondolni, de még egy sor hivatalos ügyet tudunk interneten keresztül (vagy annak segítségével) elintézni. A tanulmányainkhoz **segítség**nek tölthetünk le segédanyagokat, gyakorolhatunk az elmúlt évek érettségijeiből, stb. A szabadidő szervezése is egyszerűbbé vált, például interneten megszervezhetjük a nyaralásunkat, lefoglalhatjuk a szállást, megtervezhetjük az útvonalat, barátokkal összebeszélhetjük a péntek esti programot (facebook), stb. Az internet a munkához is sok helyen nélkülözhetetlen (**internetes konferenciák** – Skype, központi szerverek – **VPN**).

#### <span id="page-20-2"></span>A magyar közhasznú információs források

például könyvtári adatbázisok, kormányzati portálok szolgáltatásai, utazással kapcsolatos információk (menetrendek, helyfoglalások), szórakozás

- **Könyvtár**i adatbázis: dfmk.hu, mek.oszk.hu, oszk.hu
- **Kormányzat**i portálok: oktatas.hu, kormany.hu, mnb.hu, magyarorszag.hu, nav.gov.hu
- **Utazás**sal kapcsolatos információk: elvira.hu, menetrendek.hu, volan.hu, booking.com
- **Közoktatás**: sulinet.hu, oki.hu

#### <span id="page-20-3"></span>Az információ megszerzése keresőszerverek segítségével

- Google, Bing, Yahoo
- kulcsszavas keresés
- szűrés
- tematikus keresés (kép, könyv)

### <span id="page-21-0"></span>1.2. Információ és társadalom

#### <span id="page-21-1"></span>Az adat és az információ fogalma

**információ**: Olyan jelsorozatok által hordozott hír, mely egy rendszer számára **új ismeret**et jelent. Azaz egy hír újdonság értéke.

**adat**: **elemi ismeret**. Az informatikában adatnak nevezzük valamilyen jelrendszerben (kódolásban) ábrázolt **jel**ek **halmaz**át, sorozatát. A mértékegysége 1 bit (0/1). 1 byte = 8 bit, az átváltás innentől kezdve 1024: KiB, MiB, GiB, TiB, PiB. Vagy a köznapokban jobban használt 1000-es átváltással: KB (kilobyte), MB (megabyte), GB (gigabyte), TB (terabyte), PB (petabyte), EB (exabyte).

#### <span id="page-21-2"></span>Az informatika fejlődéstörténetének fontosabb lépései

Kezdetben az **ősember** még az ujjait használta a számoláshoz, később az ókori Babilóniában fejlesztették ki a **60-as számrendszer**t i.e. 4. évezred végén, amivel mind a mai napig találkozhatunk az időmérés és a szögmérés kapcsán. A ma használt számábrázolás indiai eredetű. Tízes alapú, helyiértékes számrendszert használtak. Ez a számábrázolás az **arab** hódítások során jutott el Európába.

Európa középkori számolóeszköze az **abakusz** volt. A számolóeszköz sokkal régebbi, feltehetően mezopotámiai eredetű. Kis rudakon mozgatott fa vagy kődarabokból állt. Egy-egy rúd egy helyiértéket jelöl. Európában a kora középkorig általánosan elterjedt a használata.

John **Napier** a logaritmusról publikált munkája kapcsán alkották meg a **logarléc**et. A 19. századra kiforrott és nagyon elterjedt eszközzé vált, a mérnöki számítások alapeszközeként egészen az 1970-es évekig az elektronikus kalkulátorok megjelenéséig használták.

Az első **mechanikus számológép**et Blaise **Pascal** 1642-44 között készítette el, bár még nem nevezhető igazi számológépnek, mert működése nem volt automatikus. A géppel csak az összeadást és kivonást lehetett elvégezni, a szorzást és az osztást nem. Pascal számológépét **Leibniz** fejlesztette tovább az 1700-as években. Ez a gép volt az első, amely közvetlenül végezte el az osztást és a szorzást, valamint kiegészítő művelet nélkül a kivonást. S ő javasolta először a **2-es számrendszer** használatát.

Joseph Marie **Jacquard** [zsozef-mári zsákár] francia feltaláló, a szövőszék továbbfejlesztője. 1805-re elkészült találmánya, a bonyolult, nagy mintaelemű szövés mintavezérlésének automatizálása, forradalmasította a szövésnek ezt a területét. Ugyanakkor kihatott más műszaki szakterületekre is, melyek az általa alkalmazott **lyukkártyás vezérlés**t alkalmazták.

**Babbage** az 1800-as években felismerte, hogy a számolási folyamatban szükséges a **részeredmények tárolása**. Gépe (ami ugyan nem készült el) egy mozgó kartonszalag segítségével olvasta be az utasításokat. Erre az el nem készült gépre Ada Byron írt programokat (érdekesség, hogy az első programozó nő volt).

A modern számítástechnika alapjait **Boole** francia matematikus nevéhez köthetjük, mert ő volt az, aki kitalálta a **logikai algebrá**t. (Nevéből származik a programozásban használt bool – logikai változótípus)

**Hollerith** az 1890-es amerikai népszámláshoz készítette el a lyukkártyával működő gépét, s ekkor ismerte fel, hogy **az adatokat** a feldolgozási sebesség növelése végett **kódolni kell**. A gép lehetővé tette a népszámlálási adatok rövid idő (néhány hónap) alatt történő feldolgozását. Ez korábban éveket vett igénybe. Ő alapította azt a gyárat, amelynek utódja a mai **IBM** cég.

**Wiener** kívánalmai a korszerű számítógépek számára: A mechanikus és elektronos kapcsolókat fel kell váltani **elektroncsövek**kel. Az összeadás és szorzás elvégzéséhez **2-es számrendszer**t kell használni. A műveleteket a gép automatikusan, **emberi beavatkozás nélkül** végezze el. Legyen lehetőség az **adatok tárolásá**ra, előhívására, törlésére.

**Turing** 1930-ban megadta a program és programozható számítógép modelljét az, ún. **Turing-gép**et. 1943-46 között megépült az első tisztán elektronikus számítógép: **ENIAC** [ɛniæk], melynek megépítését a 2. világháború, azaz a hadiipar sürgette. Az első univerzális számítógép már **Neumann elvei** alapján készült el s az **EDVAC** [ɛdvæk] nevet kapta. A mai számítógép működésének alapjait Neumann János fektette le 1946-ban, amikor Amerikából felkérték a kutatások vezetésére. Nevéhez fűződik még, hogy megalkotta a modern számítógép ősét.

**Az internet története**

Az internet is, mint megannyi technikai eszköz a háborúnak, illetve a katonai fejlesztésnek köszönhető. Az 1960-as években tetőzött a hidegháború az Amerikai Egyesült Államok és a Szovjetunió között. Az amerikai védelmi minisztérium (Pentagon) egy olyan hálózati rendszert szeretett volna kiépíteni, amely túlél egy atomtámadást. A feladatot kiadták a kutatási részlegnek, ez volt az ARPA. Az **ARPA** a hálózat védelmét két fő dologban látta. Az első az volt, hogy **a hálózatnak ne legyen központja**, a hálózat minden csomópontja több másik hálózati csomóponttal legyen összeköttetésben. A másik, hogy az **üzenetek csomagokra bontva**, egymástól **függetlenül** haladjanak, akár más és más útvonalon. Ha nincs központ, akkor biztonságosabb a hálózat. Ha több "út" van, akkor bármelyik hálózati csomópont vagy összeköttetés kiesése esetén is eljut az információ a hálózat többi pontjára. 1969 végére alakult ki egy kísérleti hálózat négy egyetem között. A hálózathoz utána egyre több egyetem csatlakozott. Ez lett az ARPANET. Az **ARPANET** méretének növekedésével világossá váltak a technikai problémák is. Az 1970-es évek közepére fejlesztették ki a ma is használatos protokollt, a TCP/IP-t. 1983-ban az ARPANET-ről levált a katonai rész, majd az 1980-as évek végére az ARPANET átadta a helyét az internetnek. Ugyancsak jelentős időpont 1992 is. Ekkora fejlesztettek ki egy új alkalmazást, a **világháló**t, vagyis a **World Wide Web**et. Ez az alkalmazás **grafikus felület**et biztosít az internet-felhasználók számára.

Összefoglalva az informatika a világon leggyorsabban fejlődő iparág, napjainkban átlagosan két évenként megduplázódik az egységnyi áron kapható számítási teljesítmény. De kérdés, hogy ez meddig növelhető.

1990-ben a processzorokban egy tranzisztor 800 nm, 2000-ben 130 nm, 2011-ben már csak 22 nm szélességű, de ez nem csökkenthető a végtelenségig, az atomok 0,1 nm körüli mérete miatt. Becslések szerint 10-15 éven belül elérik ezt a határt és új technológiát kell kidolgozni.

#### <span id="page-22-0"></span>Az elektronikus eszközök, a számítógép generációk

A számítógép generációk technikai újdonságai és jellemző paraméterei

#### **Első generáció**:

1940-es évektől, az első **elektronikus számítógép megalkotásától** számítjuk az 1. generáció szakaszát. Az első elektronikus digitális számítógép, az **ENIAC** [ɛniæk] még nem a **Neumann-elvek** alapján készült. Az első már Neumann elvei alapján készült számítógép az **EDVAC** [ɛdvæk] nevet kapta. Működésük nagy **elektroncsövek**en alapul, **teremméretűek** voltak, az ENIAC például 18 ezer elektroncsövet tartalmazott és 30 tonna súlyú volt. Energiafelhasználás nagyon magas, akár 100 kW. Rendkívül költségesek és gyakori volt a meghibásodásuk

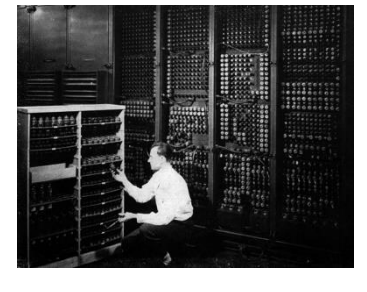

(az ENIAC átlagosan 15 percenként). Műveleti sebességük alacsony volt, néhány ezer művelet másodpercenként. Elterjednek a nyomtatott áramkörök (NYÁK). Az adatokat **mágnesdob**on tárolták, az adatbevitelre **lyukkártya** szolgált. Üzemeltetésükhöz, működtetésükhöz mérnöki ismeretekre volt szükség.

Alan Turing 1943-ban megalkotta az első **Turing-gép** elven működő gépezetét, amely a német ENIGMA titkosító készülék feltörését tette lehetővé. Becslések szerint Turing munkája 2 évvel rövidítette le a második világháborút. Ezenkívül Turing nevéhez fűződik a **Turing-teszt** is, ami még ma is a számítógép intelligens mivoltának megállapításának mércéje.

*AJÁNLOTT IRODALOM: KÓDJÁTSZMA C. FILM (2014)*

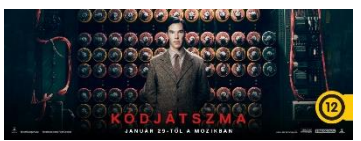

#### **Második generáció**:

A **félvezetők** alkalmazása és a **tranzisztor** feltalálása tette lehetővé a második generációs számítógépek kifejlesztését az 50-es években. Elektroncsöveket felváltották a jóval kisebb méretű és energiaigényű tranzisztorok. Helyigényük szekrényméretűre csökkent. Üzembiztosságuk, tárolókapacitásuk és műveleti sebességük is jelentősen nőtt. Megjelenik a párhuzamos feldogozás-technika. Kialakultak a **programozási nyelvek**. Megjelenik a **mágnesszalag**, mint adatbeviteli eszköz és a **ferritgyűrűs memória**.

#### **Harmadik generáció**:

A tranzisztorok sokaságát egy lapon tömörítették, így a 60-as években megszületett az **integrált áramkör** (IC). Jelentősen csökkent az alkatrészek mérete és száma, így a gépek mérete is asztalméretűre csökkent. Megjelentek az **operációs rendszerek**. A programnyelvek használata általánossá vált, sőt megjelentek a magas szintű programnyelvek (pl. FORTRAN, COBOL). Műveleti sebességük is rohamosan növekedett. Egyre elterjedtebbé váltak, megindult a **sorozatgyártás**uk, áruk csökkent. Megjelenik a **mágneslemez**.

#### **Negyedik generáció**:

A 70-es évek elején az integrált áramkörök továbbfejlesztésével megszületett a **mikrochip** és a **mikroproceszszor** (Intel). A negyedik generáció azóta tart. A számítógépek asztali és hordozható változatban (laptop, notebook, netbook, tablet, okostelefon) is kaphatóak. A fejlődő hordozható gépek kezdik kiszorítani a piacról az asztali gépeket. Hatalmas mennyiségű adatot képesek tárolni, és gyorsan feldolgozni. Alacsony áruk miatt szinte bárki megveheti. Otthoni használatra, munkahelyre, és az élet minden pontjára tökéletes megoldások jelennek meg. Megjelentek a negyedik generációs programnyelvek (pl. PASCAL, C++, C#, Java), a **grafikus** operációs **rendszerek** és az **internet**, s ma már alapelvárásnak számítanak.

#### **Ötödik generáció**:

Az ötödik generációs számítógépek létrehozására irányuló fejlesztési kísérletek a nyolcvanas évek elején Japánban kezdődtek meg. A **mesterséges intelligencia** (MI, angol nevén artificial intelligence – AI; "olyan rendszer, amely elemzi a környezetét, és úgy reagál rá, hogy a siker esélye a lehető legnagyobb legyen") megjelenése, felhasználóorientált kommunikáció (míg egy mai számítógép használatakor a felhasználó feladata "megértetni" a végrehajtandó műveletsort, addig az ötödik generációs számítógépek hagyományos emberi kommunikáció révén fogják megérteni és végrehajtani a feladatokat). **Moore törvénye** alapján (Gordon Moore, az Intel társalapítója) az

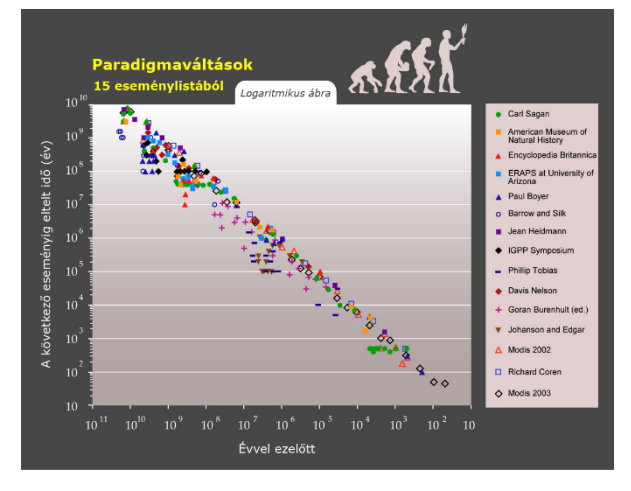

adott áron kapható számítási kapacitás 2 évente megduplázódik. Moore törvénye olyan rég óta tartja magát, hogy manapság már önbeteljesítő jóslatként szokták emlegetni, miszerint a kutatók célkitűzéseiket is a Moore törvény alapján állapítják meg. Eszerint 2029-re a processzorok elérik az emberi agy számítási sebességét. Ennek a törvénynek is vannak elvi határai (ugyan sokat már megdöntött), manapság azt mondják, hogy az atomi részecskék mérete a határ. Fontos megemlíteni **Ray Kurzweil** jövőkutató (a Google jelenlegi fejlesztési vezérigazgatója) nevét, aki a fejlődés exponenciális ütemét bizonyította, miszerint 2045-re eljuthatunk az ún. technikai **szingularitás**ig is, amikor a gépek magukat tudják továbbfejleszteni, saját kódjukat tudják írni **emberi beavatkozás nélkül**. A felhasználóról való tanulás már megtalálható néhány mai programban is (pl. Apple – Siri; Google – Google Now). A fejlődés exponenciális mivoltát jól mutatja az alábbi példa: A mostanában megjelenő self-driving (önműködő) autók 360°-os kameráiból, a beépített lézerekből kapott adatok valós idejű elemzése olyan méretű számítási teljesítményt igényel, amit pár éve még csarnok-nagyságú szuperszámítógépek voltak csak képesek biztosítani. A CES2015 innovációs konferencián az Nvidia nevű chipgyártó bemutatta a Tegra K1 mobil chipjét, amely teljesítménye eléri az 1 teraflops-ot (10<sup>12</sup> lebegőpontos művelet másodpercenként). Összehasonlításképp 10 éve ehhez egy 150 m<sup>2</sup> alapterületű szuperszámítógép kellett. Érdemes megemlíteni az **Internet of Things**(IoT) fogalmát, amely a mindennapi tárgyaink internethez kapcsolódását takarja. Az ötödik generációs számítógépek fejlesztése még kezdeti stádiumban van, ezért piacon való megjelenésükre a közeljövőben (10-15 év) nem számíthatunk.

*AJÁNLOTT IRODALOM: RAY KURZWEIL: A SZINGULARITÁS KÜSZÖBÉN*

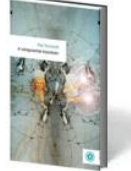

#### <span id="page-24-0"></span>Néhány kiemelkedő személy az informatika történetében

- John Napier logarléc
- Blaise Pascal mechanikus számológép
- Leibniz 2-es számrendszer
- Joseph Marie Jacquard lyukkártya
- George Boole (francia matematikus) logikai algebra
- Hollerith az adatokat kódolni kell; IBM
- Wiener (kívánalmai)
	- elektroncsövek
		- 2-es számrendszer
		- emberi beavatkozás nélkül
		- adatok tárolása
- Turing (matematikai modellje) ENIAC
	- amennyiben a gép bizonyos elemi műveletek elvégzésére képes, akkor minden, algoritmizálható feladat elvégzésére alkalmas a megfelelő program alapján
- Neumann János (elvei) EDVAC
	- teljesen elektronikus számítógép, központi vezérlőegység
	- soros utasítás-végrehajtás (egymás után)
	- 2-es számrendszer
	- adatok és programok belső táron
	- univerzális (Turing) gép
- Bill Gates a Microsoft alapítóelnöke
- Steve Jobs az Apple alapítója, és volt elnöke; Gates nagy ellenfele
- Larry Page, Sergey Brin a Google alapítói
- Mark Zuckerberg a facebook kitaláló-, alapítóelnöke

*AJÁNLOTT IRODALOM: PIRATES OF SILICON VALLEY C. FILM (1999), JOBS C. FILM (2013)*

#### <span id="page-24-1"></span>A perifériák fejlődése

**Periféria**: A periféria (Input / Output, vagy I/O) egy hardver, amivel a **gazdagép képességeit bővítjük**. Szűkebb értelemben használva azon eszközökre értendő, amelyek **opcionális** természetűek, szemben azokkal, melyekre vagy minden esetben igény van, vagy elengedhetetlen fogalmi alapkövetelmény jelenlétük. Általában azokat az eszközöket értjük alatta, melyek **külsőleg** csatlakoznak a gazdagéphez, tipikusan egy számítógépes buszon keresztül, mint például az USB.

#### INPUT:

- eleinte nem nagyon létezett mai formában, kapcsolókon keresztül vitték be az adatokat, később megjelent a telexgép, felváltotta a terminál és megjelent a billentyűzet, ami egyes gépeken integrálva volt. A PC elterjedésével megjelent az egér/mutató eszköz. Először mechanikus (golyós) formában létezett, később optikai változatok terjedtek el. Eleinte 2 gomb volt csak, de ez folyamatosan fejlődött. A hordozható gépekben megjelentek az egér alternatívái (touchpad, TrackBall), megjelent a scanner és annak különböző formái, a webkamerák, mikrofonok, digitális fényképezők. A fél-jövő: fizikai kapcsolat nélküli irányítás (wireless egér, billentyűzet, stb. létezik már, de csak kis adatátviteli eszközökkel éri meg, pl. SSD-vel nem igazán).
- **billentyűzet**: billentyűk száma; billentyűzetkiosztás nyelve; ergonomikus billentyűzet
- **egér**: grafikus felület; mechanikus (golyós)-, optikai (/ lézeres) egér; TrackBall; vezetékes / vezeték nélküli
- **touchpad**: laptopok, notebookok; érintésérzékeny felület

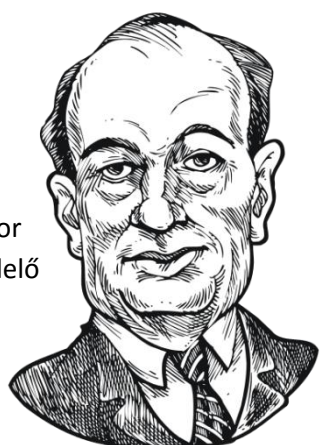

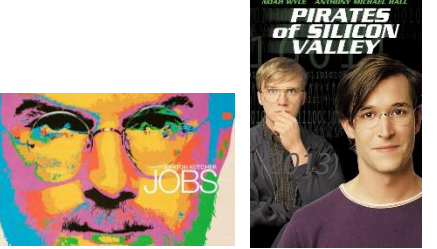

- **érintőképernyő** (touchscreen): okostelefonok, tabletek megjelenése
- **grafikus tábla**: rajzolás, mérnöki munkák (tervrajzok)
- **joystick** (botkormány); kormány + pedál; Xbox konzol: játékoknál
- **szkenner** (lapolvasó, scanner): síkágyas-, kézi-; DPI (dot-per-inch; 600-1200-2400); színmélység; optikai karakterfelismerő (OCR: optical character recognition)
- **mikrofon**: hangfelvétel; nettelefon (VoIP)
- **webkamera**: valós idejű képrögzítés; nettelefon (VoIP)

#### OUTPUT:

- **háttértárak**: (input/output) kezdeti 10 Mb-os helyett ma már 4 TB-os méretűek is léteznek, fizikai méretük csökkent (3.5, 2.5), sebességük nagymértékben nőtt.
- **képernyő** (monitor, screen, display): A monitor az információk megjelenítésére szolgál. Ez a PC-k szabványos (standard) kimeneti perifériája. Kezdetben csak lámpás kijelzők voltak, majd a későbbiek során követték a katódsugár csöves képernyők. Először monokróm változatok jelentek meg, majd a színes LCD (folyadékkristályos) monitorok. A sokkal kisebb helyigény, a felbontás növekedése, és a különböző méretarányok (4:3, 16:9, 16:10), is segítették az elterjedését. Később a plazma, majd a LED-es kijelzők is terjedni kezdenek.
- **nyomtató** (printer): Az első nyomtatók mechanikus elven működtek (ütés), eleinte a betűhengeresek/gömbfejesek terjedtek el. Sebességük behatárolt volt, zajosak és nagyméretűek voltak. A mátrixnyomtató volt az áttörés, asztali eszközzé vált, s az évek során a mátrixnyomtató maradt csak fent a mechanikusak közül. A grafikus rendszerek bevezették a házi szabvánnyá vált WYSIWYG (What you see is what you get - azt kapod, amit látsz) fogalmát, amely az objektumoknak ugyanolyan megjelenést biztosít a monitoron, mint a papíron. Megjelentek a tintasugaras/lézernyomtatók, eleinte lassabbak voltak, méretük a fejlődésük során jelentősen lecsökkent, sebességük és minőségük nőtt.

#### <span id="page-25-0"></span>Az alkalmazástípusok kialakulása és fejlődése

#### **Típusai**

- **rendszeralkalmazások**: operációs rendszer, kommunikációs rendszerszoftver, meghajtók, segédprogramok, fontok, fontmanipulációs programok, programfejlesztő eszközök
- **üzleti alkalmazások:** (általános és speciális) munka, pénzügyi, szakmai feladatok
- **otthoni alkalmazások**: személyes feladatok, szórakozás, tanulás segítése
- **irodai alkalmazások**: szövegszerkesztés, kiadványszerkesztés, táblázatkezelés, adatbáziskezelés, grafikai szerkesztés, integrált rendszerek
- **oktatási alkalmazások**: oktatóprogram, referenciaprogram
- **multimédiaalkalmazások**: animációkészítő, hangrögzítés és szerkesztés, videórögzítés és szerkesztés, beszédfeldolgozás, hardvereket támogató programok
- **csoportos alkalmazások:** (Workgroup Computing Software): ötletgyűjtés és problémamegoldás, naptár és határidőnaplók, elektronikus konferenciaprogram, e-mail program, elektronikus üzenetfeldolgozás, munkamenetkezelő, prioritáskezelő

#### **Alkalmazások használata**

Szűk körök egy adott célra használták (csillagászat, hadiipar stb.). **Központok** alakulnak ki, már mások is el tudják érni őket, ezek a számítógépek több feladatot tudnak párhuzamosan futtatni, de az adatok egy helybe érkeznek, és egy számítógépen kerülnek feldolgozásra. Általában **terminálok** csatlakoznak a számítógépekre. **Decentralizációs folyamat**, az eszközök kikerülnek oda, ahol az adatok keletkeznek. A feldolgozás az adatok keletkezési helyén történik, több féle feladatra használatos. Előtérbe kerülnek a hálózatok, szerver-, kliensalkalmazások, ahol a feladatok egy része a szervereken hajtódik végre és bizonyos része a klienseken. Egy környezetben vannak az eszközök, az adatok is ugyanonnan származnak. Létrejön a mai környezet, újabb **centralizáció**, az erőforrás megőrzése a cél. Úgynevezett "felhőben" (**cloud**) történik az adatok feldolgozása, az erőforrások egy szerverteremben (komplexumban) vannak, a felhasználó csak rákapcsolódik a számítógépekre, az adatbevitel a kliensoldalon, a többi mind a szerveren zajlik le.

#### **Alkalmazások felülete és környezete**

Kezdetben nehézkesen, csak pár ember tudta használni a számítógépeket, nem voltak kialakult felületek a fejlesztéshez, hanem valamilyen kapcsolókon/adathordozókon keresztül vitték be az adatokat. Később kialakultak a karakteres felületek - karakteres feldolgozás. Kezdetben kötegelve/batch-ben írták a programokat. Történt egy korszakváltás, az interaktivitás nőtt és kialakultak **karakteres felület**ek - menürendszerek, amelyek rendezett képernyőkön keresztül vitték az adatokat, jelentették meg. Későbbiekben megjelentek a **grafikus felület**ek, a menürendszer kiegészült ikonokkal és az **interaktivitás** mellett látványos lett a felület, megjelentek a böngészőbe ágyazott felületek is.

#### <span id="page-26-0"></span>Az információs és kommunikációs eszközök hatása a társadalomra

Az ember az írás feltalálása előtt **hangok**kal, **rajzok**kal, látható jelekkel (füstjelzések, öltözködés, tánc) kommunikált, ezt a korszakot a kommunikációtörténet kutatói az "elsődleges szóbeliség korszakának" nevezik. A tanulás (tehát a hagyományok átadása) **szóbeli rögzítés** útján történt. Ez a kor az írás feltalálásával és elterjedésével véget ért, a kultúrák lassan áttértek az írásbeliségre. Az **írásbeliség**gel lehetségessé vált a kimondott szavak rögzítése, létrejöhetett az írott szöveg, amely alkalmasabbá vált pontos tudományos tételek és nagyobb terjedelmű gondolatok rögzítésére, mert a hosszabb szövegek nem őrizhetők meg pontosan az emlékezetben, sokkal célravezetőbb azok leírása. Az írásbeliség korai szakaszában ("kéziratos kultúrák kora") még kevesen tudtak felolvasni, megmaradt a szövegek nyilvános jellege, a felolvasott szövegeket mindenki hallhatta, a tanítás az írott szövegek felolvasásával és azok szóbeli rögzítésével történt, az írásos rendeleteket kihirdették, elmondták, hogy mindenki megérthesse. A **könyvnyomtatás** elterjedésével lehetségessé válik az önálló tanulás. Az írásbeliséggel tehát az információ értéke lecsökkent, mert betűkkel és írásjelekkel nem tudunk annyi mindent kifejezni, mint a beszédünkkel (ahol a hangsúly, a hanglejtés, a hangerő, a sebesség, stb. jelentősen befolyásolja a mondanivalónkat). Ez az időszak a "Gutenberg-galaxis" kezdete. Ma már ezen a korszakon is túlléptünk, sok tudós szerint beköszöntött a "másodlagos szóbeliség korszaka", amikor is visszatérünk ősi, törzsi hagyományainkhoz, és a beszéd ismét sokkal jelentősebbé válik, mint az írás. Ennek feltételeit teremtették meg a modern **tömegkommunikációs eszközök**.

Az első lépést a "másodlagos szóbeliség" felé a távíró jelentette. Segítségével a kommunikáció függetlenné válhatott a közlekedéstől, a távíróvezetékeken az információ jóval előbb megérkezhetett, mintha azt levélben elküldték volna. Az információátadás tehát azonnalivá vált, mint egy beszélgetésnél. A másik hasonlóság az élőbeszédhez, hogy a táviratok is rövidek és tömörek, akár a kimondott mondatok. Ezután létrejött a **telefon**, amivel már hangot tudtak vezetéken keresztül továbbítani, majd hamarosan kitalálták a vezeték nélküli hangátvitelt, ezzel megszületett a **rádió** (ami egy forró közlési eszköz, de a technológiai felfedezés fontos lépés volt a vezeték nélküli hálózatok kialakulásában), majd a kép továbbításával a **televízió**. A következő forradalmi találmány a **személyi számítógép** volt. A személyi számítógépeket kezdetben önálló, autonóm rendszerekként használták. A munkahelyeken adódó közös feladatok felvetették a gépek közötti adatvitel szükségességét. Ezt flopik segítségével oldották meg. A számítógépek összekapcsolása, a **helyi hálózat**ok kialakítása nagyban segítette a csapatmunkát. Nagyobb vállalatok különböző épületei közötti elektronikus adatkommunikáció a működés szükséges feltételévé vált. A cégek felismerték, hogy a sokak által elérhető hálózaton nyilvánossá tett adatainak **reklámérték**e van. Ezzel a sorral eljutottunk napjainkig, az **internet** széleskörű használatáig.

Hivatalos leveleket lehet megírni, nyomtatni. Anyagot lehet gyűjteni a hálózaton egy beadandó iskolai feladathoz. Otthon végezhető munkát (**távmunká**t) vállalhatunk, amihez a kommunikációt a hálózat biztosítja. Levelezhetünk (**e-mail**) ismerőseinkkel, ráadásul olcsóbban és gyorsabban, mint postai levéllel. A 2001-ben létrehozott kormányzati portál (www.magyarorszag.hu) lehetőséget biztosít cég-, jármű-, ingatlanadatok lekérdezésére. A virtuális okmányirodában lakcímigazolvány, nemzetközi jogosítvány, egyéni vállalkozói igazolvány és anyakönyvi ügyekben indíthat ügymenetet, valamint időpontot foglalhat egyéni vállalkozás, lakcímigazolvány igénylés, anyakönyv, vezetői engedély, lakcímváltozás, személyazonosító igazolvány és útlevél ügyekben minden regisztrált állampolgár.

Az interneten keresztül a pénzügyeinket is elintézhetjük bankunknál sorban állás nélkül. Ehhez csatlakozni kell (online) a **banki szerver**hez, ahol az azonosításunk után rendelkezhetünk a számlánk felett. A szolgáltatást ügyintéző közreműködése nélkül, a legtöbb helyen a nap 24 órájában igénybe vehetjük. Jegyet rendelhetünk kedvenc mozink előadására, az operába, vagy akár pizzát hozathatunk házhoz. Lehetőségünk van a jegy megvásárlására is egy internetes banki szolgáltatáson keresztül. Néhány évvel korábban sok olyan fizetési mód volt használatban, ami nem volt biztonságosnak tekinthető. Az ebből adódó bizonytalanságot a bankok és az interneten keresztül (is) árusító cégek a tranzakciók egyre **biztonság**osabbá tételével próbálják feloldani. A számítógépek számolási teljesítményének növekedése eredményezte, hogy sok olyan feladat van, aminek ma már számítógép nélkül neki sem fognak. Ilyen feladat például az Országos Népesség- nyilvántartóban tárolt adatok feldolgozása, az adóbevallások feldolgozása az APEH-nél. A **meteorológiai jelentések**hez szükséges rengeteg adat begyűjtése, feldolgozása a mindenkori legnagyobb teljesítményű számítógépeknek is komoly kihívást jelent. A mostanában megjelenő **self-driving** (önműködő) autók 360°-os kameráiból, a beépített lézerekből kapott adatok valós idejű elemzése olyan méretű számítási teljesítményt igényel, amit pár éve még csarnok-nagyságú szuperszámítógépek voltak csak képesek biztosítani. A CES2015 innovációs konferencián az Nvidia nevű chipgyártó bemutatta a Tegra K1 mobil chipjét, amely teljesítménye eléri az 1 teraflops-ot (10<sup>12</sup> lebegőpontos művelet másodpercenként). Összehasonlításképp 10 éve ehhez egy 150 m<sup>2</sup> alapterületű szuperszámítógép kellett. Összefoglalva a példákat, látható, hogy a számítógépek minden olyan területen jól használható, ahol nagy mennyiségű adatot kell gyorsan feldolgozni, valamint egy időben, egymástól nagy távolságban elérhetővé tenni.

#### <span id="page-27-0"></span>Az egészséges számítógépes munkakörnyezet kialakításának szempontjai

Az EU-ban különböző **jogszabályokkal védik** a képernyők előtt dolgozók egészségét. Magyarországon a képernyő előtti munkavégzés minimális egészségügyi és biztonsági követelményeiről szóló 50/1999. (XI. 3.) EüM rendelet három egészségügyi kockázat megelőzését tűzi ki célul:

- a **látásromlás**t előidéző tényezők,
- pszichés (**mentális**) meg**terhelés**,
- **mozgásszervek** érintettsége.

E rendelet kiterjed minden olyan munkavállalóra, aki napi munkaidejéből min. 4 órát képernyős eszközökkel tölt el. Folyamatos képernyő előtti munkavégzést óránként legalább 10 perces – össze nem vonható – szünetek szakítsák meg. A napi munkavégzés képernyő előtt a 6 óra hosszát nem haladhatja meg. A munkaszék legyen stabil, a munkahely legyen zajmentes, a munkahelyi berendezések nem fejleszthetnek olyan mennyiségű hőt, hogy az a munkavállalónak diszkomfortérzést okozzon.

#### <span id="page-27-1"></span>A helyi hálózatok és az internet hatása a társadalomra

Az internet alapjaiban változtatta meg az emberi kommunikációt, ill. emberi kapcsolatokat. 60 évvel ezelőtt ahhoz, hogy két ember beszélgethessen, **találkozni**uk kellett. 30 éve ehhez még le kellett menni a **telefonfülké**be a megbeszélt időpontban, és ha a másik nem volt szintén a saját telefonfülkéjében, akkor nem lehetett telefonálni. 10 éve már csak a fel kellett hívni az illető **mobil**ját, és már lehetett is beszélgetni. Ma már **chat**elünk, interneten telefonálunk, egyszóval az **okostelefon**ok ma már közvetlen és nagyon gyors kommunikációt tesznek lehetővé.

Ezzel párhuzamosan az emberi kapcsolatok csökkentek, virtuálisak lettek. Már nem találkozunk a barátokkal, csak facebookolunk… Nem is beszélve az **online személyiség**ünkről, amit semmi, és senki nem biztosít, hogy igaz, és valós-e. Ezért kényelmesen lehet a 60 éves bácsika kigyúrt izomember, és a 6 éves kissrác 18 év fölötti is.

#### <span id="page-27-2"></span>Az eszközök használatának fizikai és pszichés veszélyei, és túlzott használatuk hatásai

A számítógép és perifériái által leginkább támadott emberi szervek a következők: **szem**, **fül** (idegrendszeri panaszok okozója lehet), **gerinc** (főként a **derék** és a **nyak**, ill. esetlegesen a **hát**), **vállak**, **csukló**, **ujjízületek**, **lábak**.

A számítógép elsősorban fizikai hatások útján okozhat károsodásokat, de az idegrendszerre gyakorolt hatása is számottevő. Nem árt komolyan venni ezeket a hatásokat sem, mert a mai rohanó világban már egész fiatalon (30-40 évesen) reális esélye lehet egy **szívinfarktus**nak vagy **agyvérzés**nek, még ha a számítógép okozta hirtelen felindulás csak az utolsó csepp is, de mondjuk a helytelen táplálkozás vagy a stresszes életmód volt a fő ok.

A számítógépes játékokat rendszeresen sok ideig játszó emberekben **függőség** alakulhat ki - játékszenvedély (egyre élethűbb...) Ugyanez jelentkezhet szörfölés, chatelés vonatkozásában is. Az interneten könnyen elérhető gyerekekre káros dolog, pl. erotikus tartalmak… Védekezés: önkontroll, szülői odafigyelés, iskolai nevelés.

#### <span id="page-28-0"></span>A számítógépes munkavégzés és az egészségvédelem

Az intenzív számítógépes munka során időnként előfordulhatnak egészségügyi panaszok. Általában a kéz, a mozgásszervi, a szem, a látásromlást előidéző tényezők valamint a pszichés (mentális) problémái kerülnek előtérbe. A problémák megjelenését a megfelelően kialakított munkakörnyezet kialakításával megelőzhetjük. **Az egészségi kockázat megelőzése a munkáltató feladata.**

#### **ÁLTALÁNOS**

A számítógép rossz elhelyezése (asztal, szék), az ülőmunkát végző személy rossz testhelyzete, a kevés rendelkezésre álló terület, vagy a természetes és mesterséges világítás rossz megoldása lehet az, ami a szem-, nyak-, hát-, és gerincpanaszok egy részét okozhatja.

A monitornak (akár hagyományos katódsugárcsöves, akár az új, lapos) minden irányban szabadon mozgathatónak kell lennie. A képernyő csak az ablakra merőlegesen helyezhető el, minél messzebb az ablaktól. Ha az ablakra néz, tükröződik benne az ablakon túli világ, ha háttal áll az ablaknak, a képernyőről feltekintő személy számára túl nagy a világosságkülönbség. Háttal egymásnak állítható 2 monitor. Ha az ablakok között elég szabad fal van, a falhoz állítható a képernyő. Ha az ablakos fal végén van elég szabad fal, akkor 45 fokos szögben sarokra állítva szintén elhelyezhető a képernyő.

Termekben egymás mögött és egymás mellett is kell **elegendő hely**et hagyni. Jól alkalmazhatók erre a célra a korszerű L alakú számítógépasztalok.

A számítógépes helyiségben lehetőleg ne legyen jó fényvisszaverő képességű, fényes felület (tükör, fényesre mázolt ajtó, ablaktok, ablakkeret, lakkozott bútor, lámpabura, csempe vagy olajfesték, a szobába mélyebben belógó világítótest).

#### **BILLENTYŰZET**

Az ergonómiai követelményeknek jobban megfelel az **osztott billentyűzet**, amelyen a két kéz működési felülete egymástól elkülönül. A bal és jobb betűtartomány egymással tompaszöget bezárva, ferdén helyezkedik el a természetes kéztartáshoz igazodva. Bár ez a fajta billentyűzet csak azok számára praktikus, akik a **10 ujjas gépelés**t alkalmazzák. A billentyűzet előtt 8-10 cm szabad helynek kell lennie ahhoz, hogy a számítógép-kezelő a kezét és csuklóját egy puha alátéten megtámaszthassa. Ha az asztal kicsi, hasznos a billentyűzettartó fiók, amely az asztal lapja alatt helyezkedik el.

#### T É R

A munkavégzéshez, tanuláshoz szükséges **személyes tér** korlátozását szorongásos stresszként éljük meg. Olyan ablakokat, tetőablakokat és üvegfalakat kell alkalmazni, amelyek a munka és a munkahely jellegének megfelelően kiküszöbölik az erős napsugárzás hatásait.

A **fűtőtestek** megválasztásánál és elhelyezésénél gondoskodni kell arról, hogy azok ne idézhessék elő a munkahelyi légtér szennyezését, illetve a munkavállalók túlzott felmelegedését vagy lehűlését.

A személyes tér egy láthatatlan elképzelt henger, melynek tengelye a test függőleges tengelye. Ennél szűkebb térben vagy alacsonyabb belmagasságú helyiségben kényelmetlenül érezzük magunkat. Az asztal, munkafelület vagy számítógéptartó állvány előtt kényelmes széken ülő felhasználó körül egy kisebb és egy tágabb egyéni zóna van. A munkaasztal vagy munkafelület legyen olyan nem fényvisszaverő felületű és nagyságú, hogy biztosítsa a monitor, a billentyűzet, az iratok és a csatlakozó eszközök rugalmas elrendezését. A laptartó akkor megfelelő, ha állítható, és a használó számára kényelmes olvashatóságot biztosító helyzetben rögzíthető. A **munkaszék** legyen stabil, továbbá biztosítsa a használó könnyű, szabad mozgását és kényelmes testhelyzetét. A szék magassága legyen könnyen állítható. A szék támlája legyen magasságában állítható és dönthető. Igény esetén lábtámaszt vagy saroktámaszt, illetve kartámaszt kell biztosítani.

#### M E G V I LÁ GÍTÁS

Az általános, illetve helyi világítás (**munkalámpa**) biztosítson kielégítő megvilágítást és megfelelő kontrasztot a képernyő és a háttérkörnyezet között, tekintetbe véve a munka jellegét és a használó látási követelményeit. Erre a feladatra **világítástechnikai mérnök**öt vagy erre is kiképzett szakpszichológust kell felkérni.

#### MESTERSÉGES FÉNY

A képernyőre és más munkaeszközökre vetődő, zavaró tükröződést és fényvisszaverődést oly módon kell megelőzni, hogy a képernyős munkahely telepítésekor a munkaterem és a munkahely megtervezését összehangolják a mesterséges fényforrások elhelyezésével és műszaki jellemzőivel. A munkavállalók többsége szívesebben dolgozik **természetes megvilágítású helyiség**ben, sokan idegenkednek az **ablaktalan szobák**tól, munkatermektől. A természetes világítás elsősorban nem a fénymennyiség miatt előnyös, hanem azért, mert a jó teljesítmény-készenléthez, hangulathoz a külvilággal összekapcsoló természetes fény is szükséges. A jól megvilágított hagyományos iroda elsősorban abban különbözik a képernyős munkahelytől, hogy a képernyős munkahely sokkal kevesebb fényt igényel.

A képernyős munkahelyeket úgy kell megtervezni, hogy a fényforrások (ablakok és más nyílások, átlátszó vagy áttetsző válaszfalak), világosra festett berendezési tárgyak, bútorok ne okozzanak közvetlen fényvisszaverődést, és ne idézzenek elő **tükröződés**t a képernyőn. A zavaró tükröződés és fényvisszaverődés kiiktatását a képernyő elhelyezésével, az elégséges megvilágítást az ablakok megfelelő takarásával, valamint a mesterséges fényforrások elhelyezésével és műszaki jellemzőik helyes megválasztásával együttesen lehet biztosítani.

A káprázást és a vakítást megelőzendő a képernyős munkahely megvilágítására új módszert alakítottak ki, a közvetett, azaz alulról a mennyezet felé irányuló általános megvilágítást.

#### KÉPERNYŐRE FIGYELÉS

Az egészségügyi minisztériumi rendelet **6 órá**ban maximalizálja a képernyőfigyelés idejét. Ezenfelül **10 perc** munkaközi **szünet** közbeiktatását rendeli el **óránként**. Rutinmunkáknál a szünet előírás szerint beiktatható. Vannak munkafeladatok, amelyeknél nem lehet pontosan óránként szünetet tartani. Itt nagyon kell vigyázni arra, hogy a biztosított szünetet megkapják a munkavállalók. A szünetek közül legalább egyet igen egészséges tornával tölteni. Az európai irányelv nemcsak szünetről beszél, hanem tevékenységcserét is javasol. Ezt a magyar rendelet nem tartalmazza.

#### **MONITOR**

**Katódsugárcsöves – CRT**: Egy megfelelően kialakított vákuumcsőben mágneses mezővel vezérelt vékony **elektronsugár** (soronként) rajzolja ki a képet egy foszforeszkáló képernyőre. Az elektronsugár hatására a foszforeszkáló anyag világít. Emiatt nem kifejezetten kellemes a hatása a szemre, mivel **sugároz**. Valamint az sem tesz éppen a legjobbat, hogy bár nem érzékeljük, folyamatos frissítések miatt lényegében "**villog**" (minél nagyobb a frissítési frekvencia, annál kevésbé), de **olcsó** és be lehet kalibrálni színhűre (a nyomtatáskor megjelenő színek egyeznek a képernyőn megjelenőkkel -> ez egy LCD-nél nem mindig van így).

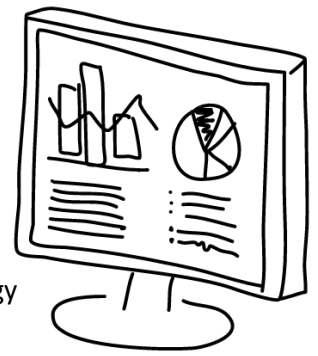

**Folyadékkristályos – LCD**: A működési elv alapja, hogy bizonyos folyadékkristályok **elektromos térerő hatására változtatják optikai tulajdonságaikat**, fényáteresztő képességüket. Alacsony fogyasztásúak, **lapos**ak, nem villódznak, nem sugároznak.

Ellenben mindkettőnek megvan az a hátránya, hogy a szemnek **folyamatosan fókuszálni**a **kell** rá, hogy ne homályosodjon el, valamint hogy az erős odafigyelés miatt az ember kevesebbet pislog, így **kiszáradhat a szem**.

- figyeljünk a **felbontásra**, monitor méretére, valamint a **betűméret**re.
- lehetőleg **szemben** üljünk a képernyővel
- a monitor teteje az egyenesen tekintő szemünk alatt legyen, tehát a monitorra kissé lefelé nézzünk
- a monitor és a billentyűzet ne zárjon be nagy szöget
- állítsuk be a képernyő **kontraszt**ot

#### <span id="page-30-0"></span>A számítógép és a perifériák ergonómiai jellemzői

**ergonómia** (ergosz = munka; nomosz = szabály): munkafolyamatokkal, ill. az ember és a technikai eszközök optimális kapcsolatával foglalkozó tudomány

Manapság egyre nagyobb jelentőséget tulajdonítanak a fizikai környezet emberre gyakorolt befolyásának, hiszen környezetünk, otthonunk, családunk, munkahelyünk nagymértékben befolyásolja hangulatunkat, közérzetünket. Több vizsgálat rámutatott arra, hogy a környezeti feltételek közvetlenül befolyásolják az ember termelékenységét: a rossz környezeti feltételek a termelékenységet 25‑30%-kal is leronthatják.

A **munkakörnyezet kialakításá**nak ergonómiájáról a 'Az egészséges számítógépes munkakörnyezet kialakításának szempontjai' c. bekezdésben volt szó.

Egy **program** is lehet ergonomikus. A felhasználói felület a legkorszerűbb vizuális elemeket használja (Material Design), **áttekinthető** (egy menün belül kb. 5-7 almenü), érthető, és **egyszerűen kezelhető**; intelligens, **felhasználóbarát** kommunikáció a felhasználóval; **megbízható** működés.

#### <span id="page-30-1"></span>A hálózati szolgáltatások igénybevételének feltételei és szabályai

Minden egyes fentebb említett szolgáltatásnak saját szabályzata van. A szerzői jog értelmében ezeket a szabályokat kizárólagosan ő szabhatja meg, és változtathatja meg. A szolgáltatás igénybevételéhez általában el kell fogadnunk egy nyilatkozatot (pl. adatvédelmi), amit a mai ember jóhiszeműen egy kattintással elintéz… De végül is kinek van ideje végigolvasni? Időnként felkérnek egy-egy jogászt, aki alaposan végigmagyarázza az ott leírtakat, és akkor mindenki csak ámul…

#### <span id="page-30-2"></span>Etikett és netikett a hálózati munka során

netikett (internetes etikett): az internetet használók legfontosabb **illemtani szabály**ainak gyűjteménye. Igaz, hogy az internet a nagy szabadság egyik megnyilvánulása, de itt is szükség van bizonyos íratlan szabályok betartására.

Példák a netikett irányelveire:

- Fontos a vitafórumokon való kulturált **hangvétel** megválasztása. Gyakran okoz félreértést, hogy sokan elfelejtik, egy leírt mondatot sokfele hangsúllyal fel lehet olvasni, gyakran különböző jelentéstartalommal. Ezen segítenek a smiley-k.
- Ne éljünk vissza azzal, hogy a vitapartner fizikailag úgysem tud visszavágni.
- A netikett a hálózat használatával kapcsolatban mondja azt, hogy mivel a hálózat közös terület, az adatátviteli sebesség korlátozott, ne terheljük le feleslegesen, mert mindenki munkáját megnehezítheti.
- Az internet nagy sikerének egyik záloga az volt, hogy **nonprofit** alapon működik.
- NE ÍRJ CSUPA NAGYBETŰVEL, mert az kiabálásnak számit, használj kis- és nagybetűket is chaten!
- Ne sértsd más vallási és hazájához fűződő érzelmeit!
- Tilos flame-elni, azaz sok értelmetlen hozzászólással rövid időn belül terrorizálni a fórumot. A durva beszédet sem értékelik a moderátorok.

Általában az egyes fórumokhoz tartozik **fórumszabályzat** is, ami az adott fórum egyéni szabálygyűjteményét tartalmazza. Ezek betartása kötelező, a szabályzat figyelembevétele szankciókat vonhat maga után az egyes moderátoroktól, adminisztrátoroktól, supervisoroktól, pl. warning (figyelmeztetés), banning (felhasználó törlése a fórum adatbázisából), esetleg időbeli korlát (pl. 10 nap), ameddig nem szólhatunk hozzá a fórum témáihoz.

#### <span id="page-30-3"></span>Az információ értéke és hitelessége

Értéke: Adott információ értékkel bír (pl. bróker számára egy fontos üzleti döntés ténye). Az információ értéke attól is függ, hogy mennyire számít annak **frissessége**, hiszen egy adott online portál egy évvel ezelőtti híreire már alig pár ember kíváncsi. Míg ha 'szombat éjjel leszállnak az idegenek Nyírbogdány mellett', arról a lapzárta és a hétvége miatt nem tud tudósítani az offline sajtó, ezzel szemben az online újságok akár élőben is közvetíthetik az eseményt, meginterjúvolhatják a szemtanúkat, másnap reggel pedig publicisztikák jelenhetnek meg az esemény jelentőségéről, míg a napilapok csak hétfő reggel tudnak beszámolni a történtekről. Ebben az esetben az információ értéke a frissességében van.

Hitelessége: az információ akkor hiteles, ha hozzáértő, **megbízható forrás**ból származik. Az MTA honlapja valódi tudományos kérdésekben jóval megbízhatóbb, mint egy bulvárlap honlapja; a Révai lexikon egy szócikke is inkább közelebb van a valósághoz, mint egy Wikipedia-cikk, mivel azt garantáltan szakértő emberek szerkesztették. Bár a Wikipedia (főleg angol nyelven) manapság már annyira fejlett, a cikkek annyiszor lettek felülvizsgálva, alátámasztva, források megjelölve, hogy a "Wikipedia nem forrás!" kifejezést lassan elfelejthetjük.

#### <span id="page-31-0"></span>Az álinformációk (pl. hoax) célja, felismerése, kártékony hatása és kezelése

#### hoax: **átverés**, tréfa, **rémhír**

Az interneten folyamatosan terjednek az számítógépes vírusokról szóló leírások, definíciók. A valódi vírus leírások, veszélyre figyelmeztető levelek közé számítógépes hoaxok is vegyülnek. Bár ezek nem fertőzik meg a számítógépes rendszereket, mégis időt és pénzt rabolnak azáltal, hogy hamis információ terjesztésére (s így pl. a hálózatok felesleges terhelésére) veszik rá a gyanútlan, jóhiszemű felhasználót.

Általában elmondható, hogy a hoaxok leleplezése, és a rémhír terjedésének megakadályozása sokkal több időt és energiát emészt fel, mint a valódi vírusok okozta káresetek kezelése.

A hoax terjedését a felhasználók jóhiszeműsége biztosítja. Ezt a jóhiszeműséget használja ki a "szaporodásra". A leggyakoribb eset, amikor a hoax egy **email**-en keresztül (vagy közösségi oldalon) megkéri a felhasználót, hogy küldje tovább a levelet ismerőseinek, hogy ők is értesülhessenek az (amúgy hamis, nem létező) információról, vírusról, valamilyen veszélyről.

A hoaxok egy másik célja lehet a szaporodáson kívül a **szándékos károkozás**. Ebben az esetben is a felhasználó közreműködését kéri egy emailen keresztül, ahol például az található, hogy a Microsoft egy újabb biztonsági rést talált a rendszerén, és ez úgy orvosolható, ha parancssorban kiadjuk a format c: parancsot. Egy ilyen üzenet a hozzá nem értő számára egyáltalán nem tűnik gyanúsnak, sőt a levél tovább fokozza a hitelesség látszatát azáltal, hogy egy nagynevű cégre hivatkozik. Ezek az incidensek könnyen kiszűrhetőek lennének a megfelelő oktatással, melyeknek költsége eltörpül az okozott kár következményeként jelentkező bevételkiesés mellett.

Néha informatikai biztonságtechnikával foglalkozó cégek, vagy vírusellenes szoftverek fejlesztői is kibocsátanak figyelmeztető felhívásokat, ám ezek eredete minden esetben tisztázottnak vehető (pontosan tudható, ki vagy kik indították el, sokszor a kibocsátó saját **PGP** (Pretty Good Privacy) **kulcs**ával is aláírja ezeket hitelesíthetőség céljából).

Az azonosításhoz előbb szükséges megismerni a hoaxok működését, valamint azt, hogy mit csinál a sikeres hoax az interneten. A sikerének két tényezője van:

- A számítógépes szakzsargont használja
- A hitelesség látszatát kelti

Ha a figyelmeztetés bizonyos technikai szakzsargont használ, akkor a legtöbben, még a szakemberek is, hajlamosak valódinak hinni. Például a Good times hoax a következőt tartalmazza: "… ha a program nem áll le, a processzor végtelen ciklusba kerül, és ez súlyosan károsíthatja azt…" Ez első ránézésre hihetőnek tűnhet a hozzá nem értő felhasználó számára, de nyilvánvaló, hogy egy processzor nem károsodik önmagában a végtelen ciklustól.

Különös éberségre int az, ha a figyelmeztetésben hangsúlyozzák a **továbbküldés fontosságá**t. Ez a hoax legfontosabb ismérve.

A legegyszerűbb módszer az ilyen körlevelek elkerülésére, hogy mielőtt továbbküldi a bizonytalan felhasználó, **ellenőrzi a hitelességét**. Erre alkalmas módszer, ha megkérdezi rendszergazdáját vagy erre specializálódott cégek szakembereit. A valódi figyelmeztetések vírusokkal és egyéb hálózati problémákkal kapcsolatban általában a következő szervezetektől érkezhetnek: pl. CIAC, CERT, ASSIST, NASIRC, vagy bármely antivirus fejlesztő cég, és többnyire PGP digitális aláírás van rajtuk. A névtelen üzenetek, vagy azok, amelyek nem létező címet, telefonszámot tartalmaznak, nagy valószínűséggel hoaxok.

#### <span id="page-32-0"></span>Az információszerzés és a publikálás legális és illegális formái

Publikálás: Adott ország törvényeitől függ, de általában mindenhol tilos az illető jóváhagyása nélkül róla és környezetéről adatokat gyűjteni és azt felhasználni vagy továbbadni. Itt fontos bevezetni azt a fogalmat, hogy **intellectual property**, azaz szellemi tulajdon, mivel annak megsértése és az azzal való visszaélés nem csak a plágium kérdését veti fel, hanem a törvény is bünteti. Szabadalmaztatott programokat, eljárásokat, levédett filmeket, zenéket, képeket, szövegeket tilos saját nevünk alatt saját oldalunkon publikálni esetleges licencszerződés vagy hozzájárulás nélkül.

Információszerzés: Legális információszerzés, ha kérdőívekkel, interjúkkal, fórumon kommenteléssel, emailben (nem spamben!), személyesen megkérdezzük. Illegális, ha a másik tudta nélkül, pl. pendrive-jának/laptopjának ellopásával vagy arról adatok elemelésével, keyloggerrel, lehallgatással, stb. tudunk meg valamit. A **P2P** (peer-to-peer, fájlmegosztás) hálózatokról (bár a P2P nem illegális!), tehát fájlcserélő szerverekről – Napter (kezdetben), BitTorrent –, fájlcserélő programok (μTorrent) segítségével szintén illegális védett fájlokat, zenéket, filmeket letölteni, ugyanakkor legális saját készítésű fényképeinket, dokumentumainkat megosztani. De ez már a warez(jogsértő tartalmak terjesztése) kérdése.

#### <span id="page-32-1"></span>A hálózatok és a számítógépek, illetve az információ (adat) védelme, biztonsági kérdések

#### **Számítógép védelme** a biztonsági fenyegetésektől:

- **tűzfal**: A tűzfal segít megvédeni a számítógépet, megakadályozva, hogy támadók és kártékony szoftverek hozzáférhessenek ahhoz.
- **vírusvédelem**: A vírusvédelmi szoftverek meg tudják védeni a számítógépet a vírusoktól, férgektől és más fenyegetésektől.
- **kémprogramok és egyéb kártevő programok elleni védelem**: A kémprogram-elhárító szoftver segít megvédeni a számítógépet a kémprogramoktól és egyéb nemkívánatos szoftverektől.
- **rendszerfrissítések**: Az OS-ek képesek rendszeresen frissítéseket keresni a számítógép számára, és automatikusan telepítheti is azokat (OTA, Over The Air).

#### **Hálózat védelme**:

- vírusos levelezés, **spam**ek szűrése
- **adatforgalom** helyi vagy szolgáltató általi **szabályozása**

#### **Információ, adat védelme**:

- megfelelő **protokoll**ok használata (https, SSH-TLS, FTPS)
- adatok **titkosítás**a
- jelszóval védett tömörítés
- **Privát és publikus kulcs**
- háttértár titkosított tárolása

#### <span id="page-32-2"></span>A számítógépet és az információt veszélyeztető tényezők, támadási lehetőségek és védekezés azok ellen

Léteznek olyan biztonsági rések, amik programok telepítését teszik lehetővé a felhasználó tudta nélkül, esetleg megpróbálhatja valahogy rávenni a felhasználót a telepítésére. De kiragadott példaként speciálisan megírt weboldalakkal az otthoni routerek beállításai módosíthatók, ha az alapértelmezett jelszót nem változtatták meg. Egy időben a WMF fájlokat lehetett úgy megírni, hogy az abba ágyazott kód azonnal lefut. Megoldás: tűzfalak, vírusirtók, anti-kémprogramok telepítése, biztonságos böngészők és levelezőprogramok használata, lehetőleg minél kevesebb ismeretlen, idegen program telepítése a gépre, biztonságos oldalak látogatása az Interneten.

Speciális támadási forma a **social engineering**, amikor az emberi hiszékenységet és jóhiszeműséget használják ki (pl. valaki rendszergazdának adja ki magát és karbantartásra hivatkozva elkéri a felhasználónevet és jelszót). Ide tartozik még a **pishing**, avagy **adathalászat** fogalma: megtévesztik az embereket, hogy azok megadják pl. a banki adataikat. Megoldás: semmi naivitás és a hiteles források ellenőrzése.

<span id="page-33-0"></span>Hardverhibából adódó veszélyek

- adatvesztés
- szellemi kár (pl. családi fotók)
- pénzügyi kár (pl. cég titkos egy példányban tárolt legújabb robotjának pontos tervrajza)

#### <span id="page-33-1"></span>Redundancia az információ tárolásában

- védekezés az adatvesztés ellen
- RAID (merevlemez-tükrözés)
- Backup (rendszeres, automatizált biztonsági mentés)
- Journaling (naplózó fájlrendszer)
- redundancia: ld. fent

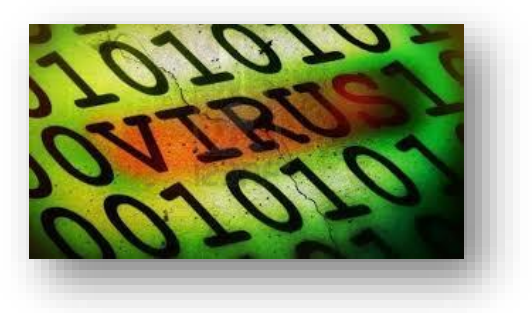

#### <span id="page-33-2"></span>A számítógépes vírusok fogalma, meghatározása és jellegzetes tulajdonságaik

Tágabb értelemben számítógépes vírusnak tekinthető minden olyan program, melyet készítője **ártó szándék**kal hozott létre (a munka zavarása, ellehetetlenítése; adataink megszerzése, megsemmisítése, stb.).

A szűkebb értelemben vett vírusok az alábbi három tulajdonsággal bírnak:

- **végrehajthatóak**, vagyis működőképesek (executable),
- önmagukat másolva **képesek terjedni**,
- képesek **hozzáépülni** más végrehajtható állományokhoz.

A felsorolt ismérvek alapján kitűnik, hogy nem véletlen a "névrokonság" a számítógépen futó kártékony programok és a biológiai élősködők között.

Közös jellemzőik:

- A vírust tartalmazó, fertőzött program futásakor a vírusprogram is lefut. Ekkor reprodukálja, megsokszorozza önmagát, és minden új példánya egy további fájlt fertőzhet meg.
- Valamilyen közvetlenül vagy közvetve futtatható bináris programfájlhoz vagy makróhoz, -forráskódú szkripthez **csatolja magát**, miközben módosítja annak kódját úgy, hogy futtatásakor az ő saját kódja is lefusson.
- A vírusprogram futásakor valamilyen feltétel igaz vagy hamis voltát is figyeli. Ennek logikai értékétől függően aktivizálhatja az objektív rutinját. Azt a programrészt, amely törölheti a lemezes állományokat, formázhatja a merevlemezeket, vagy csak játékos üzeneteket, reklámszövegeket jelenít meg a képernyőn.

Vírust kaphatunk megbízhatatlan forrásból származó pendrive-okról, email-ekhez csatolva, crack-elt programok letöltésével, vagy akár észrevétlenül az interneten szörfölve is.

#### <span id="page-33-3"></span>A számítógép működésében bekövetkező változások, amelyek alapján vírustámadásra lehet gyanakodni

- **Fájlok mérete** indokolatlanul **növekszik**
- Megnövekszik indokolatlanul a háttértárakról felhasznált terület (maga a vírus-fájl kicsi, 10-20 bájtos)
- **Idegen állományok** jönnek létre a háttértárakon
- A **program**ok működésében **zavarok** jelentkezhetnek
- A **hálózat**kezelés **lelassul**, hibát jelez (pl. lefagyások jelentkeznek)
- A perifériák rendellenesen működnek

A gép feldolgozási **sebessége csökken**, a **memóriák túlterheltek**

#### <span id="page-34-0"></span>A vírusok történeti fejlődésének néhány példája

- **1986**: Két pakisztáni PC-kereskedő rájött, hogy a floppy lemez boot szektorának programja felülírható, ezért megváltoztatták a kódot úgy, hogy az önmagát másolja floppyról floppyra. Az első – egyébként ártalmatlan – IBM PC vírust elnevezték **ŠBrain**-nek. Még ugyanebben az évben egy programozó, Ralf Burger, megoldotta azt, hogy a vírus a végrehajtható . com kiterjesztésű állományokba ágyazódjon, és bennük terjedjen.
- **1987**: Franz Swoboda közzé teszi a titokzatos eredetű **Charlie** vírust. Az **első kártékony vírus** újraindította vagy lefagyasztotta a számítógépet. A **Jerusalem** az első **időzített vírus**: minden péntek 13-án törli a végrehajtható állományokat. A **Stoned** nevű vírus, az első tömeges fertőzést okozó vírus. Még ma is vadon élő vírus. Minden nyolcadik bootoláskor üzenetet ír ki ("Your PC is now stoned"). Az **első féreg**, a **Christmas Tree Worm** 4 nap alatt megfertőzte az European Academic Research Network, (EARN) hálózatán keresztül az IBM Vnet hálózatát.
- **1989**: **első trójai**, az **AIDS**, rejtjelezte a merevlemez tartalmát és kiírta, hogy a visszafejtéshez szükséges kriptográfiai kulcsot a megfelelő **pénzösszeg befizetése** ellenében kaphatja meg a károsult
- **1990**: **első polimorf vírus**, **Chameleon**, minden fertőzés alkalmával **változott a kód**, így megnehezült a vírusmintákon alapuló keresés
- **1991**: A sokasodó víruskereső szoftverek fejlesztői bajban vannak. A DOS operációs rendszer 640 kilobájtos memóriája nem tud megbirkózni a csaknem 1500 vírus definíciójával, nem beszélve az ellenőrzés lassúságáról.
- **1992**: Egy amerikai víruskereső-kereskedő bejelenti, hogy március 6-án 5 millió számítógép fog leállni a **Michelangelo** vírus miatt. A cég meggazdagodott az eladott szoftverekből, miközben legfeljebb 10.000 számítógép fertőződött meg. Az első "vírus kit" megjelenése, Dark Avenger Mutation Engine (MtE), amelyet hamarosan követ a többi (VCS, GenVir, PS-MPC, NGVCK, stb.), megkönnyítve az új vírusok írását.
- **1995**: A víruskereső szoftverek fejlesztői aggódnak, hogy a Windows 95 megjelenésével fölöslegessé válnak, hiszen a legelterjedtebb boot-vírusok nem szaporodnak az új operációs rendszer alatt. Ezzel szemben új kihívásokkal kell szembenézni, mivel megjelennek az **első makró vírus**ok (**Concept**).
- **1998**: az **első Java vírus** megjelenése
- **1999**: az első **önmagát frissít**eni tudó vírus, a **Happy99**
- **2000**: Az **ILoveYou** minden idők "legsikeresebb" vírusa. Négy óra alatt körbejárja a világot. Ma már a vírus terjedése sokkal inkább az emberi, mint a technikai tényezőkön múlik.
- **2001**: hírhedt vírusok, CodeRed, SirCam (saját SMTPmotor), Mandragore (Gnutella), Nimdamotor
- **2002**: **első .NET vírus**ok, LFM, Donut, Klez
- **2003**: hírhedt **férgek**, Slammer, Sobig (zombihálózat)
- **2004**: hírhedt **férgek**, Bagle, Netsky, Sasser

Általánosságban elmondható, míg régen az unatkozó, zsenge programozózsenik írtak 1-1 világméretű fertőzést okozó vírust (pl. I Love You) és kerültek be aztán horrorfizetésekkel cégekhez, addig manapság nem az ilyen "hangos", médiavisszhangot is kiváltó globális fertőzések a "menők". Bűnözői csoportok célzottan írnak jól rejtőzködő szoftvereket – mert hiszen amit nem látsz, az ellen nehezen védekezhetsz. Míg régen csak a rombolás, ma már az adatok (banki, személyes) megszerzése, és a pénzszerzés a cél.

#### <span id="page-34-1"></span>A vírusok fajtái, kifejtett hatásuk, terjedési módjuk, védekezési módszerek és eszközök

#### FAJTÁI, HATÁSAI

 **Fájl-vírus**: Ez a legrégebbi vírusforma, mely **futtatható** (exe, com, dll) állományokhoz épül hozzá. A vírussal fertőzött program jelenléte a háttértáron önmagában még nem vezet károkozáshoz. A vírus kódja csak akkor tud lefutni (aktivizálódni), ha **futtatjuk a** vírus által **fertőzött programot**. Ekkor a gazdaprogrammal együtt a vírus is a memóriába töltődik, s ott is marad a számítógép kikapcsolásáig. Ez idő alatt a háttérben végzi nem

éppen áldásos tevékenységét: hozzáépül az elindított programokhoz (fertőz), és eközben vagy egy bizonyos idő elteltével illetve dátum elérkezésekor végrehajtja a belékódolt destruktív feladatot.

- **BOOT-vírus**: A mágneslemez **BOOT szektorába írja be magát**, így ahányszor a lemez használatban van, annyiszor fertőz. Különösen veszélyes típus az ún. MBR vírus, amely a rendszerlemez BOOT szektorát támadja meg, így induláskor beíródik a memóriába. Innentől kezdve egyetlen állomány sincs biztonságban, amely a memóriába kerül. Hajlékonylemezek esetében a fizikai írásvédelem bekapcsolása megakadályozza a fertőzést.
- **Makróvírus**: A makrók megjelenésével dokumentumaink is potenciális vírushordozóvá váltak. A makró irodai programokban a felhasználó által létrehozott "parancslista", mely a dokumentumban gyakran elvégezendő gépies feladatok automatizálására használatos. A makróvírus e lehetőséggel él vissza: **dokumentumainkhoz épülve**, annak megnyitásakor fut le kártékony kódja. A vírusok ezen válfaja az internetes adatforgalom fellendülésével indult rohamos terjedésnek.
- **Trójai program**: A mondabeli trójai falóhoz hasonlóan valójában mást kap a felhasználó, mint amit a program "ígér". Ez a vírus a jól működő program álcája mögé bújik: **hasznos programnak látszik**, esetleg valamely ismert program preparált változata. Nem sokszorosítja magát, inkább **időzített bomba**ként viselkedik: egy darabig jól ellát valamilyen feladatot, aztán egyszer csak nekilát, és végzetes károkat okoz. Némely trójai programok email-ek mellékleteként érkeznek: a levél szerint biztonsági frissítések, valójában viszont olyan vírusok, amelyek megpróbálják leállítani a víruskereső és tűzfalprogramokat.
- **Féreg**: Általában a felhasználók közreműködése nélkül terjed, és teljes (lehetőleg módosított) másolatokat terjeszt magáról a **hálózat**on át. A férgek **felemészthetik a memóriát és a sávszélességet**, ami miatt a számítógép a továbbiakban nem tud válaszolni. A férgek legnagyobb veszélye az a képességük, hogy nagy számban képesek magukat sokszorozni: képesek például elküldeni magukat az e-mail címjegyzékben szereplő összes címre, és a címzettek számítógépein szintén megteszik ugyanezt, dominóhatást hozva így létre, ami megnöveli a hálózati forgalmat, és emiatt lelassítja az üzleti célú hálózatot és az internetet. Hírhedt példa az internet 1988-as féregfertőzése (az Internet Worm).
- **Kémprogramok** (Spyware): Céljuk **adatokat gyűjt**eni személyekről vagy szervezetekről azok tudta nélkül a számítógép-hálózatokon. Az információszerzés célja lehet békésebb – például reklámanyagok eljuttatása a kikémlelt címekre – de ellophatják számlaszámainkat, jelszavainkat vagy más személyes adatainkat rosszindulatú akciók céljából is. A többi vírusfajtához hasonlóan más programokhoz kapcsolódva tehet rájuk szert a nem eléggé óvatos felhasználó.
- Ezen kívül a vírusokat csoportosíthatjuk a **károkozás jellege** (csak ijesztget vagy ténylegesen töröl, ill. módosít) ill. az **aktivizálódás időpontja szerint** is (fertőzés esetén rögtön, adott idő elteltével vagy bizonyos dátum bekövetkezésekor).

#### VÉ DE KEZÉSI MÓDSZEREK ÉS ESZKÖZÖK

A fertőzés megelőzése: Egy eredendően "tiszta" számítógépre csakis külső forrásból érkezhetnek vírusok (hacsak az adott gép felhasználója maga nem készít ilyet). Mivel a számítógép teljes elszigetelése, a lehetséges adatcsatornák (cserélhető adathordozók, hálózat, telefonos kapcsolat) lezárása erősen korlátozza a használhatóságot, a **bejövő adatforgalom** minél szigorúbb **ellenőrzése** jelenthet megoldást:

- a bizonytalan eredetű, illegális szoftvertermékek használatának kerülése
- a cserélhető adathordozókon érkező adatok vírusellenőrzése
- **víruspajzs** használata: Olyan vírusellenes program alkalmazása, mely az operációs rendszer betöltődésekor bekerül a memóriába, és a gép működése során végig aktív marad (memóriarezidens). Működése során figyeli a boot-szektort, figyelemmel kíséri a futtatható állományokat (pl. azok méretét) és a háttérben futó alkalmazások tevékenységét. Gyanús esetben értesíti a felhasználót az általa rendellenesnek ítélt folyamatról.
- **tűzfal** használata: Olyan hálózatvédelmi szoftver alkalmazása, amely figyeli és korlátozza az internetes adatforgalmat. Így például visszautasítja az olyan IP-címekről érkező küldeményeket, amely címekről a felhasználó részéről adatkérés nem történt (pl. férgek kiszűrése). Megakadályozza továbbá, hogy a felhasználó nem publikus (nem megosztott) adatait pl. valamely trójai "hátsó ajtó" program idegen címre továbbítsa.
A mai víruskereső és mentesítő programok **folyamatosan bővülő adatbázisok**at tartanak karban a más ismert vírusok felismeréséhez. A célfájlokat átolvasva olyan kódsorozatot keresnek, amelyek a vírusokra jellemzőek. Ha fertőzött fájlt találnak, a felhasználó választásától függően vagy eltávolítják a vírust, vagy **törlik** a fertőzött fájlt a vírussal együtt, vagy **karantén**ba zárják, megakadályozva a megnyitását. A keresést minta- vagy szignatúrakeresésnek nevezik. A módszer előnye, hogy ha találatot ad, akkor az biztos. Előnye még a relatív gyorsaság is. Hátránya, hogy a víruskereső programnak ismernie kell azt, amit keres. A károkozók fejlődése igen dinamikus. Nemcsak újabb károkozók megjelenése bonyolítja a helyzetet, de sok károkozó "tudatosan" változtatva alakját nehezíti ennek a taktikának az alkalmazását. (A polimorf, sokalakú vírusok vagy az úgynevezett kódolt vírusok aktivizálódás előtt egyedi kulccsal kibontják magukat.) Ma már célszerű napi gyakorisággal frissíteni a vírusellenes programok adatbázisát. Azon kis idő alatt, ami egy új károkozó felbukkanása és az általunk használt vírusellenes program adatbázisának következő frissítése között eltelik, védtelenek vagyunk a kérdéses károkozóval szemben (ez a nagyon gyakori frissítés indoka).

A **heurisztikus elemzés** nem keres vírusmintákat, hanem a lehetséges célfájlokhoz olyan szituációkat teremt, hogy a vírus aktivizálja magát, és a rá jellemző műveletek felismerhetőek legyenek. Nagy előnye, hogy azokat a vírusokat is felismeri, amelyekről még nem tudnak a keresőprogramok. Hátránya a relatív lassúság és a téves riasztás lehetősége, amivel elbizonytalaníthatja a felhasználót.

A mai vírusellenes programoktól többféle integrált szolgáltatást is elvárhatunk:

- A rendszer indításakor végezze el a memória, a merevlemezek boot-szektorainak és a rendszerfájlok ellenőrzését.
- Az operációs rendszer betöltődésekor automatikusan induljon el egy, a háttérben futó, önvédelmi alkalmazás (víruspajzs), amely figyeli a megnyitott állományokat. Ezenkívül beépülhet az általunk használt web-böngészőbe is, megakadályozva a scriptvírusok aktivizálódását.
- Természetesen tartalmaznia kell egy víruskeresőt is, amelyet a felhasználó bármikor elindíthat vagy ütemezhet (pl. hetenkénti automatikus futtatást).
- Ellenőrizze a beérkező email-eket, megakadályozva az e-mail vírusok aktivizálódását.

### Néhány "hírhedt" vírus kártevő hatásának ismerete

- **ILoveYou**
- **Happy99**
- **Conficker**

2008 őszén egy olyan kártékony program jelent meg, amely hamar a figyelem középpontjába került. Ennek elsősorban az volt az oka, hogy a Conficker vagy másik nevén Downandup féreg a Windows egyik súlyos **sebezhetőség**ének **kihasználásá**val nagyon gyorsan kezdett terjedni. Akkor a vírusírók a Windows Kiszolgáló (Server Service) szolgáltatásában lévő kritikus veszélyességű sebezhetőséget használták ki. Ezt a biztonsági rést a Microsoft 2008. október 23-án befoltozta az MS08-067-es közleményéhez tartozó frissítések segítségével. Azonban a hibajavítások sok esetben nem vagy csak későn kerültek fel a számítógépekre, ami nyilvánvalóan kedvezett a Conficker terjedésének. A féreg készítői viszont nem elégedtek meg egy Windows-os sebezhetőség kihasználásával, hanem egyéb technikákat is bevetettek. Ezek közé tartozott a Windows Autorun funkciójában rejlő lehetőségekre való építkezés is. A trükkjeik pedig olyannyira beváltak számukra, hogy a Conficker a fénykorában körülbelül 7 millió számítógépre került fel. Ezeket egy **botnet hálózatba** (zombihálózat) szervezte, és ezzel jelentős erőforrásokat adott a **kiberbűnözés** kezébe.

### A vírusok elleni védekezés módszerei

- **hitelesítés**: Ma még leggyakrabban felhasználói azonosító és jelszó megadásával történik.
- hozzáférés-ellenőrzés: Felhasználókhoz rendelt **jogosultságok kezelése**. Minden felhasználó esetén megadható az engedélyezett (vagy tiltott) műveletek halmaza.
- adatsértetlenség: Rendszerfájlok módosításának tiltása.
- letagadhatatlanság: **Digitális aláírás** használata elektronikus levelezésnél.
- **víruskereső**: Rosszindulatú szoftverek keresése, észlelése, blokkolása. (ld. lent)
- **tűzfal**: Számítógépünk kommunikációs portjainak ellenőrzése, kapcsolódási próbálkozások szűrése.
- **titkosítás**: Fájlrendszerünket és kommunikációnkat is titkosíthatjuk (SSH, HTTPS).

# Példák a víruskereső és vírusirtó programokra

(víruspajzs, vírusdefiníciós adatbázis)

- Kaspersky
- ESET NOD32
- F-Secure
- Panda
- AVG
- AVAST!
- Norton Internet Security
- Hitman
- VirusBuster

# Jogi kérdések az informatikában

- Az adat és az információ jelentése
- Az adat biztonsága (veszélyek, biztonsági intézkedések)
- Szoftverhez kapcsolódó jogok, felhasználási formák

# Jogi szempontból védendő adatok, a védelem okai

**Személyes adat**: bármely meghatározott természetes személlyel kapcsolatba hozható adat. Az adatból levonható az érintettre vonatkozó következtetés.

**Közérdekű adat**: az állami vagy helyi önkormányzati feladatot, valamint jogszabályban meghatározott egyéb közfeladatot ellátó szerv vagy személy kezelésében lévő, valamint a tevékenységére vonatkozó, a személyes adat fogalma alá nem eső adat.

# Az adatvédelem kérdései, jogi szabályozások

(adatvédelmi törvény, direkt marketing, elektronikus kereskedelem)

# **Adatvédelmi törvény**:

Hazánkban az adatok védelméről az **alkotmány** rendelkezik, amely szerint mindenkit megillet a jó hírnévhez, a magántitok és a személyes adatok védelméhez való jog. Magyarországon 1992-ben hirdették ki az **1992. évi LXIII. törvény**t, a személyes adatok védelméről és a közérdekű adatok nyilvánosságáról.

A következő védelmet nyújtja számunkra a törvény: adatainkat csak meghatározott céllal, meghatározott ideig, és csak az engedélyünkkel lehet kezelni. Amennyiben adatainkat kezelik, tájékoztatni kell bennünket a következőkről:

- az adatszolgáltatás önkéntes, vagy kötelező
- az adatkezelés minden tényéről: az adatokról, az adatkezelés céljáról, időtartamáról, és hogy kik ismerhetik meg adatainkat.

Kérhetjük személyes adataink helyesbítését, illetve törlését, kivéve, ha azt adatkezelési törvény rendelte el. Panasz esetén az **adatvédelmi biztos**hoz lehet fordulni. Adataink azonosítására több azonosítót használnak, mivel a személyi szám használata 1991-től alkotmányellenes. Ilyen azonosítók például: a TAJ-szám, adóazonosító jel, személyi adat- és lakcímnyilvántartás azonosító kód.

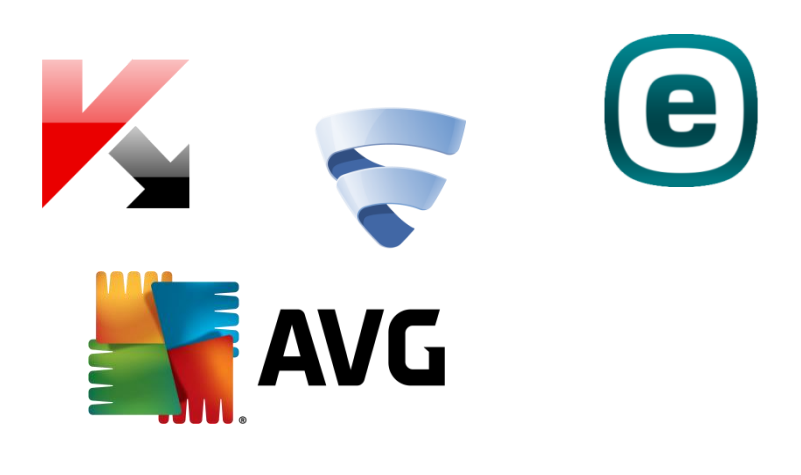

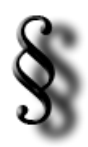

**Direkt marketing**: név szerint keresnek meg **reklámajánlatok**kal, célzottan. Bizonyos felhasználói szokások alapján tudnak potenciális vásárlójelölteket felkeresni, mivel adott témában érdekeltek (spyware).

**Elektronikus kereskedelem**: az elektronikus kereskedelem általános fogalom, amely a kereskedelmi tranzakciók informatikai eszközökkel, számítógép hálózatok közvetítésével történő lebonyolításán túl, a technikai eszközöket, módszereket és szolgáltatásokat is jelenti, amelyek az elektronikus társadalom más területein, így az államigazgatás elektronikus szolgáltatásaiban is felhasználhatók.

### Az adatok védelme az interneten

A többfelhasználós gépek, internetes programok illetve szoftverek lehetővé teszik, hogy egy **felhasználói név és jelszó** segítségével ne engedjünk másokat adatainkhoz hozzáférni. Egyszerűbb fizikai biztonságot jelent az, ha valaki saját adathordozón tárolja adatait, és használatkor azt csatlakoztatja számítógépéhez. Átmeneti megoldást jelenthet egy-egy könyvtár rejtetté, vagy írásvédetté tétele.

### A szerzői jog és az informatika

A szoftver forrás- és tárgykódja, valamint a hozzá tartozó dokumentáció a **programozók** szellemi alkotása, **szellemi tulajdona**. Mindezen alkotások szerzői jogával tehát a szoftver alkotója rendelkezik. A szoftver létrejöttének pillanatától szerzői jogvédelem alatt áll. A szerzői jogról lemondani nem lehet, nem eladható, másra át nem ruházható. A szerzői jogvédelmi törvény alapján a szoftvert a szerzői jogvédelmi ideje alatt csak fizetés ellenében szabad felhasználni.

**Szerzői jogok**: sokszorosítás, a mű nyilvánosságra hozása, a személyhez fűződő és a vagyoni jogok összessége; a szerzőnek kizárólagos joga van a mű bármilyen felhasználására és minden felhasználás engedélyezésére.

Egy adott szoftver esetében a licencszerződés határozza meg a szerzői jog tulajdonosa által megengedett szoftverhasználat feltételeit. A szoftveralkotások felhasználására licencek vásárlásával szerezhetünk jogot. A licencek megvásárlásával a szoftver kiadója feljogosítja a vevőt a termék használatára, a vevő pedig ezzel (illetve számlával, szerződéssel) igazolja annak származását. Tehát a vevő a licenccel nem a szoftver (másolásra és továbbadásra feljogosító) tulajdonjogát, hanem csak a használati jogát kapja meg. Egy licenc általában a szoftver egy gépre történő telepítését engedélyezi. Több gépen való felhasználáshoz a gépek számának megfelelő **licenc** vagy felhasználói szerződés szükséges. A licencszerződés gyakran engedélyezi egy darab biztonsági másolat készítését arra az esetre, ha az eredeti adathordozó meghibásodna vagy tönkremenne. Minden további másolat jogosulatlan példánynak számít. A legális kereskedelmi szoftverek esetében bevett gyakorlat a szoftverek **átruházás**a adásvételi szerződéssel, valamint a szoftverek **bérbeadás**a.

### A szoftver fogalma és csoportosítása felhasználói szerződés (licencelési módok) szerint

szoftver (software): Az összes olyan adat, amely **végrehajtható** utasításkent értelmezve a **számítógép működtetéséhez szükséges** és **nem** tartozik annak **fizikai** összetevőihez.

### 1. Tulajdonosi szoftverek:

- **Kereskedelmi szoftverek**: kereskedelmi céllal készültek, azaz mindig **pénzbe kerülnek**, és meghatározott **feltételek**kel alkalmazhatók. Általában társul hozzá valamilyen dokumentáció is, amiben részletesen elmondják a használatát a programnak. A kereskedelemben értékesített programok előnye, hogy a vevő a boltban meg is nézheti, az eladó pedig azonnal a pénzhez jut.
- **shareware szoftverek**: A szoftverek **korlátozottan használható**, **ingyenes változat**ai. Szabadon hozzáférhetők, letölthetők például az internetről, de a számítástechnikai folyóiratok CD mellékleteként adott lemezeken is többnyire ilyen programokat találunk. **Szabadon terjeszthetők**, kipróbálhatók, de a felhasználás korlátozása többnyire időhöz vagy a program valamely lényeges jellemzőjéhez (például a menthető állományok méretéhez) kötött. Ha a felhasználó nem fizet a próbaidő lejárta után, a szoftver használata jogtalannak minősül. A

shareware verzió gyakran nem teljes, tudatosan le van butítva, de bemutatja a program előnyös oldalait. A regisztráció után küldik el a teljes verziót. Az ilyen programokat azzal a céllal teszik közzé, hogy széles körben ismertté váljanak, és a felhasználók vásárlás előtt alaposan kipróbálhassák az eszközt.

- **trial szoftverek**: általában **kipróbálásra** adják ki őket. Hasonlóak a shareware programokhoz, de fontos eltérés az, hogy **nem terjeszthetőek szabadon**.
- **demo szoftverek**: **bemutatóprogramok**, azaz olyan szoftverek, amelyek egy program bemutatására, megismertetésére szolgál. **Használatuk nincsen korlátozva**, de a teljes verzió szolgáltatásait nem veszik át egészen.
- **freeware szoftverek**: **Szabadon felhasználható és terjeszthető** szoftverek, ha elismerjük a gyártó céget, mint a szoftver egyedüli létrehozóját. A szerzői jogok ezen szoftverekre is érvényesek, azaz nem szabad visszafejteni a forráskódot. Ez azt jelenti, hogy a programot nem adhatjuk tovább, mint saját termékünket és azt nem változtathatjuk meg. Érdemes odafigyelni rájuk, mert drága programokat válthatnak ki a munkánk során.
- **adware szoftverek**: azok a freeware programok, amelyek futtatása közben megjelennek a szponzorok, támogatók **reklám**jai.
- **spyware szoftverek**: az ilyen program a tudtunkon kívül a számítógépünkről és magunkról gyakran bizalmas információkat juttathat el a program készítőjének. Előfordul, hogy egyes programok készítői a hirdetéseken kívül a felhasználó **személyes adat**ait és preferenciáit is értékesíteni szeretnék.
- **public domain**: olyan program, amelyet a programozó ajánl fel **tetszőleges felhasználás**ra. Gyakran letölthető forráskód is, amellyel szerkeszthető, módosítható.
- **email-ware** (postcard-ware): **ingyenes** programok, a programozónak e-mailben kell küldeni egy **minősítés**t a programról.

# 2. Open Source (szabad szoftverek):

Nem tévesztendő össze az ingyenes szoftverrel. Ennél sokkal többet kap a felhasználó és sokkal több joggal rendelkezik. A program:

- **ingyenes**en beszerezhető, bármilyen forrásból (CD, internet),
- **szabadon használható**,
- **szabadon terjeszthető**,
- forráskódja megismerhető (**nyílt forrású**), tehát kellő szaktudással szabadon módosítható.

### 3. Egyebek:

- új géphez illetve új fődarabhoz adható **OEM verzió** Többnyire csak operációs rendszereket lehet OEM verzióban megvenni. Ha most vásárolunk számítógépet, akkor ajánlott a géppel együtt venni meg az operációs rendszert. Ilyenkor ugyanis biztosan OEM verziót számláznak nekünk, mely a szoftver teljes árához képest 40-50%-os megtakarítást is eredményezhet.
- egy második programpéldány vásárlásakor alkalmazható licenccsomag, az **LP** Ha már rendelkezünk egy komplett jogtiszta programmal, és ugyanezt a programot egy másik számítógépünkre is szeretnénk telepíteni, akkor célszerű egy ún. LP (Licence Packet) csomagot vásárolnunk. Ez esetben jelentős árkedvezménnyel csak egy újabb felhasználói jogosítványt kapunk, mely igazolja a program jogtiszta használatát. Az eredeti programot kell telepítenünk a másik gépünkre is.
- A több program vételekor alkalmazható pontozásos rendszer, az **OL**, vagy **nyílt licensz** A legtöbb nagy szoftver cég, mint pl. a Microsoft, a Corel, a Novell, a Symantec, a Lotus alkalmazza az ún. nyílt licensz (angolul **Open Licence**, rövidítve OL) rendszert. Ennek lényege, hogy minden szoftver adott pontszámot ér, és egy szoftvercégenként adott pontértékhatár átlépése után jelentős, akár 20-30% mértékű árkedvezményt is kaphat a vevő. Sok esetben nem egy pontszámot, hanem többet állapítanak meg a szoftvercégek, és sávosan növekvő mértékű kedvezményt adnak vásárlóiknak.

### A freeware, shareware, üzleti és egyéb szoftverváltozatok jellemzői

# A szoftverek védelme (technikai védelem, jogi védelem)

**Jogi védelem** maga a **szerzői jog** és a **szoftverszerződés**. Ebben írják le a jogszabályok által biztosított védelmi intézkedéseket. A kereskedelmi programoknál általában a telepítés megkezdése előtt egy úgynevezett blankettaszerződést kell elfogadni. Itt az elfogadás hozza létre a **felhasználói jogviszony**t (a szoftverszerződés által nem tulajdonos lesz a vásárló, hanem felhasználó). Telepítőlemezéről általában egy biztonsági másolatot készíthet.

**Technikai védelem**ről beszélünk akkor, mikor programunkat **illetéktelen hozzáféréstől** és **másolástól** védjük meg. Illetéktelen hozzáféréstől **jelszóval**, speciális **tűzfallal** védhetjük meg. Emellett minden CD-nek, DVD-nek van valamilyen **másolásvédelmi rendszer**e, ami megakadályozza, hogy lemásoljuk, illetve ha sikerül is, a program nem fog működni. Ilyen híres technológia például a SecuROM. Vagy akár használhatunk USB-s hardverkulcsot is.

# 2. Informatikai alapismeretek - hardver

# 2.1. Jelátalakítás és kódolás

# Az analóg és a digitális jel fogalma, példák felhasználásukra

Az **analóg jel** "**folytonos**" jel, hiszen folytonosan együtt változik azzal, amit jelöl, egy tartományban bármely két állapot közti, **minden állapot**ot fel tud venni. Az értelmezési tartománya és az értékkészlete is folytonos, a jel pedig minden időpillanatban értelmezhető. A valóság hű leírására alkalmasak.

Példák: a hagyományos óra (a mutatók állása az idővel együtt változik), hagyományos sebességmérő (a mutató állása a gázpedál nyomásával együtt változik), hagyományos hőmérő (a higanyszál a hőmérséklettel együtt emelkedik), homokóra (a homok az idő múlásával együtt pereg le fentről az alsó részbe)

A **digitális jel**ben csak számjegyeket használunk. Ilyenkor annak ellenére, hogy a jelenség folytonos (pl. idő múlása, hőmérséklet emelkedése, sebesség változása), a jel csak egy-egy adott pillanat értékét mutatja, csak bizonyos "lépésközzel", vagyis **diszkrét** értékeket vehet fel. Az értelmezési tartománya és az értékkészlete is diszkrét. A valóság **tetszőleges pontosságú** leírására alkalmas.

Példák: digitális óra, digitális hőmérő, digitális sebességmérő

Időtartományban diszkrét jel: a jel értelmezési tartománya diszkrét, értékkészlete folytonos Amplitúdóban diszkrét jel: az értelmezési tartománya folytonos, de értékkészlete diszkrét

# Az analóg és digitális jel különbsége és jellemzői

A különbség a "digitális" és az "analóg" között a bevitelnek, az adatok tárolásának, és az átvitelnek, egy műszer belső működésének, vagy a megjelenítés fajtájának módjában rejlik.

# Az analóg jelek digitalizálhatósága

### 1. **Mintavételezés**

Ha analóg jelet kell digitálissá átalakítani, azt úgynevezett "mintavételezéssel" oldják meg: bizonyos időközönként (pl. hangoknál) vagy térközönként (pl. képeknél) "mintát vesznek" a jel állapotából, és azt digitálisan tárolják. Az így előálló jelsorozat végtelen sok értéket vehet fel az y tengely mentén (értékkészlet). Ehhez még nem rendelhető véges kódsorozat. Tehát az értelmezési tartomány csökken.

### 2. **Kvantálás**

A kvantálás során áll elő a digitalizált jel. A kvantálás a végtelen sok lehetséges érték olyan átalakítása, melynek során azon értékeket egy-egy kiválasztott értékre kerekítik, így a végtelen számú értéket **véges számúra csökkentik**. A kvantálás során a mérési tartományt felosztjuk, ezen belül jelszinteket állapítunk meg. Az analóg jel értékeit mindig a legközelebbi ilyen értékre kerekítjük. A minta értéke alapján így megállapított érték ennek során adott esetben csökken, más esetben növekszik, azaz a kvantálással az eredeti jelhez **zaj**t adunk. A kvantált jel nem hordoz információt arról, hogy ez a hozzáadott zaj mekkora volt. Lehet lineáris, ahol a kvantálási szintek egyenlő távolságra vannak, és lehet nem lineáris, ahol a nagy amplitúdójú jelek esetében nagyobbak, a kis amplitúdójúaknál pedig kisebbek a kvantálási szintek. Kvantáláskor az értékkészlet csökken.

### 3. **Kódolás**

A kódolás célja a számítógépes tárolás, rögzítés. A mintavételezett és kvantált jelet binárissá alakítani kódolással lehetséges: a kódoló egységgel, a kvantálással kapott értékekhez **bináris jelsorozat**ot rendelünk.

### Fajtái:

- PCM minden kvantálási szinthez egyedi kód
- DPCM a megelőző mintához viszonyított eltéréshez rendelünk kódot
- Előrejelzéses DPCM a megelőző mintasorozat alapján várható értéktől való eltérést írja le

### A mintavételezés törvénye

Shannon fogalmazta meg azt a törvényszerűséget, hogy egy folytonos jelet milyen gyakorisággal kell mintavételezni ahhoz, hogy a mintavételezett jelsorozatból az **eredeti jel visszaállítható legyen**. Shannon mintavételi törvénye szerint annak a feltétele, hogy a minták helyesen tükrözzék a spektrum legnagyobb frekvenciájú komponensét az, hogy a mintavételi frekvencia legalább kétszerese legyen a spektrum legmagasabb frekvenciájának. Az  $f_{mv} = 2f_{max}$  egyben az optimális mintavételi frekvencia. Ezen alapult többek között az audio fájlok esetében használatos 44000 Hz-es mintavételezési frekvencia, mivel az emberi fül felső határa is ez.

Független paraméter szerint folytonosan fennálló jelből csak egyenközű mintákat veszünk – azonos időközönként, térközönként, stb... Ezt csak akkor tehetjük meg információ veszteség nélkül, ha a mintavételezni szándékozott analóg jel sávkorlátozott, létezik egy  $F_{max}$ , ami felett a jel nulla amplitúdójú. A mintavételi törvény tehát:

$$
F_{max} = \frac{1}{2 \times \Delta t}
$$

ahol a  $\Delta t$  a lehetséges legnagyobb mintavételi távolság.

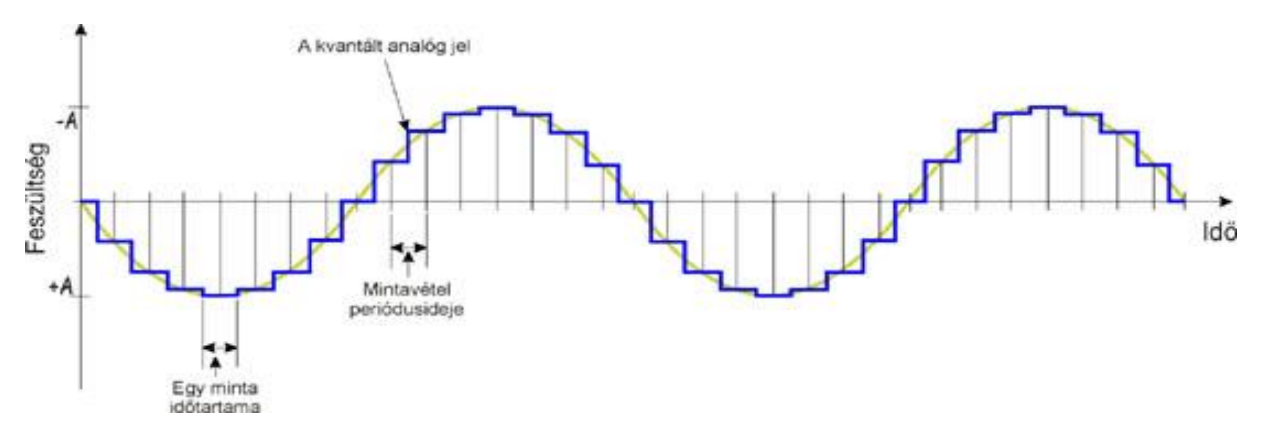

A digitalizált adattárolás pontossága – minőségi problémák, korlátok

### ld. kvantálás

### Az analóg jelek digitalizálásának lépései

- 1. Mintavételezés
- 2. Kvantálás
- 3. Kódolás

### A hang, a kép és a film digitalizálhatósága

### KÉP DI GITALIZÁLÁS

A látható kép lényegét tekintve analóg információ. A képek számítástechnikai feldolgozásának első lépése a látvány számjegyekké alakítása, digitalizálása. Ezt a műveletet végzik el a szkennerek és a digitális fényképezőgépek/kamerák. A scanner a papírképek digitalizálása során raszteres képet állít elő. A síkágyas szkennerek esetében a mechanika egy lámpát és egy fényérzékelőkből álló sort húz végig hosszában az üvegfelület alatt. A papírkép egyes pontjai különböző mértékben verik vissza a lámpafényt. A képről visszaverődő fényt egy tükör- és lencserendszer irányítja a fényérzékelőkre. A scanner a képet pontmátrixra bontja, hozzárendelve minden egyes ponthoz egy színkódot (bitsorozatot).

 Fekete-fehér beolvasás: ha a visszavert fény erőssége egy adott határ alatti, akkor fekete a képpont (0), különben fehér (1). (2 szín)

- Szürkeárnyalatos szkennelés: a visszavert fény erősségétől függően a szürke valamely árnyalatának felel meg a képpont színe (0-255). (256 szín)
- Színes beolvasás: az érzékelők színszűrői vörös (R), zöld (G) és kék (B) összetevőkre bontják a visszavert "kevert színű" fényt, így a számítógépbe továbbított számhármasból kiderül, hogy az egyes alapszínek milyen mértékben vannak jelen a képpontban. (256<sup>3</sup>  $\approx$  16 millió szín)

A bedigitalizált kép minősége a scanner felbontásától is függ, amit DPI-ben mérnek (dot per inch, azaz az egy hüvelykre eső képpontok száma).

- hardveres (valós) felbontás: amire a lapolvasó az optikai rendszere által képes
- szoftveres (interpolált): a képpontok számának számítással történő gyarapítása, ami már nem teszi részletgazdagabbá a képet

A digitális fényképezőgép ugyancsak raszteres képet állít elő. Az exponáló gombbal a zárszerkezetet kinyitva a lencsék által összegyűjtött fény rövid időre rávetődik egy fényérzékeny felületre. Ez a felület egy többmillió apró fényérzékeny cellából álló chip (Ez veszi át hagyományos fényképezőgépek fényérzékeny filmjének szerepét). A cellák elé helyezett színszűrők révén bizonyos cellák csak a zöld (50%), mások a piros (25%) ill. a kék (25%) színre érzékenyek. A cellákban a színek fényerősségével arányos feszültségszintek alakulnak ki, melyet analóg-digitális átalakító változtat bitsorozatokká. Egy képpont színe tehát itt is három - általában 8 bites (0-255) - részből áll össze, megmutatva az egyes színöszszetevők arányát. Az egyazon képhez tartozó színkódokat a fényképezőgép processzora tömörítve (JPG) vagy anélkül egy fájlba mentve memóriakártyán tárolja. A memóriakártya a tartalom megőrzéséhez nem, csupán írásához és olvasásához igényel áramellátást. Az érzékelő méretét megapixelben fejezünk ki (ami a függőleges és vízszintes pixelek szorzatát jelenti).

### HAN G DI GITALIZÁLÁS

A hang szintén egy folyamatos **információfolyam**, aminek digitalizálásához a **mintavételezésre**, és kvantálásra van szükségünk. Ennek során a számítógép a kapott analóg jelből egy a hangkártyán elhelyezkedő, ún. **ADC** (analog - digital converter) segítségével digitális adatot gyárt. Ennek a digitális hangadatnak a megszólaltatása a **DAC** (digital - analog converter, szintén a hangkártyán) feladata lesz, ami valamivel egyszerűbb művelet.

Például ha a mintavételezési frekvencia 22100 Hz, akkor másodpercenként 22100 alkalommal vesz mintát az ADC. Viszonyításképpen a telefonvonal 8 kHz-nek, a CD minőség pedig 44100 kHz-nek felel meg.

Az információvesztés nélküli jelátvitelhez itt is minimálisan az analóg jel maximális frekvenciájának kétszeresével kell mintavételezni.

Ezt követi a **kvantálás**, amely a minták amplitúdójának folytonos értékkészletét diszkrétté alakítja. Az eredeti értékkészletet kvantálási lépcsőkkel intervallumokra osztja. Mindegyik intervallumban kijelöl egy referencia értéket, a kvantálási szintet. Az eredeti pillanatnyi amplitúdóhoz azt a kvantálási szintet rendeli, amelyik a pillanatnyi amplitúdóval egy kvantálási lépcsőben van.

A másik tulajdonság, ami meghatározza a minőséget, a **bitmélység**. A bitmélységtől függ az, hogy a hallható tartományból (kb. 20 Hz-től 18-20000 Hz-ig) milyen széles tartományt tudunk rögzíteni a számítógéppel.

### A digitalizálás eszközei

- Szkenner
- Digitalizáló tábla
- Fényképezőgép
- Videokamera
- Mikrofon

### Az adat és az adatmennyiség fogalma az informatikában

**adat**: **elemi ismeret**. Az informatikában adatnak nevezzük valamilyen jelrendszerben (kódolásban) ábrázolt **jel**ek **halmaz**át, sorozatát, melyek valamilyen számítástechnikai eszközzel rögzíthetők, feldolgozhatók, és megjeleníthetők, tehát **értelmezhető**k. Adatot bármilyen formában lehet tárolni, amit értelmezni is tudunk.

**adatmennyiség**: Az adatmennyiség az a mennyiség, amely a **jelek számát** méri valamely alapul választott **jelrendszer**ben és ennek megfelelő mértékegységben.

### Az informatikában használt mértékegységek és ezek jellemzői

Az adat mértékegysége **1 bit** (binary digit – 0/1). 1 byte = 8 bit, az átváltás innentől kezdve 1024: KiB (kibibyte), MiB (mebibyte), GiB (gibibyte), TiB (tebibyte), PiB (pebibyte)… Vagy a köznapokban jobban használt 1000-es átváltással: kB (kilobyte), MB (megabyte), GB (gigabyte), TB (terabyte), PB (petabyte), EB (exabyte).

1 GB = 8 Gbit = 1 000 MB = 8 000 Mbit = 1 000 000 kB = 8 000 000 kbit = 1 000 000 000 B = 8 000 000 000 bit 1 GiB = 1024 MiB = 1 048 576 KiB = 1 073 741 824 B = 8 589 934 592 bit

A feljebbi példából jól látszik, mekkora eltérés lehet az 1000-es és az 1024-es átváltás között nagyobb adatmennyiségnél. Ezt például a **merevlemezgyártók**, vagy internetszolgáltatók gyakran ki is használják. Ezért van az, hogy például egy 1 TB-os merevlemez valójában csak 976 GiB, partícionálás után még kevesebb.

A **hardver**ben is a bináris számrendszer a preferált, már csak az áram két állapotának könnyű megkülönböztethetősége miatt is. A két érték: 0 V ill. +5 V, tehát vagy van áram, vagy nincs.

### A bináris számábrázolás módszere és jelentősége az informatikában

**Egész számok** ábrázolása: Számok ábrázolásához korlátozott számú bitet lehet felhasználni. A kettes számrendszerbeli számokat helyiértékesen ábrázoljuk. Tehát az utolsó számjegy a 2<sup>0</sup>-on, azaz 1. Az előtte lévő a 2<sup>1</sup>. Az ez előtti a 2<sup>2</sup>, és így tovább. A szám 10-es számrendszerré való alakításánál ezeket kell összeadnunk. 2-esbe való alakításhoz a számot mindig 2-vel osztjuk, a maradékokat pedig visszafelé olvasva megkapjuk a keresett számot. A számokat két részre oszthatjuk: előjeles, vagy előjel nélküli. Az előjeles számábrázolásnál tudjuk ábrázolni a negatív számokat is, előjel nélküli számoknál csak a nemnegatív számokat. Ha előjeles, akkor az első biten az előjel található. Ha 0, akkor pozitív, ha 1, akkor negatív. 1 bájton, előjel nélkül 0-255-ig tudunk számokat ábrázolni, előjellel -128-tól 128-ig. Az biten tárolható

számokat az alábbi képlettel tudjuk kiszámolni: előjel nélkül 0-tól 2<sup>n</sup> – 1-ig, előjellel –  $\frac{2^n}{3}$  $\frac{2^n}{2}$ -tól $\frac{2^n}{2}$  $\frac{1}{2}$ -ig.

**Valós vagy lebegőpontos számok** ábrázolása: Gyakran előfordul, hogy nem tudunk pontos értéket ábrázolni, ezért közelített értékként fogja kezelni. A számábrázolás kitevős formában történik. A bájtot ahol a számot kezeljük, két részre osztjuk: mantissza és karakterisztika (normál alak). A mantissza a szám 1 és 10 közé eső formája, a karakterisztika 10 valahanyadik hatványa.

### A bináris karakterábrázolás formái, kódtáblák felépítése, jellemzői (ASCII, UNICODE)

**kódolás:** az a folyamat, amikor egy jelhalmaz minden elemének valamely szabály szerint egy másik jelhalmaz elméletét feleltetjük meg. Fajtái a **reverzibilis**, és az **irreverzibilis**. Reverzibilis, ha a kódolt adatokat visszaalakíthatjuk. Irreverzibilis, ha nem lehet visszaalakítani, netalántán csak egy **titkosító** algoritmus segítségével.

**kódrendszerek**: morse, lyukkártya, hangok, képek digitalizálása

#### KARAKTERKÉSZLETEK:

 **CCITT** – Ez a legelső karakterkészlet, amely 32 karakter ábrázolását tette lehetővé. Ez nyilván nem kielégítő, ezért tartalmaz egy **váltókarakter**t, ami lenyomásával majdnem kétszer annyi karaktert lehet elérni.

- **ASCII** (American Standard Code for Information Interchange; [eszki]) A latin ábécén alapul, és tartalmazza az angol nyelv által használatos összes betűt, valamint a leggyakoribb írásjeleket. A kódrendszer 128 karakterhelyet tartalmaz. Az első 32 karakter (0–31), valamint a 127 kódú karakter úgynevezett vezérlőkódokat tartalmaz. A többi karakterhelyen a latin abc betűi vannak. Azonban ezen a 128 helyen nem lehet tárolni a világ összes nyelvének karaktereit, írásjeleit.
- **UNICODE** [junikód] Különböző írásrendszerek egységes kódolását és használatát leíró nemzetközi szabvány. A Unicode nem csak a kódolással, hanem a karakterek osztályozásával, megjelenítésével és használatával is részletesen foglalkozik. A Unicode szabvány 16 biten tárolt síkokra osztja a szabvány legutóbbi változatában rögzített mintegy 100 ezer karaktert (elvi határ: 2<sup>31</sup> darab). Az alsó 128 érték megegyezik a hagyományos ASCIIvel.
- **UTF-8** (8-bit Unicode Transformation Format; [jútíef-éjt]) A teljes, karakterenként 4 byte-ot foglaló UTF-32 kódolással szemben a tömörebb (1 byte) UTF-8 kódolás a legelterjedtebb. Az UTF-8 **változó hosszúságú kódolással** (8-64 bit) képezi le a Unicode karaktertáblát. Meglehetősen elterjedt Linux rendszereken, de a Microsoft Windows rendszer XP-től fölfelé is teljeskörűen támogatja. Az IETF (Internet Engineering Task Force) minden Internet protokolltól megköveteli, hogy az általa használt kódolások között szerepeljen az UTF-8.

# A digitális képek tárolása, képformátumok és azok jellemzői (raszteres és vektoros)

# **Raszteres** képábrázolás:

A kép képpontok (pixelek) oszlopokba és sorokba rendezett halmazából épül fel. Az oszlopok és sorok száma adja a kép **felbontás**át (pl. 1920×1080 esetén a kép szélessége 1920, magassága 1080 pixel). Minden egyes képpontról tárolni kell a színét. A kép minőségére jellemző, hogy mekkora a **színmélység**e, azaz mennyi színt tartalmazó palettából került ki a képpontok színe. A legegyszerűbb eset, amikor a kép fekete-fehér, azaz kétszínű (tárolás: 1/0).

Mentéskor a kép formátumára (BMP, GIF, JPG, stb.), méretére, színmélységére vonatkozó információk is a fájl fejrészébe íródnak, így a tényleges helyfoglalás kicsivel nagyobb, mint a kép tényleges mérete.

4 bit: 16 szín, 8 bit: 256 szín, stb.

Igazi megoldást az RGB színmodell jelent, 16 millió színnel. Lásd lent.

### **Vektoros** képábrázolás

A grafikus állományok másik típusa a vektorgrafikus kép, amely elsősorban rajzok megjelenítésére használt, mértani **képletekkel leírható alakzatok**ból álló kép. A képfájl csak a kép előállításához szükséges információkat tartalmazza. Előnye a kis fájlméret és a minőségromlás nélküli nagyíthatóság (mivel nem egy fix koordinátarendszerben kerülnek ábrázolásra). A vektorgrafikus képek jobb minőségűek, jobban szerkeszthetőek, kevés helyet foglalnak, de fényképszerű képek készítésére nem alkalmasak. (pl. GeoGebra, Inkscape, ≈Prezi)

Képformátumok csoportosítása:

- tömörítés nélküli
	- o BMP
	- o TIFF
	- o RAW
- tömörített
	- o JPEG veszteséges (ált.) / veszteségmentes
	- o PNG veszteségmentes
	- $O$  GIF indexelt

# A színek kódolásának módjai (RGB, CMYK)

**RGB**: Az RGB színrendszerben a színek a három alapszín a vörös (R - red), zöld (G - green), kék (B - blue) egymásra vetítésével - összeadásával - állíthatók elő. Ez tulajdonképpen az **additív** (**összeadó**) színkeverés. Ez a fajta színkeverési rendszer a kisugárzott, illetve az érzékelt fényen alapul, ezért csak fényt kibocsátó berendezésekkel (pl. **monitor**) hozható létre. Ha mindhármat "maximális mennyiségben" vetítjük, akkor fehér fényt kapunk, ellenkező esetben feketét.

Ebben a színrendszerben 3 bájtot szánunk a színárnyalat meghatározására: 1 bájton rögzítjük, hogy mennyit keverjünk bele a vörösből, 1 bájton, hogy mennyit a zöldből, és 1 bájton, hogy mennyit a kékből. Ez összesen 3 bájt, vagyis 24 bit, tehát 224 féle színárnyalat lehetséges, ami kb. 16 millió (16 777 216) különböző színt tesz lehetővé. A 24 bites színrendszert true colorként emlegetik.

**CMYK**: A színes képek **nyomtatás**akor a CMYK modellt alkalmazzák. Ez az RGB-vel szemben nem additív, hanem **szubtraktív**, vagyis **kivonó** színkeverés. Nem a színelméleti alapszíneket veszik alapul, hanem amelyek a legpontosabb gyakorlati színeket eredményezik. Ezek a cián, lila, sárga, és egy előre meghatározott szín, mely általában a fekete. Ha ebben a színrendszerben is minden alapszínre 1 bájtot szánunk, az összesen 4 byte=32 bit, 232 féle színárnyalat, pedig az emberi szem már 16 millió árnyalatot sem tud megkülönböztetni! (Technikai szempontból mégis így használjuk, hiszen az 1 bájt olyan egység, aminél a számítógép kisebb egységet nem kezel "egy lépésben".)

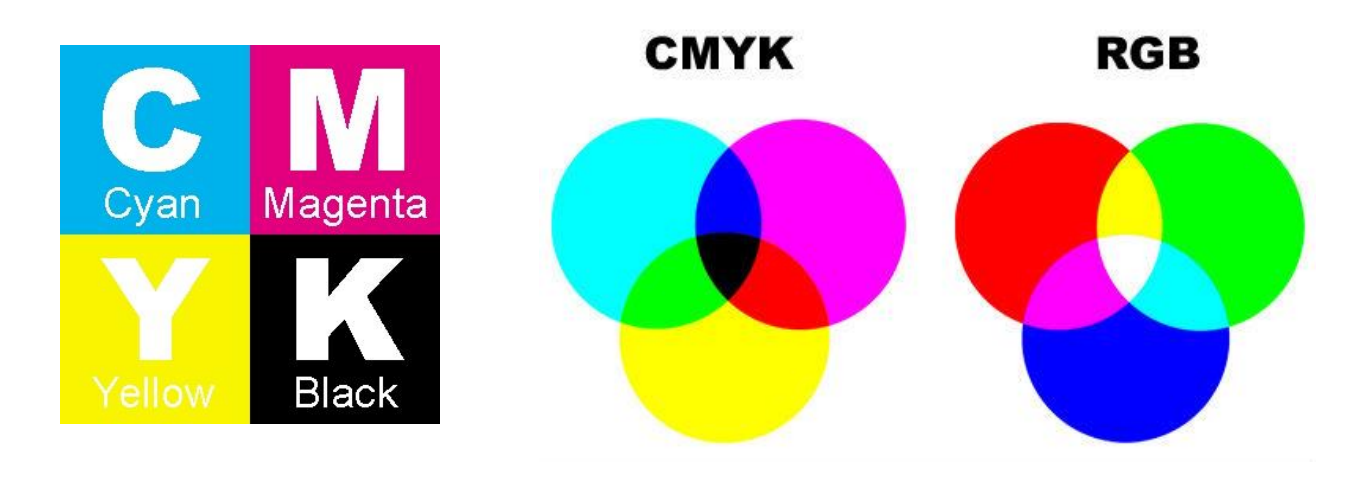

### Alapfogalmak: pixel, felbontás, színmélység

- **pixel**: nem osztható, önálló képelem, más néven képpont; elhelyezkedés (két koordinátával), információtartalom (szín, az intenzitás, kontrasztarány)
- **felbontás**: a képet alkotó pontoszlopok és pontsorok száma pl. 1920 x 1080. Mértékegysége a képpont/hüvelyk (pixels per inch, ppi). Ha egy kép felbontása 72 ppi, az azt jelenti, hogy egy négyzethüvelyknyi területen 72×72 = 5184 pixel található
- **színmélység**: a pontok színét leíró bitsorozat hossza, azaz a képernyőn megjeleníthető színek száma

# A digitális hang tárolása, formátumok és azok jellemzői

### kódolás "szabályai" = formátum

- FLAC (Free Lossless Audio Codec) veszteségmentes
- WAV (Waveform Audio File Format) veszteségmentes
- MP3 (MPEG–1/2 Audio Layer 3) veszteséges (128-192-256-320 kbit/s)
- AAC (Advanced Audio Coding) veszteséges
- AC3 (Dolby Digital) DVD-k BD-ek
- MID (MIDI Musical Instrument Digital Interface) digitális hangszerek (pl. zongora)

# 2.2. A számítógép felépítése

# A Neumann által megfogalmazott elvek, és ezek hatása a számítógépek fejődésére

A Neumann-elveket Neumann János 1946-ban dolgozta ki a számítógépek ideális működéséhez. Ezek szerint a gépnek öt alapvető funkcionális egységből kell állnia: bemeneti egység, memória, aritmetikai egység, vezérlőegység, kimeneti egység. Neumann elvei:

- teljesen elektronikus számítógép, központi vezérlőegység
- soros utasítás-végrehajtás (egymás után)
- 2-es számrendszer
- adatok és programok belső táron
- univerzális (Turing) gép (ha egy gép el tud végezni néhány alapműveletet, akkor bármilyen számításra képes)

A Neumann-elvű számítógép elvi felépítése, az egyes részegységek feladata

- központi feldolgozó egység (Central Processing Unit CPU)
	- o központi vezérlő egység (CU)
	- o aritmetikai és logikai egység (ALU)
	- o regiszterblokk
	- o gyorsítómemória
	- o matematikai társprocesszor
- operatív tár (memória RAM, ROM)
- háttértárak
- perifériák (I/O)
	- o input perifériák
	- o output perifériák

### feladatok: ld. [Az egyes részek funkciói](#page-47-0)

### A ma használatos számítógépek elvi felépítése és a Neumann elvek

A ma használatos számítógépek felépítése még mindig követi a Neumann elveket. A központi feldolgozó egység mikroprocesszorrá alakult, és megjelentek az alaplapra integrált kártyák, és kompatibilis perifériák.

### A mai (személyi) számítógépek részei és ezek jellemző paramétereinek bemutatása

- Alaplap formátum: ITX, ATX, BTX
	- o CPU (Central Processing Unit) Órajel (Hz), Mag/programszál, Foglalat
	- o RAM (Random Access Memory) Frekvencia (Hz), Foglalat (DDR/2/3 / SDRAM), Méret (byte)
	- o Videókártya (VGA Video Graphics Array, GPU Graphics Processing Unit) RAM, Illesztés (PCIe)
	- o Hangkártya Hangkodek (pl. Realtek)
	- o Hálózati kártya Illesztés (PCIe), Sebesség (bps), Típus (vezetékes / nélküli)
- Tápegység Teljesítmény (W)
- Háttértároló (HDD / SSD) Méret (byte), Frekvencia (Hz)
- Optikai lemezmeghajtó (CD / DVD / BD) Interfész (IDE / SATA), Sebesség (12x, 14x, stb.)
- Perifériák (monitor, billentyűzet, egér, nyomtató) Felbontás (pixel, DPI)

### <span id="page-47-0"></span>Az egyes részek funkciói

A **perifériák** (I/O, Input/Output, beviteli/kiviteli eszközök) **tartják a kapcsolatot** a felhasználóval, és más számítógépekkel. Beviteli eszköz például a billentyűzet, az egér, a digitalizáló tábla, a szkenner. Kiviteli eszköz például a képernyő, a nyomtató. Az I/O eszközök irányítását az I/O vezérlőegység végzi.

Az **aritmetikai és logikai egység**ben (ALU) történik az adatok feldolgozása. Ez az egység végzi el az összes számítási feladatot, az összehasonlítási és logikai műveleteket. Az aritmetikai egység ma már egyetlen, áramköri tokban (chipben) foglal helyet a vezérlő áramkörökkel együtt. Ezt nevezzük mikroprocesszornak.

A **vezérlő egység** (CU) feladata pedig az önállóan működő részegységek munkájának összehangolása. Például: adott időpontban kell indítani egy műveletet, meg kell határozni, hogy ki végezzen el egy műveletet, ki ellenőrizze azt, stb.

A **regiszter** (register) processzorba beépített nagyon gyors elérésű, kisméretű memória. A regiszterek addig (ideiglenesen) tárolják az információkat, utasításokat, amíg a processzor dolgozik velük. A mai gépekben 32/64 bit méretű regiszterek vannak. A processzor adatbuszai mindig akkorák, amekkora a regiszterének a mérete, így egyszerre tudja az adatot betölteni ide. Például egy 32 bites regisztert egy 32 bites busz kapcsol össze a RAM-mal.

A **buszvezérlő** irányítja a regisztert és más adattárolókat összekötő buszrendszer. A busz továbbítja az adatokat.

A **cache** (gyorsítótár) a processzorba, vagy a processzor környezetébe integrált memória, ami gyors rendszermemóriaelérést tesz lehetővé azoknak a programrészeknek és adatoknak előzetes beolvasásával, amikre közvetlenül szüksége lehet.

A **CPU**-t (Central Processing Unit) az előbbiek (a perifériák kivételével) közösen alkotják. Jellemzői:

- sebesség (órajel): a processzor műveleti sebességét határozza meg (Hz =  $\frac{1}{s}$ )
- architektúra: a memóriacímzésre használt bitek kitevője. Általában 32-bit (x86), vagy 64-bit (x64). Ez azt jelenti pl. hogy a processzor  $2^{64}$  bájtnyi memóriát tud kezelni.
- magok száma: a magok olyanok, mintha egy-egy teljesen új processzorok lennének, párhuzamos futtatási lehetőséggel.

### A **memóriá**t lásd lent.

A **háttértároló**k (HDD – Hard Disk Drive, SSD – Solid State Drive) végzik a programok, és adatok tárolását. Nagy méretük, és lassúságuk (főleg HDD) jellemző. Frekvenciájukat Hz-ben, méretüket bájtban adjuk meg.

### Központi feldolgozóegység, jellemző értékek

lásd [egyel feljebb.](#page-47-0)

### Memória: memóriafajták, jellemzők és felhasználási területük

A **memória** a számítógép központi tára.

- A **RAM** (Random Access Memory, véletlen hozzáférésű memória) írható és olvasható memória. Operatív memóriaként használjuk, vagyis itt tárolódnak a futó programok és a futáshoz szükséges adatok. Fontos jellemzője, hogy energiaellátás nélkül elfelejti a tartalmát. Frekvenciáját Hz-ben, méretét bájtban adjuk meg.
- A **ROM**-ban (Read Only Memory, csak olvasható memória) tárolódik el többek között a BIOS. Korábban csak olvasható memória volt, amit a gyártó írt bele. Idővel aztán megjelentek az egyszer programozható ROM-ok (PROM). Az ilyen memóriákat már üresen gyártották, majd egy úgynevezett égető eszköz segítségével akár otthon is bele lehetett írni a tartalmát. Ma már ez is újraírható. Áramellátás nélkül is megőrzik tartalmukat.
- A **Swap**, más néven a **virtuális memória** a háttértárból lefoglalt terület, amit a gép a memória megtelése után vesz igénybe.

A **pendrive**-ok, **memóriakártyák**, és **SSD**-k **félvezető** alapon működnek, újraírhatók, és mechanikus társaikhoz képest mérföldekkel gyorsabbak. Ez érthető is a párhuzamos elérés miatt, miután pl. egy merevlemez csak az olvasófejek számával tud egyszerre olvasni, és a tányért mindig forgásban kell tartania, míg az SSD forgó alkatrész hiányában gyorsan tud lekérdezni.

# Buszrendszer, interfészek, tápegység, hűtés, ház: típusok, jellemzők

**Buszrendszer**: a CPU operatív tárhoz, ill. periféria vezérlőkhöz való kapcsolásáért felel.

A **buszvezérlő** irányítja a regisztert és más adattárolókat összekötő buszrendszer.

Busz alatt olyan azonos feladatot ellátó vezetékcsoportot értünk, mely egyes vezetékein csak két feszültségszint jelenhet meg (ált. 0 és 5 V), tehát egy bit továbbítható. A busz méretét vezetékeinek száma határozza meg.

- **adatbusz**: adatok, műveleti kódok szállítása
- **címbusz**: háttértár, perifériák címei
- **vezérlőbusz**: buszkommunikáció, megszakítások, órajel vezérlése

**Interfészek**: fizikailag és logikailag összekötik a CPU-t és a perifériákat. (pl. soros port - PS/2, PCIe, SATA)

**Tápegység**: 230V-ről 5V (adatszállítás), ill. 12V-ra (forgó alkatrészek, perifériák) transzformál. Jellemző paramétere a teljesítménye (W)

**Hűtés**: a CPU, ill. az egyéb alkatrészek működési hőmérsékleten tartásáért felel. (pl. léghűtés, vízhűtés, folyékony nitrogénes hűtés – quantum számítógép)

**Ház**: A számítógép alkatrészeit védi a mechanikai sérülésektől

### A perifériák jelentősége, csoportosítása (bemeneti és kimeneti eszközök)

**Periféria**: A periféria (Input/Output, vagy I/O) egy hardver, amivel a **gazdagép képességeit bővítjük**. Szűkebb értelemben használva azon eszközökre értendő, amelyek **opcionális** természetűek, szemben azokkal, melyekre vagy minden esetben igény van, vagy elengedhetetlen fogalmi alapkövetelmény jelenlétük. Általában azokat az eszközöket értjük alatta, melyek **külsőleg** csatlakoznak a gazdagéphez, tipikusan egy számítógépes buszon keresztül, mint például az USB.

Csoportosításuk az információ áramlási iránya alapján történik. Ez alapján megkülönböztetünk bemeneti (input) és kimeneti (output) eszközöket. Léteznek még be- és kimeneti perifériák (pl. háttértárak, hálózati eszközök).

### A manapság használatos perifériák besorolása az egyes csoportokba

INPUT:

- **billentyűzet**: lásd lent
- **egér**: lásd lent
- **touchpad**: laptopok, notebookok; érintésérzékeny felület
- **érintőképernyő** (touchscreen): okostelefonok, tabletek megjelenése
- **grafikus tábla**: rajzolás, mérnöki munkák (tervrajzok)
- **joystick** (botkormány); kormány + pedál; Xbox konzol: játékoknál
- **szkenner** (lapolvasó, scanner): síkágyas-, kézi-; DPI (dot-per-inch; 600-1200-2400); színmélység; optikai karakterfelismerő (OCR: optical character recognition)
- **mikrofon**: hangfelvétel; nettelefon (VoIP)
- **webkamera**: valós idejű képrögzítés; nettelefon (VoIP)

### OUTPUT:

- **képernyő** (monitor, screen, display): lásd lent
- **nyomtató** (printer): lásd lent

# I/O:

**háttértárak**: lásd lent

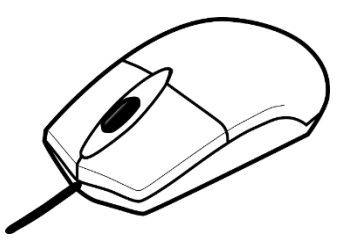

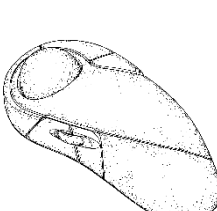

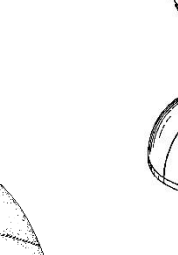

### A főbb perifériák bemutatása és jellemző paraméterértékei

monitor, nyomtató, háttértárak, egér, billentyűzet

- **monitor**: output; szabványos (standard) kimeneti periféria; méretarányok (4:3, 16:9, 16:10); méretüket inchben, felbontásukat pixelben mérik; katódsugárcsöves, LCD, TFT, plazma, LED
- **nyomtató**: output; WYSIWYG (What you see is what you get azt kapod, amit látsz) szabvány; Mátrix, tintasugaras, lézer, hő
- **háttértárak**: input és output is; kezdeti 10 Mb-os helyett ma már 4 TB-os kapacitásúak is léteznek; méret (3.5, 2.5), sebességük nagymértékben nőtt (SSD megjelenése)
- **egér**: input; grafikus felület; mechanikus (golyós)-, optikai (/ lézeres) egér; TrackBall; vezetékes / vezeték nélküli (2,4GHz, Bluetooth); érzékenység (DPI); gombok száma
- **billentyűzet**: input; billentyűk száma; billentyűzetkiosztás nyelve; numerikus blokk; váltógombok (Schift, Ctrl, Alt); FN-billentyűk; ergonomikus billentyűzet

### A ma jellemzően használatos monitorfajták (CRT, LCD, TFT) és ezek működési elve

- **katódsugárcsöves**(CRT, Cathode Ray Tube): egy **elektronágyú** sorban lövi a képernyőt, ezért vibrál (60-70 Hz), és sugároz
- **folyadékkristályos** (LCD, Liquid Crystal Display): a folyadékkristályok elektromágneses tér hatására változtatják **fényáteresztő képesség**üket
- **tranzisztoros** (TFT, Thin Film Transistor): minden képpont egy **világító tranzisztor**, ami önerőből világít (hátrány a szabadban); nem villódzik, viszont a **válaszideje** jelentősen rosszabb az LCD-nél

# A monitorokkal kapcsolatos fogalmak: felbontás, frissítési frekvencia, képátló, képpont

- **felbontás**: px (pixel); a képernyő **képpontjainak száma**; az egy sorban elhelyezkedő képpontok szorzata az egy oszlopban elhelyezkedőkkel; HD (1280×720), FullHD (1920×1080), 4K (3840×2160); képarányok: 4:3, 16:9
- **frissítési frekvencia**: Hz (Hertz); a képernyő **újratöltés**ének száma másodpercenként
- **képátló**: " (inch/coll); a képernyő **méret**ét határozza meg a téglalap átlója alapján
- **képpont**: egy pont, **pixel** a képernyőn

### A monitortípusok összehasonlítása a felhasználási terület szempontjából

Manapság a CRT monitorokat kivonják / már ki is vonták a mindennapos használatból rossz minősége, vibrálása, és egészségkárosító hatása (sugárzás) miatt. A TFT, és az LCD még ma is használatosak. Mostanság az **LCD IPS** nevű technológiáját használják, mind monitorokban, mind telefonokban is. Esetlegesen ehhez társul egy **LED-es háttérvilágítás**.

### A ma jellemzően használatos nyomtatási technológiák jellemzői

Jelenleg a tintasugaras, és lézeres nyomtatók vannak csak a piacon, a tűs nyomtatókat már elég kevés helyen használják csak. A **tintasugaras** nyomtatók viszonylag **olcsóbbak**, de karbantartásuk, és a tinta utántöltése drága, míg a **lézeres** nyomtató nagyobb beruházás, viszont **fenntartása** lényegesen **olcsóbb**.

Modern technológia a **3D nyomtatás**, ami különféle anyagokból a legkülönfélébb eljárásokkal állítják elő a megfelelő formát. Az egészes kicsi-egyszerű dolgoktól kezdve egészen a NASA ételnyomtatójáig mindenféle ismeretes. A NASA nemrég indított projektjében 3D nyomtatható bázisterveket várnak a Holdra.

### A nyomtatók működési elve (tűs, tintasugaras, lézer)

- **tűs**: (mátrix) a papír előtti festékszalagot kis **elektromágneses tűk** (9/24 db) ütögetik
- **tintasugaras**: a porlasztó a **tintapatron**ból tintacseppeket fúj a papírra; **folyékony** halmazállapotú festék; porlasztási módszerek: piezoelektromos úton, elektrosztatikusan, vagy gőzbuborékok segítségével
- **lézer**: egy speciális, szelénnel bevont **henger**t tartalmaz; a lézersugár által érintett pontokra tapad a **por**alapú festék, melyet a henger közel 200°C-kal papírra **éget**
- **hő** (termikus): speciális papírtekercset (**hőpapír**) használ; a papír fehér bevonata hő hatására megfeketedik; egy idő után eltűnik róla a nyomtatás; főleg **blokkok** nyomtatására használják
- **3D**: sokféle technológia
- **multifunkcionális**: kombinálja a nyomtató, fénymásoló, szkenner, (esetleg fax) szerepét

### A nyomtatókkal és a nyomtatással kapcsolatos fogalmak

- technológia (működési elv): mátrix, tintasugaras-, lézer-, hőnyomtató
- **felbontás** (DPI): képpontok inch-enként
- **nyomtatási sebesség** (lap/perc)
- memória (byte)

# A nyomtatók összehasonlítása a felhasználási területük szempontjából

A mátrix nyomtatókat szinte sehol nem használják már. A tintasugaras-, és lézernyomtatókat mind otthoni, mind **munkahelyi**/**nyomdai** környezetben megtalálhatjuk. Az egyszerűbbek **otthoni** (alkalmi) használatra valók, a munkahelyekre már komplexebbek szükségesek, a nyomdákban pedig a legprofibb felszereléseket találhatjuk meg. A multifunkcionális nyomtatók nagyon elterjedtek az átlag felhasználói körben. A hőnyomtatókkal főleg boltokban a blokknyomtatásnál találkozhatunk. 3D nyomtatók egyetemekben, laborokban jelentek meg, tudományos fejlesztési projektekben vesznek részt, de léteznek nagy DIY (do it yourself) barkácsolók, akik maguknak építettek, maguk építenek vele.

# A ma jellemzően használatos háttértárak

- **Mágneses elvű** háttértárak: **FDD** (Floppy Disk Drive), **HDD** (Hard Disk Drive)
- **Optikai elvű** háttértárak: **CD** (Compact Disc 700 MB), **DVD** (Digital Versatile Disc 4,7 GB), **BD** (Blu-ray Disc – 25 GB), -R (Recordable), -RW (ReWritable)
- **Félvezető elvű** háttértárak: **SSD** (Solid State Drive), (pendrive, SD-kártya Secure Digital)

# <span id="page-51-0"></span>A technológiák ismertetése (mágneses elvű, optikai), az egyes eszközök felépítése, működése

### MÁGNESES ELVŰ TECHNOLÓGIA

A kör alakú mágneslemezek olvasáskor és íráskor forgó mozgást végeznek. Az író-olvasó fej végzi az adatok kezelését, mozgása a lemezre sugár irányú. Sector

### A lemezek felépítése:

- **sávok** (*track*ek) azonos központú, különböző sugarú körök; a legkülső sáv a 0-s sorszámú
- **cilinder** az egymás alatt elhelyezkedő sávok
- **szektorok** a sávok további bontásával keletkeznek
- **klaszter** (*cluster*) több szektor összefoglaló neve

# A mágneslemezek jellemzői:

- **tárolókapacitás** (byte) 40 GB 8 TB
- írási/olvasási **sebesség** (ms) 5400 / 7200 / 10000 / 15000 rpm
- **csatolófelület** ATA (PATA); SATA (I,II,III); SCSI; SAS; FC

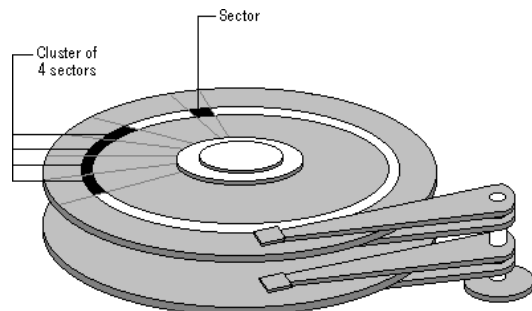

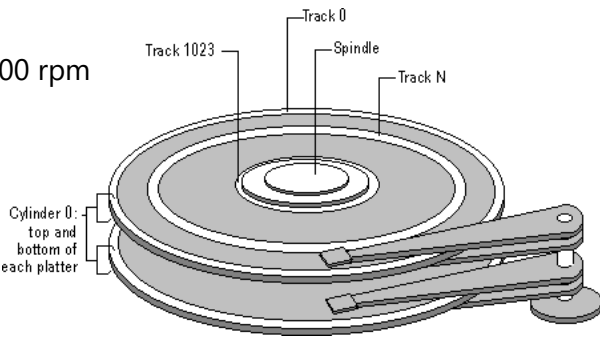

#### OPTIKAL ELVŰ TECHNOLÓGIA

Az optikai adattárolók **lézersugár** használatával működő nagy tárolási sűrűséget elérő adattároló rendszerek. Az optikai tároló felületén az adatok rögzítésekor kisméretű mélyedéseket hozunk létre, amelyeken a leolvasáskor a lézersugár szétszóródik, míg az adathordozó-réteg eredeti felületéről visszaverődik. A médium olvasásakor a **visszavert fényt** érzékeljük, és alakítjuk vissza adatokká. Előállítási költsége jóval olcsóbb, mint a mágnesesnek.

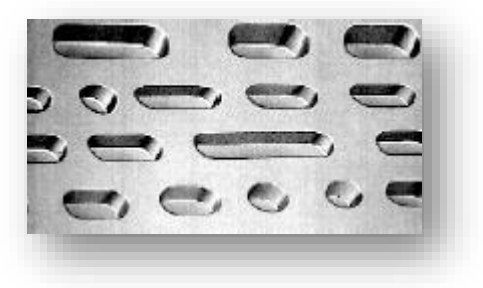

#### FÉLVEZETŐ ELVŰ TECHNOLÓGIA

A pendrive-ok, memóriakártyák, SSD-k működési elve. A biteket **tranzisztorok**, (kondenzátorok) tárolják el. A RAM mintáján működik, de nem veszti el a tárolt információt az áramforrás elvesztésével.

#### Az adatok tárolásának fizikai megvalósítása

ld[. fent](#page-51-0)

# A winchesterek üzembe helyezése, működése közben fellépő fizikai problémák, ezek megelőzése, javítási lehetőségei

A hordozható merevlemezek korában az üzembe helyezés a csatlakoztatással, és a **csatolás**sal (operációs rendszer számára felismerhetővé tétel, manuálisan főleg linux) egyenlő.

Merevlemezek hibái főleg fizikai természetűek (mozgó alkatrész). A **szektorhibák** javítása a szektor lezárásával történik. A tárolókapacitás a lezárt szektorok mértével csökken. Egy esetleges boot-szektor hiba az egész merevlemezt olvashatatlanná teheti. Az elveszett (elveszettnek hitt) adatok visszaszerzésére most már sok program, megoldás létezik, melyek nagy arányban visszaszerzik a fájlokat. Vannak kifejezetten erre szakosodott cégek is (ilyen a világhírű, magyar Kürt Zrt).

#### A ma jellemzően használatos adattárolók fajtái és ezek jellemzői (CD, CD-ROM, CDR, CDRW és DVD lemezek)

A **CD**-n (Compact Disc) tárolt információk típusától függően megkülönböztetünk audio, video és adathordozó CD-ket, az utóbbiakat **CD-ROM**-nak nevezzük. A lemez átmérője 8 cm vagy 12 cm, vastagsága 1 mm. A CD-k műanyagba ágyazott adathordozó rétegen digitálisan tárolják az adatokat. A lemezen az információ körkörösen, apró bemélyedések formájában van rögzítve. A CD-ROM olvasásakor a CD-olvasó lézersugár segítségével, a visszaverődő fény alapján érzékeli az adathordozó rétegen található bemélyedéseket.

Megkülönböztetünk csak olvasható (CD), egyszer írható (CD-R), valamint többször írható (CD-RW) változatokat. A **CD-R** lemezre akár több lépésben is írhatunk adatokat, de az adatmennyiség nem haladhatja meg a CD kapacitását. A rögzített adat módosítására nincs lehetőségünk. Az újraírható **CD-RW** lemezeket a CD-R lemezekhez hasonlóan írhatjuk, azonban lehetőségünk van az adatok teljes törlésére, és a lemez többszöri újraírására.

A **DVD** (Digital Versatile Disc) egy CD-re emlékeztet (pont, mint a **BD** (Blu-Ray Disc)). Míg a CD átlagos tárolókapacitása 700 MB, a DVD-é 4,7 GB, a BD pedig egészen 25 GB-ig merészkedik (dupla rétegű 50 GB).

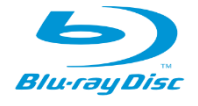

#### A számítógép részeinek és a perifériáinak fizikai karbantartása (tisztítása, szállítása, tárolása)

A tápegység ventillátora a levegővel együtt a port is beszívja a gépházba, ahol az leülepszik az alkatrészekre. A porréteg, ha lecsapódik rajta a pára, akár rövidzárlatot is okozhat. Ezért indokolt - a körülményektől függő időközönként kitisztítani a gépházat. Nagyszerű megoldást kínál egy sűrített levegős palack.

# A (személyi) számítógépek részeinek összekapcsolása, és a számítógép üzembe helyezése

Saját magunknak épített gépeknél figyelnünk kell a perifériák helyes csatlakoztatására, összeszerelt gép (vagy notebook) vásárlásakor a gyártó mellékelt útmutatója (quick start guide) alapján járjunk el. Ez általában a (táp)hálózathoz való csatlakozásból, külső perifériák (monitor, billentyűzet, egér) csatlakoztatásából és a bekapcsoló gomb megnyomásából áll.

# Az üzembe helyezés és biztonságos működtetés feltételei

Ügyelni kell a megfelelő tápegység választására (erős géphez nagyobb teljesítmény kell), megfelelő hűtésre, nem ajánlott túl melegben, kis helyen futtatni a gépet órák hosszat. Vihar, villámlás esetén érdemes azonnal kikapcsolni és menteni mindent, feltéve, ha nincs megfelelő túlfeszültségvédelemmel ellátva a hálózatunk.

# A hálózatok kialakításának jelentősége

A hálózatok a szerverek, személyi számítógépek és munkaállomások közti **kommunikáció**t valósítják meg.

# A **helyi hálózatok előnyei**:

- közös erőforrás-használat (nyomtatók, háttértárak)
- háttértár megosztása (megszabható hogy melyik felhasználó mihez férhet hozzá)
- nincs szükség önálló háttértárra, a szerveré elég lehet (BOOT-EPROM: gondoskodik a háttértár nélküli munkaállomások rendszerfájlainak betöltéséről)
- gyors adatátvitel
- nagyobb teljesítmény (a megosztott erőforrások miatt)
- többfelhasználós adatbázis-használat

# A hálózatok csoportosítása kiterjedtség szerint

- **PAN**: személyi hálózat, Personal Area Network hálózat egy személynek (pl. egér-PC kapcsolat)
- **LAN**: helyi hálózat, Local Area Network hálózat egy telephelynek (pl. otthoni/iskolai hálózat)
- **MAN**: városi hálózat, Metropolitan Area Network hálózat egy nagyvárosnak, a város LAN-jainak összekapcsolása
- **WAN**: nagy kiterjedésű hálózat, Wide Area Network hálózat nagy területek lefedésére MAN-ok, LAN-ok és PAN-ok összekapcsolásával (maga az internet)

# <span id="page-53-0"></span>A hálózatok topológiája, a topológiák jellemzése

### **Hálózati modellek** (a hálózat tagjainak hierarchiája):

- **Kliens-szerver** modell (Ügyfél-kiszolgáló): A szerverek szolgáltatásokat nyújtanak a munkaállomások (kliensek) részére. (pl. WWW)
- **Host-terminal** modell (Elosztott hálózat): A host végez el minden feladatot, futtatja a programokat. A terminálok csak beviszik és megjelenítik az adatokat. (pl. SSH)
- **Peer to peer** (P2P) modell (Egyenrangú gépek hálózata): Minden gép szerver és munkaállomás is egyidejűleg. (pl. Torrent)

### Hálózati **topológiák** (az összeköttetés fizikai rendszere):

- **SÍN**: Minden elem egy kábelre van felfűzve, mely a két végén lezáró elemmel van ellátva Az elrendezés hátránya, hogy vonalszakadás esetén az egész hálózat használhatatlanná válik.
- **GYŰRŰ**: A hálózat elemei olyan átviteli közeghez kapcsolódnak, melynek eleje és vége ugyanaz, vagyis egy kört alkot. Ennek mentén az adatcsomag körbefut, míg el nem éri a címzettet. Előnye, hogy egyszeres vonalszakadás esetén a hálózat nem válik használhatatlanná és nincs leterhelt központi

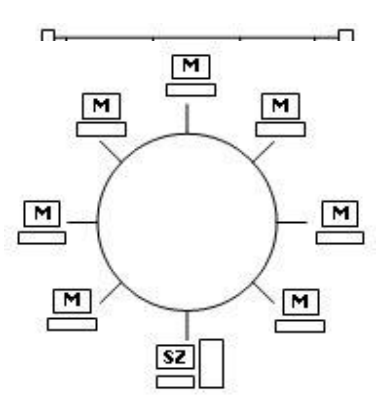

csomópont. Nagyobb hálózatok esetében kétszeres gyűrűt szoktak alkalmazni a biztonság növelése érdekében.

- **CSILLAG**: Egy központi vezérlő (HUB) kapcsolja össze a két kommunikálni kívánó gépet. Ezen minden jel kötelezően áthalad, mielőtt elér a rendeltetési helyére. A kapcsolat létrejötte után a hálózat úgy működik, mintha közvetlen kapcsolatban lenne a két gép. Az elrendezés előnye, hogy vonalszakadás esetén csak az adott gép válik használhatatlanná, és nem az egész hálózat. A többi gép továbbra is tud kommunikálni egymással. Hatásos, de drága megoldás.
- FA: Minden számítógép csak egy útvonalon érhető el. Egy hiba egy egész a tönkretehet.

### A hálózati kialakításhoz szükséges eszközök, ezek jellemzői

(hálózati közeg, hálózati kártya, kapcsolók, útválasztók, jelerősítők)

- **szerver**: nagy teljesítményű, tárolókapacitású és folyamatos üzemű számítógépek, melyek szolgáltatásokat nyújtanak a többi gép számára
- **kliens** (munkaállomás): az a számítógép mely igénybe veszi a hálózati szolgáltatásokat
- hálózati **adapter**kártyák: kapcsolatot létesít az adatátviteli közeg és a PC között
- hálózati **protokoll**: az adatátvitel szabályai
- **modem**: kapcsolat telefonvonalon keresztül
- **HUB**: elosztók, a kapott jelet a megfelelő címre továbbítja (pl. csillag topológiánál)
- **bridge**: hálózatok összekapcsolására használják (fizikailag eltérő hálózatokra is), a kapott adatot az adott hálózat adott címére továbbít; két hálózat között csak egy híd lehet
- **router**: útválasztók, forgalomirányítók, melyek az azonos hálózati protokollt használó hálózatok csomópontjai közötti lehetséges útvonalak közül megpróbálják a legideálisabbat kiválasztani. Az elküldött üzenet rendelkezik a tényleges címmel és fel van tüntetve az odavezető út címsorozata is. Ez a cím folyamatosan változik, ahogy az üzenet csomópontról csomópontra halad. Ők osztják ki az IP-címeket is.
- **gateway**: egymástól teljesen különböző hálózatok összekapcsolására használt rugalmas hálózati elem, melynél a protokollok is különbözhetnek a hálózati rétegekben. A gateway minden átalakítást (üzenet-, cím- és protokoll átalakítás) elvégez a két rendszer között.
- **koaxiális kábel**: kábel alapú hálózatoknál az elemek összekapcsolásának módja. Egy középső vastag rézdrótból, és egy azt burkoló vékonyabb árnyékolóköpenyből áll. A köpeny feladata a külső elektromos zajok kiszűrése, és így a belső vezetéken áramló jelek megóvása.
- **UTP**: Unshielded Twisted Pair, egy (ált.) árnyékolatlan, csavart érpáras hálózati kábeltípus

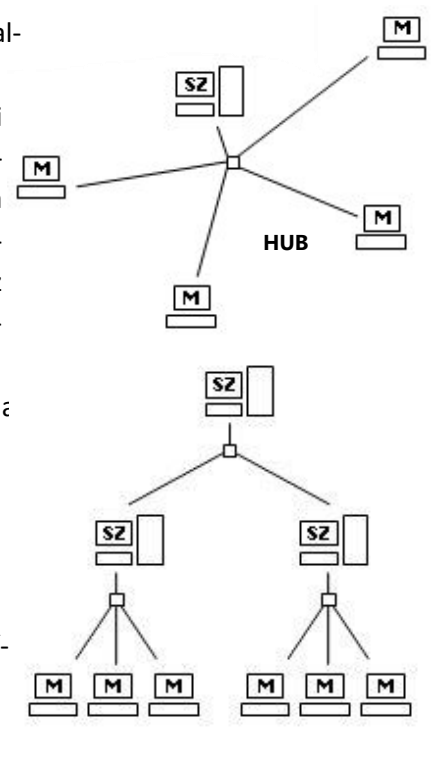

- **Wi-Fi**: vezeték nélküli mikrohullámú kommunikációt (WLAN) megvalósító, széleskörűen elterjedt szabvány
- **Switch**: aktív PC-s hálózati eszköz, amely a rá csatlakoztatott eszközök között adatáramlást valósít meg

# A matematikai logika szerepe az informatikában

Az informatika egyik matematikai alapja a logika (a másik a halmazok). A számítógépek (főként) **kettes számrendszer**ben dolgoznak. A számításokat is 2-es számrendszerben végzik 0-ákkal, és 1-esekkel (kivétel **quantum számítógép**, ott van egy harmadik érték, ami egyszerre 1 és 0 is). A processzor a belsejében található tranzisztor alapú (dolgoznak az atom alapúakon) logikai kapuk segítségével "számol".

# A logikai alapműveletek és azok alkalmazása különböző feladatok megoldása során

Az állítások igazak, vagy hamisak (kivétel quantum). E két lehetséges értéket együtt logikai értéknek nevezzük. Az igaz

értéket 1-el, a hamisat 0-val szokás jelölni. Ezek a jelölések könnyen megfeleltethetők azon jelenségeknek, hogy van áram, vagy nincs áram, amelyek már áramköri megvalósításokra utalnak. Kizárási tétel: Ha egy állítás logikai értéke 0, akkor nem lehet 1 (természetesen ez nem vonatkozik a quantum számítógépekre). A logikai kapuk működését is ilyen egyszerűen adják meg. Az eredményt leírják táblázatos formában, hogy milyen bemenetre milyen kimenetet adnak. Ezért a logikai kapuk nagyon egyszerű gépeknek tekinthetők, amelyek működését úgy értelmezzük, hogy igaz logikai érték esetén folyik áram, hamis érték esetén, pedig nem. A logikai kapuk bemeneteit szokás **operandus**oknak nevezni. Ez alapján megkülönböztetünk egy, kettő, három, több operandusú műveleteket.

# Igazságtáblák (ÉS, VAGY, NEM, Kizáró VAGY)

- **NOT** (NEM) negálás (elektronikában hívják még invertálásnak is) megfordítja a jel tartalmát −, matematikai − (mínusz)
- **AND** (ÉS) csak akkor igaz, ha az összes bemenet igaz ∧, &, &&, \*, matematikai ∩ (metszet)
- **OR** (VAGY) ha legalább egy bemenet igaz, már igaz lesz ∨, |, ||, +, matematikai ∪ (unió)
- **XOR** (kizáró VAGY) csak akkor igaz, ha pontosan egy bemenet igaz
- **NAND** (negált ÉS) akkor igaz, ha legalább egy bemenet hamis
- **NOR** (negált VAGY) csak akkor igaz, ha semelyik bemenet sem igaz
- **XNOR** (negált kizáró VAGY) akkor igaz, ha nem egy bemenet igaz

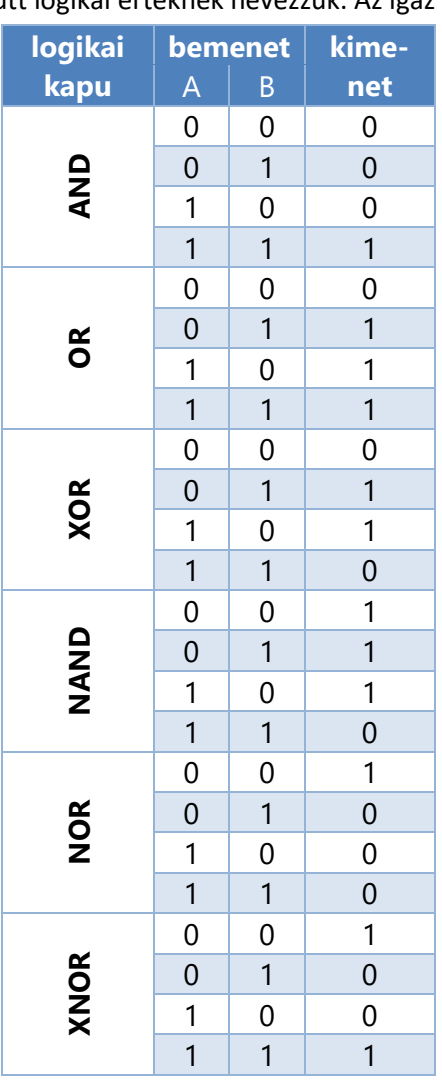

### Logikai kifejezések kiértékelése, egyenértékűsége, tagadása

A gondolkodás – logikai szempontból – műveletvégzés. Ez nem cél, hanem eszköz. Két nagy műveletcsoportot különböztetünk meg; az egyszerűbb műveleteket **alapműveletek**nek, a bonyolultabbakat **speciális műveletek**nek nevezzük. **Logikai alapműveletek**:

### **Állítás és tagadás (tagadás tagadása)**

- **Állítás** az a logikai alapművelet, amellyel azt fejezzük ki, hogy a tárgy, dolog a valóságban létezik, vagy **valamilyen tulajdonsággal rendelkezik**. (Lehet igaz is és hamis is.)
- **Tagadás** az a logikai művelet, amellyel azt fejezzük ki, hogy a tárgy, a dolog a valóságban nem létezik, vagy **valamilyen tulajdonsággal nem rendelkezik**. (Lehet igaz is és hamis is.)
- Tagadás tagadása egyenlő az eredeti állítással, ekvivalensek.

### **Azonosítás és megkülönböztetés = összehasonlítás**

- **Azonosítás** az a logikai alapművelet, amellyel a különbözőségben **keressük**, feltárjuk **az azonosat**, a megegyezőt.
- **Megkülönböztetés** az a logikai alapművelet, amellyel az azonosságban **keressük a különbözőséget**.
- Összehasonlítás az a logikai alapművelet, amikor **egyszerre** (egyforma jelenséggel) végzem el az **azonosítást és megkülönböztetést**. Ki kell emelni (absztrahálni) a sokféle tulajdonságból, a megegyező és megkülönböztető jegyeket. Az azonosítás és megkülönböztetés valójában nem választható ketté.

### **Analízis és szintézis**

- **Analízis** az a logikai alapművelet, amellyel a **tárgy egészét** gondolatban **részeire** (nem fajtáira) **bontjuk**.
- **Szintézis** az a logikai alapművelet, amellyel a **tárgy részeit** gondolatban egésszé **egyesítjük**. Általános kérdései: Mit alkotnak együtt…? Minek a részeit sorolom…? stb.

### **Absztrakció és konkretizáció**

- **Absztrakció** az a logikai alapművelet, amellyel a tárgy **lényeges jegyeit kiemeljük** a többi közül. Minden fogalomalkotásnál végzünk absztrahálást, amikor a lényegtelen jegyekből kiemeljük a lényegest, sőt az absztrakt fogalmak esetében kétszeresen absztrahálunk: először amikor a lényegtelen jegyektől elválasztjuk a lényegeset; másodszor, amikor magától a tárgytól is elválasztjuk a lényeges jegyet és egy önálló fogalmat alkotunk belőle.
- A **konkretizáció** és a szintézis meggyeznek abban, hogy mind a kettő egésszé egyesít, de különböznek is, mert a szintézis a tárgy részeit, a konkretizáció a tárgy **kiemelt tulajdonságait egyesíti** egésszé.

### **Indukció és dedukció**

- **Indukció** az a logikai alapművelet, amellyel megkeressük, feltárjuk az egyesben a közös, **általános tulajdonságot**.
- **Dedukció** az a logikai alapművelet, amellyel az általános, közös tulajdonságot visszavezetjük, ahhoz az egyeshez, amelyik azt magában hordja.

# 3. Informatikai alapismeretek – szoftver

# 3.1. Az operációs rendszer és főbb feladatai

# Az operációs rendszer fogalma, feladata, fajtái

Egyrészt **erőforrás kezelő rendszer**, tehát operációs rendszer az a szoftver, ami **kezeli** a legfontosabb hardveres és szoftveres erőforrásokat (memória, processzor, I/O, háttértárak, fájlrendszerek, folyamatok, programok, a grafikus felület elemei, stb.). A komponensek az operációs rendszer szolgáltatásain keresztül érhetők el, és több felhasználó illetve folyamat esetén az operációs rendszer végzi az **ütemezés**t és a hozzáférési **jogosultságok** kiosztását/ellenőrzését.

Másrészt virtuális gép, mert egy **egységes környezet**et biztosít a számítógépen futtatandó alkalmazásoknak. Ezért nem kell a programozónak a hardverrel foglalkoznia (kivétel a minimális erőforrások).

Feladatai: ütemezés, megszakításkezelés, folyamatvezérlés, tárkezelés, memóriakezelés, naplózás, perifériakezelés

Csoportosítása:

- egy felhasználós, egyfeladatos: DOS (karakteres felület, zárt forráskód)
- egy felhasználós, többfeladatos: Windows (grafikus felület, zárt forráskód)
- több felhasználós, többfeladatos: Unix, Linux (grafikus/karakteres felület, nyílt forráskód)

### Az operációs rendszer működési struktúrája

(rendszermag, indítófájl, külső és belső parancsok rendszere, opcionális kiegészítések)

**Rendszermag** (angolul **kernel**): az operációs rendszer alapja, egy háttérben futó, alapvető feladatokat ellátó program, amely felelős a hardver **erőforrás**ainak **kezelés**éért (beleértve a memóriát és a processzort is).

**multiplexálás**: azon módszer a többfeladatos rendszerekben, ahol a kernel szabja meg, hogy melyik program és menynyi ideig használhatja a hardver egy adott részét.

Egy számítógép működéséhez nem feltétlenül szükséges operációs rendszer és annak magja: az egyes programok közvetlenül betölthetőek és használhatóak a "csupasz vason", feltéve, hogy a programozó vállalja azt, hogy mindent közvetlenül, operációs rendszeri segítség nélkül fog kezelni. A kezdeti számítógépek esetén ez volt a normális működési mód: minden egyes új program elindításához a gépet újra kellett indítani. Az idő előrehaladtával apró segédprogramok, rutinok állandósulni kezdtek, azokat több programhoz is használták, és kialakultak azok a szokásos programrészek, melyeket újraindítás után újra használni szerettek volna, mint például egyes betöltő (indító, boot) programok vagy hibakeresők. Ezekből alakultak ki a kezdeti operációs rendszerek.

A kernelek négy fő kategóriája:

- a **monolitikus kernel**ek gazdag és hatékony absztrakciókat biztosítanak az alattuk található hardware elemekhez;
- a **mikrokernel**ek egy kisméretű alapkészletet biztosítanak a hardware kezeléséhez, és számos alkalmazással amiket "szervereknek" nevezünk – biztosítják a további, részletesebb funkcionalitást;
- a **hibrid** vagy módosított mikrokernelek hasonlóak a mikrokernelekhez de több, részletesebb kódot tartalmaznak a kernelmagban, hogy nagyobb sebességet érjenek el;
- az **exokernel**ek (vagy rendszer rutinkönyvtárak) nem biztosítanak absztrakciókat vagy állandó rendszermagot, hanem egy programokban használható rutinkönyvtárból állnak, ami a hardver közvetlen vagy közvetett elérését biztosítja.

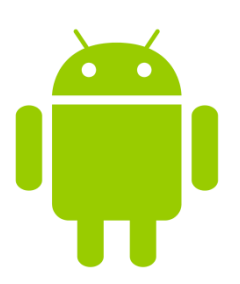

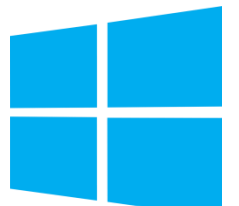

### A kernel **feladatai**:

- perifériák kezelése (billentyűzet, képernyő stb.)
- memória-hozzáférés biztosítása
- processzor idejének elosztása
- háttértárolók kezelése
- fájlrendszerek kezelése

A Unix alapú operációs rendszerekben különféle parancssori értelmezők működnek, melyeket rendszerhéjnak vagy angolul **shell**-nek (konzol) nevezünk. Ez a rendszerhéj az összekötő kapocs a rendszer magját képező kernel és a felhasználó között. A shell-ből vezérelt gépek (szoktuk még karakteres felületnek is hívni) előnye, hogy jóval kisebb erőforrás-igényűek a grafikus felületűeknél (**GUI**), ennek következtében stabilabbak, és gyorsabbak, így teherbírásuk miatt napjainkban főleg Unix alapú **szervereken** működnek.

Unix-típusú rendszerek alatt a felhasználó több rendszerhéj között is választhat, melyek mindegyike rendelkezik egyedi tulajdonságokkal, melyek segítségével bizonyos feladatok könnyebben elvégezhetőek, mint más rendszerhéjakkal. A számítógépbe történő bejelentkezés után a rendszerhéj indítja el az operációs rendszernek nélkülözhetetlen folyamatokat és automatikusan induló programokat.

A shell programozható az úgynevezett shellscriptek segítségével. Ez egy speciális parancsnyelv, mely az operációs rendszer által értelmezhető utasításokat tartalmaz, így a klasszikus értelemben vett programozási nyelvektől eltérően nincs szükség a kód lefordítására és linkelésére.

A shell feladatai

- Kapcsolattartás a felhasználóval (felhasználói felület)
- Alkalmazások futásának kezelése (indítás, futási feltételek biztosítása, leállítás)

Unix shell képességei (persze, a Windows alapját képező DOS-ban is megvannak ezen parancsok megfelelői):

- **saját parancsok** kivitelezése
- **szkript-ek futtatása**
- feltételes kifejezések (*if, case*) és ciklusok (*while, for*) alkalmazása
- **belső parancsok** használata (ld. lent)
- pszeudo-parancsok létrehozása (*alias*)
- belső **változók** használata
- a környezet manipulálása új folyamatok indítása előtt
- bemenet és kimenet átirányítása
- több folyamat indítása, ezek adatcseréje csöveken (pipe) keresztül
- folyamatok indítása a háttérben
- a jelentkezési karakter definiálása (prompt)
- külső parancsok keresési sorrendjének megadása
- parancssorszerkesztés (command line editing) és kiegészítés (completion)
- korábbi parancsok visszakeresése és szerkesztése (command **history**)
- **folyamatok (futó parancsok) megállítása (Ctrl+C) és újraindítása** (Job Control)
- számítási feladatok elvégzése (expr)
- állománytulajdonságok tesztelése (test)
- $\bullet$  jelzések (signal) küldése (kill) és fogadása (trap)
- más folyamat bevárása (wait), vagy pusztán várakozás (sleep)

### **Belső parancsok** (a parancssoron belül működnek, nem rendelkeznek külső végrehajtó állománnyal):

- fájl- és mappaműveletek (copy, del, ren, md)
- $\bullet$  navigálás a könyvtárrendszerben (cd, dir)
- dátum és idő (time, date)
- a parancssorra vonatkozó utasítások (cls, color)

**Külső parancsok** (egy külső futtatható állomány tartalmazza őket, amit a parancssor indít el):

- háttértárak kezelése (format, scandisk, diskcopy, chkdsk)
- memóriainformációk (mem)
- súgó (help)
- szövegszerkesztés (edit pl. nano)
- hálózati eszközök kezelése (ifconfig)

### Az operációs rendszer feladatából következő jellemző működési területek

(memóriakezelés, folyamatvezérlés, megszakításkezelés, kommunikáció a perifériákkal)

#### **MEMÓRIAKEZELÉS**

A memória az egyik legfontosabb (és gyakran a legszűkösebb) erőforrás, amivel egy operációsrendszernek gazdálkodnia kell; főleg a többfelhasználós rendszerekben, ahol gyakran olyan **sok és nagy folyamat** fut, hogy együtt nem férnek be egyszerre a memóriába. A többfeladatos feldolgozás megjelenésével azonban szükségessé vált a memóriának a futó folyamatok közötti valamilyen "igazságos" elosztására. A megoldást a **virtuálismemória** kezelés jelentette. Ilyenkor az operációs rendszer ad a központi memóriából egy akkora részt, amelyben a folyamat a legfontosabb részeit el tudja tárolni. A többit kirakja a háttértárra (az ún. **lapozófájl**ba, Unix-ban ezt **swap**-nek hívják). Ez a megoldás azért működik, mert a programok legtöbbször egy eljáráson belül ciklusban dolgoznak, nem csinálnak gyakran nagyugrásokat a program egyik végéről a másikra (ez a lokalitás elve). A központi egység fel van szerelve egy úgynevezett **memóriakezelő egység**gel (MMU), amely figyeli, hogy olyan kódrészre kerül-e a vezérlés, amely nincs benn a központi memóriában (mert például a háttértárra van kirakva). Memóriahasználat szerint a programokat 2 részre oszthatjuk:

- rezidens (állandóan a memóriában van, gyorsabb, pl. tűzfal, vírusirtó)
- tranziens (csak meghíváskor töltődik be, helytakarékosabb)

#### **FOLYAMATVEZÉRLÉS**

A folyamatok az elindított futó programok (**process**-ek). A folyamatvezérlés biztosítja a folyamatok **erőforrás**okhoz való hozzáférését. Ennek megoldása gyakran lehetetlenség, mert nem ismert a folyamatok jövőbeli erőforrás-szükséglete. Vannak olyan "megoszthatatlan" erőforrások (mint például egy DVD lejátszó), amelyet egyszerre csak egy folyamat használhat, és abból adódhatnak a gondok, ha mégis két folyamat próbálja egyszerre használni őket. Például épp másolás folyik a DVD-ről, és közben párhuzamosan ugyanarról a DVD-ről akarok egy filmet megnézni. Az ilyen helyzet a deadlock, azaz **holtpont**. Általában ilyenkor a DVD-olvasó "kattog" ugrál a másolandó fájl, és a film között.

### **MEGSZAKÍTÁSKEZELÉS**

A megszakítás a számítási rendszernek küldött jelzés, mely valamilyen esemény felléptéről értesíti. A megszakításoknak eredetük szerint több típusát különböztetjük meg:

**Megszakítás** (Interrupt):

pl. egy periféria, mely jelezheti így egy régen várt adat megérkezését, de megszakítást okoz a rendszer órája is

### **Kivétel** (Exception):

a processzor generálja, ha valamilyen hibát, pl. nullával való osztást kellene végeznie, vagy a címszámításnál tapasztal valamilyen komoly hibát

**Nem maszkolható megszakítás** (Non Maskable Interrupt):

súlyos hardver hiba, pl. a memória hibája, vagy a tápfeszültség kimaradás esetén keletkezik. Nevéből is látszik, hogy ezzel a típussal komolyan kell foglalkozni. Általában azonnali leállással, kékhalállal (Windows) zárul.

# **Csapda** (Trap):

olyan szoftver eredetű megszakítás, amely akkor keletkezik, ha egy felhasználói folyamat közvetlenül az operációs rendszerhez fordul (rendszerhívás), vagy olyan utasítást próbál végrehajtani, amihez nem lenne joga (önálló hardver kezelés). A megszakításokhoz legtöbb esetben prioritási szintek rendelhetők. Magasabb prioritású kérések megszakíthatják az alacsonyabb szintű kérések kiszolgálását.

A megszakításkezelés forgatókönyve többnyire a következő:

- 1. Megszakításkérés érkezik.
- 2. A processzor befejezi az éppen végzett műveletet, majd, ha éppen nincs letiltva az adott szintű megszakítás, elfogadja a kérést, ellenkező esetben várakoztatja.
- 3. A processzor elmenti a futó folyamat állapotvektorát.
- 4. A CPU privilegizált (kernel) üzemmódba kerül, és letiltódik az összes olyan megszakítás, melynek prioritása kisebb vagy egyenlő az érkezett megszakításéval.
- 5. A központi egység megállapítja a megszakításkérés helyét, és a megszakítási vektortáblából kikeresi a megfelelő kiszolgáló rutin címét.
- 6. A kiszolgáló rutin fut.
- 7. A CPU visszatér felhasználói (user) üzemmódba, és engedélyezi a letiltott megszakítási szinteket.
- 8. A processzor visszaállítja a megszakított folyamat állapotvektorát, ezzel visszaadva a vezérlést.

### KOMMUNIKÁCIÓ A PERIFÉRIÁKKAL

Az operációs rendszer feladatai közé tartozik a perifériákkal való kommunikáció is. A perifériák a felhasználó és a gép interakcióját teszik lehetővé, de ez a kapcsolat nem közvetlen. A hardverelemekkel és erőforrásokkal az operációs rendszer kommunikál, ennek a hasznos részét közvetíti a felhasználó felé.

### Több feladat párhuzamos végzésének szervezése

A különböző folyamatok, alkalmazások a **multitasking** megjelenése óta nem csak egymás után, hanem egymással párhuzamosan is futhatnak. Így munka közben tetszés szerint váltogathatunk közöttük. Például böngészés közben zenét hallgathatunk. A különálló folyamatok elválasztása és párhuzamos futtatásának irányítása az operációs rendszer feladata. A szálak lehetnek azonos vagy különböző alkalmazás szálai, és az operációs rendszer szintjén végrehajtandó szálak is. Az egyik megoldási technológia az **időosztásos többszálúság** (TSM – Time-Slice Multithreading), amikor is egy szálon dolgozik a CPU, majd fix idő múlva vagy eseményvezérelten vált egy másik szálra. Ez persze több kihasználatlan ciklust is eredményez a váltások közti "üresjáratokban", azonban elég jól "újrahasznosíthatók" a RAM késleltetési idők (amikor egy szálnak várnia kell a memória hozzáférésre), mivel közben lehetőség nyílik más szálak végrehajtására. Természetesen ennél jobb a valódi többszálúság, azaz amikor egy végrehajtó egység megszakítás nélkül tud egy thread-del "foglalkozni", és párhuzamosan különböző processzorokban (**processzormag**okban) futnak a szálak.

### Az operációs rendszer telepítése

Az adott operációs rendszert egy **adathordozó**n (DVD, pendrive, régen: floppy, CD) kapjuk meg. A legtöbb nyílt forráskódú rendszer esetén a legegyszerűbb, ha magunk letöltjük (a kiadó oldaláról, torrentszerveréről; ált .iso fájl), és kiírjuk egy lemezre, pendrive-ra. Ha a számítógépen még nincs operációs rendszer csak behelyezzük az adathordozót és elindul a telepítés. Ha van már valami telepítve, akkor először át kell állítani a **BIOS**-ban (**bootloader**) az ún. **boot-sorrend**et. Ha elindult a telepítés, először a **partíciók**at kell meghatároznunk (esetleg formázni, felosztani). Ezek után csak követni kell a telepítő által adott lépéseket, beállítani a WiFi kapcsolatot (ethernet esetén nem szükséges), a felhasználónevet, jelszót, számítógép nevét.

Amennyiben **hálózati telepítés**t alkalmazunk, bizonyos beállítási lépéseket (esetleg az összeset) kihagyhatjuk. Például adathordozóra kiírás, felcsatolás, partícionálás, felhasználói beállítások.

# Az operációs rendszer betöltődésének folyamata

Az operációs rendszer feladatai közé tartozik, hogy felkészítse a számítógépet az alkalmazások futtatására. Az indítási folyamat során pontosan ez történik. Miután a számítógép öntesztje lefutott, a BIOS keresni kezdi az operációs rendszer indítófájlját a rendszerbetöltő szektorokban (ált. *boot* mappa), és az elsőt elindítja. Ezután az indított rendszer, (ha érzékel más rendszert is) felajánlja a választási lehetőséget (ezt hívják dual-boot-nak). Először a kernel töltődik be és indul el. Innentől rendszerfüggő a folytatás, de nagy vonalakban általánosítható.

- **eszközök inicializálása**: A rendszer keresi az új hardvereszközöket, a meglévőkhöz pedig betölti és elindítja az illesztő programot. (DOS-ban pl. config.sys)
- **szolgáltatások elindítása** pl. **GUI** (Graphical User Interface grafikus kezelőfelület)
- felhasználói interakció megkezdése
- **bejelentkeztetés**: több felhasználós rendszerek esetén *(opcionális)*
- automatikusan induló programok indítása pl. **antivirus**

# A számítógép kikapcsolásának módjai, az operációs rendszer feladatai a kikapcsolás során

Amennyiben lehetséges, ajánlott **kijelentkezni** a rendszerből ha több felhasználó profilja is be van jelentkezve a gépen, illetve ha csak terminálként használjuk a gépet. Ezek után a leállításra kattintva a rendszer leállítja a futó programokat, szolgáltatásokat, folyamatokat, végül a vírusirtót, és a rendszerfolyamatokat. Ezek után megszünteti az áramellátást.

# Az operációs rendszerek tipikus hibaüzenetei, hibajelenségei, ezek elhárítási módja

Elsősorban a híres nevezetes **BSOD**-ről (Blue Screen Of Death, magyarul **kékhalál,** vagy végzetes kivételhiba) emlékeznénk meg. Végzetes rendszerhibát jelent, amikor a számítógép nem tudja tovább működtetni még az alapvető rendszerfolyamatokat sem. BSOD után reménykedhetünk, hogy újraindításkor nem történik semmi váratlan. A legrosszabb az információtartalom hiánya. Igazából nagyon sok (sémás) szöveg van ott (főleg régebbi Windows), de az információtartalma minimális. Például: STOP: 0xC0000218 UNKNOWN\_HARD\_ERROR

A valaha volt leghíresebb kékhalált maga Bill Gates (A Microsoft alapítója, vezérigazgatója) kapta a Windows 98 bemutatóján.

Egyéb hibák:

- védelmi hibák: illesztőprogram-hiba, sérült fájlok
- érvénytelen laphibák: szabálytalan művelet
- eszközkezelő hibák
- hiányzó rendszerfájlok
- rendszermag hibák (kernel)

Teendők: elolvasni a dokumentációt, esetleg rákeresni a **hibakód**ra Google-ön. Fórumokon nagyon jó megoldásokat lehet találni. Általában egy kis registry edit, pár illesztőprogram újratelepítés, és kész is…

### Hardver eszközök üzembe helyezése, beállítása (konfigurálása), eltávolítása

A hardver eszközök (billentyűzet, egér, nyomtató, scanner, pendrive stb.) csatlakoztatása a megfelelő portra a legelső lépés (USB, HDMI, VGA, PS/2, soros, PCI-E stb.). Amennyiben **UPnP** (Universal Plug and Play) eszközt csatlakoztatunk, az operációs rendszer felismeri (esetleg **driver**-t (illesztőprogramot) telepít), és már használhatjuk is. Lecsatlakoztatáskor először ajánlott a szoftveres csatlakozást megszüntetni, és csak azután kihúzni az eszközt a csatlakozójából. Ez különösen fontos háttértáraknál, hogy elkerüljük az adatvesztést.

### A szoftverek telepítése, beállítása, eltávolítása

A szoftvereket általában egy **futtatható állomány** (pl. .exe) segítségével telepíthetjük a gépünkre, amiben pusztán a telepítési varázsló lépéseit kell követnünk. Általában két lehetőség közül választhatunk, ha a gyors vagy **express** telepítést választjuk, a telepítő varázsló csak kevés kérdést tesz fel (azoknak előnyösebb, akik nem értenek annyira hozzá). Választhatjuk a **custom** telepítést is, ebben kiválaszthatjuk, hova szeretnénk telepíteni az adott szoftvert, esetleg hogy

telepítse-e az összes komponenst, vagy egyénileg választjuk ki, vagy hogy akarunk-e ikont az asztalon, tálcán stb. El kell olvasnunk, és el kell fogadnunk a **licencszerződés**t hogy a program feltelepüljön (általában az elolvasását helytelenül kihagyjuk, ezt sok program ki is használja). A szoftverek eltávolítása Windowsban történhet a Vezérlőpulton keresztül, vagy közvetlenül az **uninstaller** (eltávolító) futtatásával. Mindemellett létezik sok program, ami érzékeli, ha a program hagyott maga után valami szemetet, vírust.

Mindemellett mostanság egyre több operációs rendszer (kezdve a mobil os-ekkel) áll át a központi **alkalmazásbolt**os (app store) megoldásra. (Android, iOS, OSX, Windows 8-tól, és számos Linux disztribúció, pl. Ubuntu)

### Szoftverek futtatása és leállítása, memória felszabadításának kérdései

Beállíthatunk a számítógép indulásakor **automatikusan induló** szoftvereket, vagy manuálisan is futtathatjuk őket, amikor szükségünk van rá. Az automatikus induló programok hátrány, hogy rendszerindításkor elveszik az erőforrásokat a rendszertől, és a fontosabb programoktól, ezért tűnik lassúnak a gép bootoláskor. A futó programoknak nem feltétlen van látható ablakuk, vannak háttérben futó szolgáltatások is. A futó programokat a **feladatkezelő**ben tudjuk megtekinteni, erőforrás-használatukat ellenőrizni, vagy leállítani. Linux parancssorban a ps -ef paranccsal tudjuk megtekinteni a futó folyamatokat és a kill paranccsal tudjuk leállítani őket. Az éppen nem használt programok leállításával erőforrást (pl. memória, processzor) szabadíthatunk fel a többi futó program javára.

### Az operációs rendszerek által használt állományszervezési, -nyilvántartási módszerek

A fájlok különféle klaszterekben helyezkednek el a merevlemezen, és hogy meg tudjuk őket találni, ismernünk kell az **elérési útvonal**at. Erre szolgálnak a **fájlrendszerek**, amik azt tartják számon, hogy melyik fájl mettől-meddig tart a lemezen, mi a neve, milyen a kódolása, stb. Érdekesség, hogy a Windows rendszerek fájl-elérési útvonalában a mappaszintű elválasztást egy ún. backslash \ választja el, míg a Linux alapú rendszereken egy perjel /.

# A lemezkezelés és a leggyakrabban használt operációs rendszerek fájlrendszerének ismerete, legfontosabb tulajdonságai (pl.: FAT, FAT32, NTFS, EXT stb.)

- **FAT** (File Allocation Table, állományallokációs tábla) a MS-DOS-hoz lett kifejlesztve; egyszerű, és robosztus; elsősorban a Windows rendszerekkel való kompatibilitást szolgála.
- **FAT32** a FAT továbbfejlesztett verziója (32bit); még ma is használjuk; max. partíció méret: 32GB; max. fájlméret: 4GB (ez manapság már hátrány lehet, mert egy DVD film sem fér el rajta)
- **exFAT** (Extended File Allocation Table) a FAT legújabb verziója (1996 és még manapság is a FAT32 a használatos…); max. fájlméret: 512TB
- **NTFS** (New Technology File System); a Windows NT és utódainak szabványos fájlrendszere; lehetővé teszi hozzáférési jogok adását, a működés közbeni állománytömörítést és hibatűrő partíciók létrehozását; max. fájl-, és partícióméret: 16EB
- **EXT** (Extended File System); legújabb verziója az ext4 (2008); Linux rendszerek fájlrendszere; max. partícióméret: 1EB; max. fájlméret: 16GB

### A könyvtárszerkezet felépítésének ismerete

A fájlokat valahogyan rendszerezni kell, és erre a legelfogadhatóbb megoldást a **hierarchikus könyvtárszerkezet** biztosítja. A hierarchikus szerkezet azt jelenti, hogy a könyvtárak tartalmazhatnak fájlokat és alkönyvtárakat is. A könyvtárszerkezet alapját a **gyökérkönyvtár** (root directory) adja. Ebben a könyvtárszerkezetben az egyes fájlokra úgy tudunk hivatkozni, hogy meg kell adnunk, mely könyvtárakon keresztül érhetjük el a könyvtárszerkezet gyökerétől kiindulva. Ezt nevezik a fájl **abszolút** elérési útjának. Az elérési út egyes tagjait a / jel választja el egymástól. Az elérési útvonalak rövidítéséhez létrehozták a munka-könyvtár fogalmát (working directory). Így elég a munka-könyvtár alatt lévő könyvtárak nevét felsorolni a bennük lévő fájlok eléréséhez. Ez a **relatív** elérési út.

A könyvtárak rendszere alkotja a könyvtárfát. (A **fa-struktúrá**t főképp akkor használjuk, amikor egymással hierarchikus kapcsolatban lévő adatok ábrázolását kívánjuk megoldani. Ilyen például a családfák (ősök – leszármazottak), szervezeti diagramok (vezetők – beosztottak), tartalomjegyzékek (főfejezetek – alfejezetek) rendszere.) Egy könyvtárból újabb könyvtárakba "ágazhatunk el", ezek az adott könyvtár **gyermekei**. Az olyan könyvtárat, amelynek nincs gyermeke, **záró könyvtár**nak nevezzük. Minden könyvtárnak pontosan egy közvetlen megelőzője van (**szülő)**. A fák speciális fajtái a **bináris fák**. Az elnevezés arra utal, hogy a záró csomópontok (könyvtárak) kivételével minden csomópontból két újabb nyílik. A bináris fát használ többek között a *Huffmann-algoritmus* és bizonyos sorbarendező eljárások is.

# A könyvtárakról tárolt tulajdonságok

- elérési út
- méret
- létrehozás dátuma
- tartalma (fájlok, almappák)
- attribútumok (archivált, írásvédett, jogosultságok)

### A könyvtárműveletek: létrehozás, törlés, másolás, áthelyezés, átnevezés, listázás, könyvtárváltás

Ezen műveletek grafikus felületen (explorer) való megoldását nem részletezném. Linux parancssorban a parancsok:

- létrehozás: mkdir
- törlés: rm -r
- másolás:  $cp r$
- áthelyezés, átnevezés: mv
- listázás: ls (aktuális könyvtár: pwd)
- könyvtárváltás: cd
- partíció, képfájl felcsatolása: mount

### Az állományok típusai

Az "egyszerű" felhasználó azonban a mindennapi munka során nem kerül közvetlen kapcsolatba a szektorokkal, klaszterekkel, hanem állományokkal dolgozik.

Az állomány (file, fájl) nem más, mint egy azonosítóval ellátott, összetertozó adathalmaz. Például, amikor szöveget írunk vagy rajzot szerkesztünk egy adott programmal, akkor művünket elmentve egy fájlt hozunk létre.

Ahogy azt már olvashattuk, a fájlok kiterjesztése árulkodik arról, hogy a fájl milyen jellegű adatokat tartalmaz, azaz milyen típusú. A teljesség igénye nélkül tekintsük át a leggyakoribb fájltípusokat:

### **1. Futtatható állományok**

- a. **programfájlok** (.exe, .com): gépi kódú utasításokat tartalmaznak, melyek futtatáskor a memóriába töltődnek és végrehajtódnak
- b. **kötegelt parancsállományok** (.bat): szöveges formában felsorolt parancsokat tartalmaznak, melyek az előbbihez hasonló módon történő futtatáskor egymás után végrehajtódnak, miután a rendszer lefordította őket
- 2. **Adatállományok** (.dat): a programok ebben tárolják a működésükhöz szükséges, ill. a felhasználó általa bevitt adatokat.
- 3. **Szöveges állományok**
	- a. **egyszerű szövegfájlok** (.txt): csak az adott szöveget alkotó karaktereket tartalmazza (annyi bájt, ahány karakter),
	- b. **formázott szövegek** (.docx, .odt): ezeket általában grafikus szövegszerkesztőkkel hozzuk létre, a fájl a szöveg karakterein kívül speciális formázó karaktereket, ill. objektumokat (pl. kép) is tartalmazhat
- c. **forrásnyelvű programok** (.c, .cs, .pas): egy adott programozási nyelven megírt speciális szövegek, amelyek a programozási nyelv utasításaiból épülnek fel. Ezekből a fordítóprogramok készítenek futtatható (.exe, .com) fájlokat.
- 4. **Rendszerfájlok** (.sys): az operációs rendszer alapvető részeit tartalmazó, a működés szempontjából nélkülözhetetlen állományok
- **5. Multimédiás fájlok**
	- a. **képfájlok** (.jpg, .png, .gif, .bmp): képszerkesztő-, ill. rajzoló programmal, szkennerrel készülnek
	- b. **hangfájlok** (.mp3, .wav): a képekhez hasonlóan hangfájlokat is komponálhatunk, vagy bemenetről digitalizálhatunk
	- c. **videófájlok** (.mp4, .avi, .mkv): mozgóképet és hangot tartalmaznak
- 6. **Tömörített állományok** (.zip, .rar, .tar): tömörítőprogrammal készült adatcsomagok. A becsomagolt fájlok eredeti funkciójuk egy részét csak kibontás után tudják ellátni.
- 7. Egyéb:
	- a. Microsoft Office (.xlsx, .pptx, .accdb)
	- b. .html: weboldal (hipertext, azaz linkelt hivatkozásokkal ellátott dokumentum)
	- c. . tmp: temp, átmeneti állomány ("szemét", törölhető)

### Az állományok elnevezésének formai követelményei, rendszerfüggő szintaktikai megkötések

Az azonosító különbözteti meg az adott helyen tárolt állományokat egymástól. Két részből áll:

- **név**: a felhasználó adja meg lehetőleg úgy, hogy utaljon a fájl tartalmára
- **kiterjesztés**: fájl típusa

A Windows 9x óta támogatja a hosszú fájlneveket. Eszerint a fájlok neve max. **255 karakter**eslehet, amiben szóközöket is használhatunk. A fájl nevét és kiterjesztését pont választja el. Az azonosítóban nem szerepelhet néhány speciális karakter, amelyeket az OS más célra tart fenn (\ / : \* ? " < > |). Ékezetes karakterek, ill. számok használhatók.

### Az állományokról tárolt tulajdonságok

Minden fájl az alábbi tulajdonságokkal rendelkezik:

- fájlnév
- kiterjesztés
- méret (a lemezen elfoglalt byte-ok száma)
- keletkezési/létrehozási dátum
- attribútum
	- o **A**rchive: azt jelzi, hogy a fájlról még nem készült biztonsági másolat (archiválandó); ma már semmire se jó
	- o **R**ead only: a fájl csak olvasható, azaz nem lehet törölni vagy módosítani a tartalmát,
	- o **H**idden: az állomány rejtett, vagyis többek között az explorer alaphelyzetben nem jeleníti meg
	- o **S**ystem: rendszerfájl, azaz az operációs rendszer számára nélkülözhetetlen
- Linux rendszereken a jogosultságkezelés is a fájlokhoz kötött számsor alapján történik

### Az állományok társítása

A Windows a fájlokhoz általában társít egy **alapértelmezett program**ot (pl. .docx – Word, .xlsx – Excel, stb.). Amennyiben egy olyan fájlt akarunk megnyitni, amihez a Windows nem ismer programot, akkor azt társítanunk kell a gépünkön található programok valamelyikével. Az alapértelmezett program természetesen átállítható.

# Az állományok fizikai tárolásának szervezése

Az operációs rendszer a fájlokat mentés szerint egymás után pakolja a lemezen. De ha pl. módosítunk egy fájlt, és megnő a mérete, akkor az ott azon a területen nem fog elférni. Ilyenkor a lemez első megfelelő méretű üres helyére fogja tenni. Használat során tehát kis használhatatlan üres "lyukak" keletkeznek a lemezen ezzel is foglalva a területet. Ezen probléma megoldására találták ki a **töredezettségmentesíté**st. Ilyenkor a rendszer addig pakolgatja a fájlokat, amíg azok nem szorosan egymás mellé kerülnek feltöltve a lemezt a kezdő szektortól kezdődően.

### Az elérési útvonal megadásának formái

**abszolút** (gyökérkönyvtártól), vagy **relatív** (munkakönyvtártól) – részletesen lásd fent

### Az állományokkal végzett műveletek ismerete

(létrehozás, másolás, áthelyezés, törlés, mentés, nyomtatás, megnyitás)

Nagyon hasonlít a könyvtárakkal végezhető műveletekre. A grafikus felületen (explorer) való megoldást megint csak nem részletezném. Linux parancssorban a parancsok:

- létrehozás: az adott program segítségével; pl. szövegfájlt nano-val, mintha csak megnyitnám, és a rendszer mentéskor létrehozza a fájlt
- törlés: rm
- másolás: cp
- áthelyezés, átnevezés: mv
- megnyitás, mentés: az adott program segítségével
- nyomtatás: kell hozzá egy program

### Az állományokkal végzett műveletek fizikai megvalósítása

**Gyökérkatalógus**: itt tárolódik a lemezen található összes fájl azonosítója, mérete, tulajdonságai, és kezdő bitje (szektor száma)

Egy törölt fájl adatai visszahozhatók speciális programok segítségével, amíg nem írjuk felül azokat a szektorokat, ahol a fájl elhelyezkedik, mivel a törlés során csak a katalógusból törli a rendszer a fájlt, a biteket tehát csak felülírhatóvá állítja.

### Keresés háttértárakon, a keresési feltételek (helyettesítő karakterek használata)

Ahogy időnként egy irodában nem találunk meg valamit, ugyanúgy a számítógépünkön is "eltűnhetnek" fájljaink. Ilyenkor jelent nagy segítséget a fájlok és mappák keresésének lehetősége. Ezt az operációs rendszer biztosítja számunkra, de létezik egy sor 3rd party program is. Szerencsére azért szinte mindig tudunk valamit a keresett objektumról:

- a nevét, vagy részletet a nevéből
- a kiterjesztését
- a tartalmát, vagy legalábbis egy részletét
- a fájl készítésének valamilyen módon behatárolható idejét
- esetleg ezek közül többet is

Arra törekedjünk, hogy mindent adjunk meg, amit pontosan tudunk, de csak annyit. Ha nem tudjuk pontosan az állomány azonosítóját, természetesen használhatjuk a különböző helyettesítő karaktereket. A **?** egy **karakter**t, a **\*** pedig egy **karaktersorozat**ot fog helyettesíteni.

### A parancsok paraméterezett futtatása

A parancsok paraméterei lehetnek **kötelező**ek (pl. format parancs esetében kötet neve, format **C:**) vagy **opcionális**ak (pl. format parancs esetében hogy gyorsformázás legyen-e, format C: **/Q**).

### A kapcsolók és a paraméterek szerepe, néhány példa használatukra

A **paraméterek** (a parancs aktuális végrehajtása során) a műveletben **érintett adatok** körét jelölik ki, a **kapcsolók** pedig a tevékenység végrehajtásának a **körülményeit** befolyásolják.

Előző példánkból kiindulva: a format  $C: /Q$  parancsból a  $C: a$  paraméter, és a  $/Q$  a kapcsoló

### A háttértárak karbantartása (formázás, partícionálás, töredezettség-mentesítés), a karbantartás fontossága

**Formázás**kor a lemez teljes tartalma törlődik. Amennyiben gyorsformázást alkalmaztunk, az adatok még a lemezen maradtak, csak a katalógus lett törölve, ezért a fájlok még visszafejthetőek lehetnek. Ilyenkor van lehetőségünk a fájlrendszer kiválasztására. Bizonyos erre szakosodott programok képesek a fájlrendszerek konvertálására is, de pl. a Windows csak formázáskor tudja módosítani.

**Partícionálás**kor a lemezt részekre oszthatjuk, melyek lehetnek elsődlegesek, ill. logikaiak, és akár különböző fájlrendszerűre formázhatók

A modern számítógépek már maguktól futtatják a lemezellenőrzést (**scandisk**) "**bad sector**"-ok (hibás szektorok) után kutatva, melyeket a rendszer kivon a használatból az adatok biztonsága érdekében.

**Töredezettségmentesítés**t a fent említett probléma miatt kell időnként futtatnunk, de ezt is ütemezi az OS helyettünk.

### A tömörítés lényege és elve

Parkinson törvénye: Adataink kitöltik a rendelkezésre álló tárhelyet. De a tömörítéssel csökkenthetjük a tárigényt és gyorsíthatjuk az adatátvitelt.

Az adatok gyakran redundáns módon kódolják az információt. A **redundáns** kódolás felesleges tárkapacitás vesz igénybe, de jelentősen **biztonságosabb**, és az adatok sérülésekor nagy eséllyel visszaállíthatóak. Például egy szöveget kódolhatnánk a szöveg karaktereit ábrázoló képek sorozatával.

Előfordul az is, hogy megengedhető bizonyos mértékű adatvesztés, és ez nem befolyásolja lényegesen az adatok használhatóságát. Például egy kép kódolásakor olyan színárnyalatokat nem különböztetünk meg, amelyek között szemünk amúgy sem tudna különbséget tenni, vagy egy hangfelvételben nem tároljuk az emberi fül által nehezen vagy egyáltalán nem hallható frekvenciákat.

### Tömörítési módszerek (veszteséges és veszteségmentes)

### VESZTESÉGES TÖMÖRÍTÉS

Sokszor bizonyos **érzékszervi korlátaink** miatt nem szükséges, hogy minden adatot lejegyezzünk, mivel egyáltalán nem fogjuk észrevenni, hogy hiányzanak. Hátrányuk talán az, hogy az egyszer összetömörített anyagokat már **nem lehet visszaállítani**. A veszteségesen tömörítő programok esetében be lehet állítani a tömörítés mértékét. Ezzel a tömörítési típussal sokkal nagyobb megtakarítást lehet elérni.

Veszteséges tömörítési módszerek:

- **JPEG** (Joint Photographic Expert Group): Ez egy **képtömörítés**i eljárás. A képeket 8x8-as négyzetekre bontja, majd ezek elejére lejegyzi a négyzet pontjainak átlagát, így a képpontok már csak az ettől való eltérésükben lesznek meghatározva.
- **MP3**: A legelterjedtebb **hangtömörítés**i formátum napjainkban. Mivel az emberi fül nem képes bizonyos magasságnál nagyobb, ill. kisebb frekvenciájú hangokat meghallani, nincs is rájuk szükség. Ezek mellett próbálja szűrni a zajt egy bizonyos maszkkészítéssel, amely mindemellett csökkenti a bitsűrűséget is.
- **H-264** vagy **H-265** video codec: **videótömörítés**i eljárás. A H-264-ben még csak az egy képkockán belüli képpontokat viszonyítjuk egymáshoz, míg a H-265-ben már az egymás után lévő képeket is viszonyíthatjuk a másikhoz.

### VE S Z T E S É G M E N T E S T Ö M Ö R Í T É S

A veszteségmentes tömörítés olyan kódolás, melynek eredményeként létrejött kódolt (tömörített) jelhalmaz rövidebb, mint az eredeti, azaz nő az információ-adat arány, tehát **csökken a redundancia**. Ilyen módon tömörítünk programokat, dokumentumokat, hiszen ezeknél fontos a **tökéletes visszaállítás** lehetősége.

A tömörítés mértéke nem csak a tömörítési eljárástól, hanem az adathalmaz tulajdonságaitól is függ, például vannake ismétlődő adatok, az egyes jelek vagy jelcsoportok milyen gyakorisággal fordulnak elő. Bizonyos tömörítőprogramok elemzik az állomány szerkezetét, és annak függvényében határozzák meg a tömörítési eljárást.

Mivel mindenféle adatot digitálisan (számokkal) kódolunk, a tömörítő program a számsorozatot rövidíti le. Például a 0010000111111 számsor 13 db egyjegyű számból áll, melyet a program oly módon tömörít, hogy balról haladva megadja a számot, és azt, hogy hányszor ismétlődik. Így az eredmény 02110416, ami csupán 8 db szám, tehát 8/13 arányban történt az eredeti adatsor tömörítése. (Bár ez nem teljesen igaz, mert egy 2-es számrendszerbeli számból 10-es lett)

A három legismertebb veszteségmentes tömörítés:

- Futamhossz kódolás: (RLE = Run-length encoding) Képeknél használható, ahol gyakori, hogy sok-sok szomszédos képpont azonos színű. Ilyenkor egyszer írjuk le a szín kódját, és egyszer az azonos színű (szomszédos) pixelek darabszámát.
- Huffmann-kód: Változó hosszú kódolás. Az állomány elemzése után a gyakori jeleket rövid, a ritkákat hosszabb kóddal írjuk le. Az optimális kódszavakat tartalmazó kódfát is tárolni kell.
- LZW kód: Nem kíván előfeldolgozást. Az állomány olvasása során épül fel az a "szótár", amit a tömörebb kódoláshoz használunk. A dekódoláskor is felépíthető ugyanez a szótár, tehát nem kell tárolni az archív állományban.

# A kép, a hang, a video és egyéb állományok tömörítésének jellemzői

A napi munka során gyakran használunk olyan formátumokat, amelyek tömörítést is alkalmaznak. Sokszor nem is tudjuk, hogy tömörített állománnyal dolgozunk. Néhány példa:

- **szöveg**: A modern dokumentum formátumok általában XML-alapú leírónyelven kódolják az információt. Ez a kódolás egyrészt terjengős, másrészt egy összetett mappa-struktúrát használ, ezért általában becsomagolják valamilyen ZIP-szerű tömörítéssel. (Erről meggyőződhetünk, ha például egy GeoGebra állomány . qqb kiterjesztését .zip-re változtatjuk.) (például: .odt, .docx)
- **kép**: Veszteségmentes tömörítés (futamhossz kódolás) található a különböző bitmap-es formátumokban (.bmp). Veszteséges tömörítést használ a JPG és a PNG. A kettő közé esik a GIF, ami 256 színt tartalmazó palettán tárolja el a színeket. Ez nem jelent adatvesztést, ha eleve legfeljebb ennyi szín volt a képen. Ábráknál, ikonoknál kifejezetten hatékony, és szép.
- **hang**: Lásd feljebb, a veszteségmentes eljárásoknál. (például: .mp3, .ogg)
- **videó**: Hasonló a kép kódolásához, csak az új H-265-tel már a 4-ik dimenziót, az időt is bevonják a tömörítésbe. (például: .mp4, .avi)

### Általános tömörítő programok működésének ismerete

**Windows** integrált (.zip): jobb klikk, Új, Tömörített mappa és a fájlokat csak a mappába kell ejtenünk. A kicsomagoláshoz jobb klikk, Az összes kibontása…

**WinRAR** (.zip, .rar): a be/kicsomagolandó mappára / fájlra jobb klikk, majd Hozzáadás archívumhoz… / Fájlok kibontása… VAGY WinRAR megnyitása, majd Hozzáadás / Kibontás ide

**Total Commander** (.zip, .rar): a program megnyitása majd az állomány betallózása, és megnyitása, illetve a menüsor segítségével lehet be, ill. kicsomagolni

Az állományok és a könyvtárak tömörítésének és kicsomagolásának megvalósítása

lásd fent

## Az önkicsomagoló, méretre darabolt, védett állományok létrehozása, kibontása

Általában a fájlkezelő programba integráltak tömörítési eljárásokat is, így például tudunk önkicsomagoló és méretre darabolt fájlokat is létrehozni, ill. kibontani. Az önkicsomagoló állományokra akkor van szükség, hogyha nincs a kezünk ügyében egy kicsomagoló program, ezért egy **futtatható állomány** (pl. EXE) elindításával önmagát csomagolja ki a fájl (ezt a technikát **telepítők** esetén alkalmazzák gyakran).

Méretre darabolt állományok létrehozása inkább csak még az informatika hőskorszakában volt divat, amikor még a floppy volt az egyetlen elérhető adathordozó. Az elv lényege az, hogy egy adott fájlt úgy tömöríthetünk, hogy azt **egyenlő méretű darabok**ra felosztva, azokat együttesen kibontva kapjuk vissza az eredeti állományt. De használják még ma is pl. nagy fájlok az interneten való továbbítására a megszakadás védelme érdekében.

# Egy állomány hozzáfűzése létező tömörített állományhoz

A fájlkezelő programok általában tartalmaznak hozzáfűzési eljárást, tehát grafikus felületen akár drag'n'drop módszerrel is adhatunk hozzá fájlokat az állományokhoz.

# <span id="page-68-0"></span>Az operációs rendszerek segédprogramjai (fájlkezelés, archiválás, vírusvédelem, tűzfal, multimédia stb.)

**Fájlkezelők**: A másolást, törlést, kivágást segítő programok, hogy ne parancssorból kelljen kiadni a parancsokat. Például: Windows Fájlkezelő (explorer.exe), Total Commander, ES File Explorer (Android)

**Lemez/partíciókezelők**: Feladatuk a lemezek karbantartása, partíció kezelése. Például: Microsoft Management Console / Disk Management (mmc.exe), vagy csomó egyéb program

**Tömörítők**: Fájlok archiválása, kisebb helyen való tárolása. Általában a fájlkezelő programok képesek tömörítésre is. Például: Windows Explorer (csak .zip), Total Commander, WinRAR, ES File Explorer

**Irodai programok**: Szövegszerkesztés, táblázatkezelés, stb. Pl. Microsoft Office, Open Office, Google online megoldásai (Drive-on belül)

**Böngésző**: Az internet elérését teszi lehetővé. Általában biztosítanak bővítményeket (plugin). Pl. Google Chrome, Opera, Mozilla Firefox, Microsoft Edge (Project Spartan)

**Levelezőprogramok**: Az interneten keresztüli levelezést teszi lehetővé. Ezt általában már a böngészőnkből is meg tudjuk tenni. Okostelefonunkra kényelmesebb egy alkalma**o<sup>z</sup> Outlook** Thunderbird zást használni. Pl. Gmail, Outlook, Mozilla Thunderbird

**Multimédia**: Zene, videó, kép, stb. lejátszását, konvertálását, szerkesztését teszik lehetővé. Pl. kép: Paint, Gimp, Photoshop; hang: Hangrögzítő, Foobar; videó: VLC, MovieMaker

**Tűzfal**: Célja megakadályozni, hogy a számítógépbe vagy hálózatba illetéktelen behatolás történjen. Lehet külső vagy belső tűzfal. A külsőt a router biztosítja, és a helyi hálózatot kívülről választja el. A belső a számítógép és a helyi hálózat között áll.

**Vírusvédelem**: Vírusok keresését, megsemmisítését, aktív védelmet biztosítja. A tűzfal is általában a program része. Pl. Kaspersky, ESET, AVG

# A segédprogramok létjogosultsága, szolgáltatásai, jellemzői

A segédprogramok egy része az operációs rendszer feltelepítésekor kerül fel. Ezek a belső segédprogramok. **Nem szükségesek a számítógép működéséhez, de használatát könnyebbé teszik**. Külső segédprogramok, melyeket magunk telepíthetünk fel a számítógépre.

# Néhány segédprogram bemutatása

ld. [fent](#page-68-0)

Vírusirtó program használatának ismerete | Vírusellenőrzés a háttértárakon és a memóriában | A vírusvédelem kialakítása a számítógépen

### ld. [1.2 Vírusok](#page-34-0)

### Aktív vírusvédelem

Valós idejű védelmet biztosító programok (pl. vírusos fájl letöltésekor azonnal karanténba helyezi).

ld. ugyanott

# A vírusvédelem gyenge pontjai, hiányosságai (pl. emberi tényező)

A mostani hackerek már nem igazán a programhibák kihasználására mennek rá, mert azzal kisebb eredményeket tudnak csak elérni. Ehelyett kihasználják az **ember hiszékenységét**, és ilyen "Te vagy a 10000. látogató" szintű reklámokkal veszik rá a vírus megszerzésére. A taktikájuk minél több gép fölött átvenni az irányítást, ezzel egy óriási **zombihálózat**ot kialakítani, és **DDoS támadás**okat indítani nagyobb támadások megalapozására nagy szerverek ellen.

# A számítógépes hálózatok működéséhez szükséges szoftverek

Ahhoz, hogy hálózati kapcsolatokat alakíthassunk ki, először életre kell kelteni a hálózati eszközeinket, interfészeket kell létrehozni (mindezekhez **driver**-eknek kell tartozniuk), és a hálózaton elérhető gépek azonosítóit és a hálózaton zajló forgalmat szabályzó programokat kell beállítanunk. A beállítások különböző fájlokban vannak tárolva. A számítógép hálózathoz való csatlakozásához szükséges programokat általában az **operációs rendszer** tartalmazza.

### A szerver operációs rendszerének jellemző többletfunkciói

- távoli bejelentkezések szabályozása
- SSH szerver
- fájl-, nyomtatómegosztás pl. Samba server
- webszerver pl. Apache server
- SMTP, POP, IMAP szerver
- FTP szerver pl. vsftp
- DNS szerver
- proxy
- funkciógazdagabb tűzfal
- hardverileg kisebb videókártya, nagyobb processzor

### A hálózati kommunikáció logikai felépítése (a szerver-kliens és az egyenrangú hálózatok)

- **Kliens-szerver** modell (Ügyfél-kiszolgáló): A szerverek szolgáltatásokat nyújtanak a munkaállomások (kliensek) részére. (pl. WWW)
- **Host-terminal** modell (Elosztott hálózat): A host végez el minden feladatot, futtatja a programokat. A terminálok csak beviszik és megjelenítik az adatokat. (pl. SSH)
- **Peer to peer** modell (Egyenrangú gépek hálózata): Minden gép szerver és munkaállomás is egyidejűleg. (pl. Torrent)

#### bővebben: [Hálózatok topológiája](#page-53-0)

### A helyi hálózatokhoz kapcsolódás feltételei és megvalósítása

**Hardver**: hálózati kártya, ethernet kábel, router, vagy vezeték nélkül (WiFi): wireless hálózati kártya, antenna

**Szoftver**: driver, beállítások (IP, DNS auto/fix; alapértelmezett átjáró; alhálózati maszk; proxy); WiFi: SSID, titkosítás fajtája (WEP, WPA/WPA2 PSK, 802.1x EAP), csatorna; VPN

### A hálózati szolgáltatások elérésének módjai, az eszközhasználat feltételei

Ahhoz hogy egy hálózati erőforrást használni tudjunk, **kapcsolat**ot kell létesítenünk az erőforrással, azaz kapcsolódnunk kell az internetre. Ezenkívül **jogosultság**ot is kell szereznünk.

### A felhasználók azonosítása, jogosultságok kezelése

Általában egy **felhasználónév** (email) és egy **jelszó** szükséges egy felhasználó azonosításához. Manapság ezek kiegészülhetnek **kétlépcsős azonosítással** (two factor authentication), ahol vagy egy SMS-ben kapott, vagy egy (mobil)alkalmazás által generált kód szükséges még. Modern technológiának számít a **biometrikus azonosítás**, mint például az ujjlenyomat (ujjlenyomat olvasóval), vagy a szemben található írisz (írisz-szkennerrel).

Felhasználói jogosultságok:

- bejelentkezési időpontjának és tartamának korlátozása
- bejelentkezéshez használt munkaállomások korlátozása
- írható lemezterület méretének korlátozása (kvóta)
- fájlokhoz, mappákhoz, meghajtókhoz kötődő jogok (törlés, átnevezés, létrehozás, módosítás, keresés, olvasás)
- $\bullet$  stb.

# 7. Információs hálózati szolgáltatások

# 7.1. Kommunikáció az interneten

### Az internetes szolgáltatások és ezek jellemzői

- IRC (Internet Relay Chat), azaz **chat**
- **internettelefon – VoIP** (pl. Skype)
- **email** internetes levél
- telnet, ma: **SSH** távoli számítógép elérés terminálon (consol, parancssor) keresztül (pl. PuTTY)
- **FTP** (File Transfer Protocol, scp/ftp/sftp protokoll) típusfüggetlen fájlátvitel
- **WWW** (World Wide Web, http/https protokoll) kliens-szerver alapú
- **WAP** (Wireless Application Protocol) a mobileszközökre kitalált protokoll, amely adatforgalom-csökkenést eredményez (többek között a css, és javascript mellőzésével).
- **Torrent peer-to-peer**, azaz felhasználótól felhasználóig; a fájlokat a felhasználók egymás között cserélik; miközben letöltik, a kész darabokat elkezdik visszatölteni, hogy más felhasználók is le tudják tölteni; **NEM illegális!** csak a torrentezést manapság összekapcsoljuk az illegális film-, zene-, és program letöltésekkel

Az Interneten lévő állományokat egységesen azonosítjuk. Az **egységes forrásazonosító** (**URL**, Uniform Resource Locator) több részből áll. Első része ma már a webböngészésben nem szükséges (a használandó protokollt jelöli, www.). Ezt követi a szerver azonosítója, majd legvégül a fájl elérési útja és neve.

# Az internetes szolgáltatások használatának, használatba vételének szabályai

Az internetes szolgáltatások általában saját **használatbavételi szabályzat**ot alkalmaznak. Ebben határozzák meg az elvárt használatot. Illetve segíthet a **súgó** is.

Például: a [Google Általános Szerződési Feltételei](https://www.google.hu/intl/hu/policies/terms/regional.html)

### Példák interneten keresztül igénybe vehető szolgáltatásokra (pl. online kereskedelem)

- **Online kereskedelem**, online boltok (eBay, Amazon): otthonról lehet válogatni a termékek között, annak tulajdonságait, árát meg lehet nézni, és meg is lehet rendelni, házhozszállítással, akár külföldről is
- **Keresés**: Google (google.com), Yahoo (yahoo.com), Bing (bing.com)
- **Menetrendek**: volán (menetrendek.hu), vasút (elvira.hu), BKV (bkk.hu) VAGY Google Maps
- **Útvonaltervezés**: Google Maps (maps.google.com)
- **Cloud** (felhő) **tárhely**: Google Drive, Dropbox, OneDrive, Mega
- **Közösségi oldalak**: Facebook (facebook.com), Google+ (plus.google.com), Twitter (twitter.com)
- **Videómegosztó**: YouTube (youtube.com)
- **Levelezés**: Gmail (mail.google.com), Outlook (outlook.com)
- **Irodai alkalmazások**: Google Dokumentumok / Táblázatok (docs.google.com), Microsoft (office.live.com)
- **Telefonkönyv**: telefonkonyv.hu, tudakozo.telekom.hu, telefonkonyv.telekom.hu
- **E-adóbevallás**: nav.gov.hu
- **E-felvételi**: felvi.hu

### Az elektronikus levelezés folyamatának ismerete

A hálózat által biztosított legrégibb, alapvető lehetőség, ugyanakkor ma is sokak számára a legvonzóbb szolgáltatás az email, vagyis a számítógépes levelezés. Ez lényegét tekintve hasonlít a hagyományos **postai szolgáltatás**hoz, azonban attól eltérően a levél megérkezése ritkán tart tovább néhány percnél, teljesen ingyenes, és a levelek írása, feladása, olvasása, a levelek rendszerezése és archiválása is jóval **gyorsabb**, **könnyebb**, mint a hagyományos levél esetében.

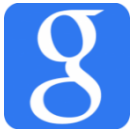

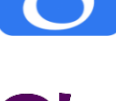

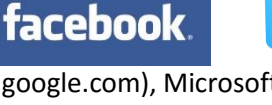
Ezek közül a legfontosabb a gyakorlatilag végtelen sebesség: a hálózat túlterheltsége itt nem játszik lényeges szerepet, az átlagos üzenet ahhoz nem elég hosszú, és nem is szükséges a másodperceken belüli reakció. A különbség olyan jelentős, hogy pszichés változást is okoz – számtalan ember, aki a "köznapi életben" lusta, "nemakarom" levelezőnek számít, Internet előtt ülve tízesével küldi-kapja az üzeneteket, lelkesen levelezik távoli ismerőseivel, netán ismeretlenekkel is, és meg sem fordul a fejében, hogy ezt amúgy terhes kötelességnek érezné.

Az üzenet pillanatok alatti megfordulása miatt a tipikus levélhossz jóval rövidebb, egy rövid, párszavas kérdést elküldése is teljesen tipikus, és gyakori a napi 10-20 üzenet váltása is a partnerek között (bár ilyen esetekre hasznosabb a chat). Az emailnek a telefonhoz is képest is jelentős előnyei vannak: azon kívül, hogy a világ másik végén levő ismerősünkkel is ingyen beszélhetünk, az üzeneteket akkor írhatjuk és olvashatjuk, amikor éppen ráérünk, a válaszon annyit gondolkozhatunk, amennyit akarunk, nem kell egymás után szaladgálni. Nem csoda, hogy a legtöbb embernek (legalábbis kezdetben) az email-lehetőség az internet legnagyobb csábítása, és ma is sokan elsősorban levelezésre használják a hálózatot.

# A felhasználók azonosítása

A felhasználók azonosítása a kiszolgáló szerverén történik, általában **SSL/TLS** titkosítást használva. A szerver használatára való jogosultság lehet, hogy pusztán regisztrációhoz kötött, de lehet, hogy előfizetéshez kapcsolódik.

# A különböző levelezőprogramok közös és néhány egyedi jellemzője

- levelezési funkciók (küldés, fogadás)
- archiválás
- spam-szűrés
- több cím kezelése
- névjegyzék
- csevegés (IM) Thunderbird
- naptár Outlook

# Egy levelezőprogram használatának ismerete

# Microsoft **Outlook**; Mozilla **Thunderbird**

# A levelezés használatához szükséges beállítások ismerete

- **SMTP**: a levelet **küldő** szerver; ehhez kapcsolódik a kliens (kliensprogram)
- **POP3**: azon kiszolgálótípus, amely csak letölti a szerverről a leveleket a kliensre, azokat ott tárolja, és nem szinkronizál; tehát ha törlik a levelet a kliensen, az a szerveren nem törlődik; be lehet állítani, hogy **lehívás**kor a levelek törlődjenek a szerverről; ez a mobileszközök, és a **több eszköz** használattal unpraktikussá vált, mert ha lehívtuk a gépünkön a levelet, akkor azt a telefonunkon már nem tudtuk visszanézni, és fordítva
- **IMAP**: a másik kiszolgálótípus; **szinkronizál**, a klienst szinkronban tartja a szerverrel
- kiszolgálók, felhasználónevek, jelszavak, portok, titkosítás

# A levelezéssel kapcsolatos funkciók

(írás, fogadás, válasz, továbbküldés, törlés, mentés, nyomtatás)

Levelezőprogramtól függően ezen funkciók elérése változhat. **Gyakorlati feladat**ok, és ma már rutinnak számítanak.

# A beérkezett levelek kezelése

- olvasás
- olvasottként/olvasatlanként jelölés
- címkézés
- áthelyezés
- archiválás
- törlés

# Az elektronikus levél felépítése, az egyes részek funkciója

Az elektronikus levél két részből áll: fejléc és szövegtörzs. A szövegtörzs maga a tulajdonképpeni üzenet, a fejléc pedig a levelezési rendszer számára szükséges információt hordozza. A fejlécet az a levelezőprogram hozza létre, amelyikkel a levelet elküldjük, és mindegyik számítógép hozzáír egy kicsit, amelyiknek a "kezén átmegy".

# A levél részei:

**Címzett**: Annak az e-mail-címe kerül ide, akinek a levelet küldjük – például: xy@yx.hu

**Másolatot kap** (**CC** – Carbon copy): Amennyiben több embernek is el szeretnénk küldeni ugyanazt az e-mailt, a címeiket itt adhatjuk meg. A címzettek látják egymás – és az első címzett – címét, így akár minden érintettnek írhatnak választ.

**Titkos másolat** (**BCC** – Blind Carbon Copy): Az itt megadott címzettek megkapják a levelet, de nevük nem fog szerepelni az email-en.

**Csatolt fájlok** (Attachment): A levélben elküldött fájlok (fénykép, hang, videó, lementett dokumentumok, stb.) kerülnek ide. Nagy fájloknál hasznos egy online tárhelyre feltölteni, és csak megosztani a linket a címzettel.

**Tárgy** (Subject): A levél tárgya, rövid összefoglalása. Ezt látja először a címzett, s ez alapján dönti el, hogy elolvassa-e a levelet, ezért érdemes – de nem kötelező (bár sok spamszűrő rögtön megszűri) – kitölteni.

A levél **tartalma**: Ide kerül maga a szöveges üzenet. A szöveg mérete nem igazán számít sokat, ellenben a csatolmányokkal.

# Állományok kezelése az elektronikus levelezésben (csatolás, csatolt állomány mentése)

A csatolás/csatolmány hozzáadása, egyszerűen történik a kliensprogram **'Melléklet hozzáadása'** menüpontjával. Manapság gyakran használják nagy fájlok esetén, hogy online fájlmegosztó portálokra töltik fel az elküldendő objektumot, és csak a letöltési linket küldik el a címzettnek, ezzel is tehermentesítve a hálózatot.

# A levelező programok további szolgáltatásai (levelezési címek tárolása, csoportosítása, visszajelzések)

A névjegyzék, vagy más néven **címjegyzék** tárolja az elmentett névjegyeket, email címeket és akár egyéb adatokat is. Ez mind a gyors kereshetőséget, és levélírást segíti. A modern programok nem csak a mentett neveket tárolják, hanem az egyszer használt puszta email címeket is, amelyeket saját hálózaton keresztül (pl. Gmail) még nevekkel is tudják kapcsolni.

A címeket **csoportosítani** lehet, akár **levelezőlistá**ba szedni. Előbbi a kereshetőséget, és rendszerezettséget, utóbbi a tömeges email küldést szolgálja.

A levél megérkezéséről, olvasottságáról kérhetünk szintén email értesítést (**visszajelzés**t, nyomkövetést). Ez sok esetben hasznos lehet.

# Az e-mail cím szerkezete

# [felhasznalo@szerver.orszagkod](mailto:felhasznalo@szerver.orszagkod)

A felhasználó minden szerveren egyedi. Nem lehet két megegyező felhasználó a szerveren, mert ez az azonosítás elsődleges alapja. A **kukac** utáni rész a szerver IP-címét jelöli, általában egy domain névvel (pl. gmail), amelyet a DNS szerver irányít majd át. A **pont** utáni kettő vagy három karakter az országot jelöli meg (például: .com, .net, .edu, .hu).

# Levelezési lista használata

A csoportok közötti kapcsolttartás a célja. Főleg a tömeges email-küldés, kapcsolattartás számára használatos. Amikor ezt használjuk, figyelnünk kell, hogy az adott lista témáját betartsuk, és mielőtt kérdést teszünk fel, ellenőrizzük az archívumot, hogy ne ismételjünk meg kérdéseket. A lista lehet zárt vagy nyitott. A nyitottra akárki feliratkozhat, erre szabályok vonatkoznak és egyes felhasználókat az adminok kitilthatnak. A zárt lista meghatározott közösségek számára van fenntartva.

# A levelezéssel kapcsolatos problémák (kódolás, mailer daemon)

Az e-mail alapvetően csak **7-bites ASCII** szöveg (128-féle betű, szám, illetve jel) átvitelére volt alkalmas. Vannak ugyan e-mail rendszerek, melyek 8-bites kódolást (256-féle betű, szám, illetve jel) is megengednek, azonban ez nem garantált. Ezért az e-mailt továbbfejlesztették a MIME szabvánnyal, amely segítségével lehetőség nyílik bináris adatok (képek, hangok stb.) és HTML továbbítására mellékletekként. Ma már két fajtájuk van az email-eknek: a pusztán text, mindenféle formázás nélkül, illetve a HTML formátumú, amely mint egy weblap jelenik meg.

A hibát jelző levelet nem élő személy, hanem egy gép, az ún. mailer daemon generálja. A hiba okát pedig mindig pontosan leírja, de legtöbbször angolul.

# A levélküldés tipikus hibaüzenetei, ezek jelentése és a problémák kezelése

- Nem létezik a címzett postafiókja (User is unknow vagy User is not my local receipients list)
- Tele van a címzett postafiókja (User is over quota vagy Sorry, mailbox is full)
- Nem tudta a levelet kézbesíteni, de tovább próbálkozik

# Állományátvitel lehetőségei az interneten

# Á TVITELI TECHNOLÓGIÁK

- **üvegszál**: a mai leggyorsabb átviteli csatorna; működési elve a fénysugár teljes visszaverődésén alapul, és miután fényről van szó, a sebessége megegyezik a **fénysebesség**gel
- **műhold**: a Föld körül keringő alacsonypályás **mesterséges holdak** segítségével történő adatátvitel; bárhol elérhető, viszont elég költséges, körülményes
- **WLAN**: manapság a helyi hálózatokat szokás a Wireless LAN segítségével megoldani; főleg a **mobileszközök** elterjedése miatt terjedt el úgy
- **mobilhálózat**: a szolgáltatók által kiépített **3G** (vagy **4G**) mobilhálózat használja

# **TÍPUSOK**

- **modemes kapcsolat**: a **telefonvonal**on keresztüli adatforgalmazás megoldása egy ún. **modem** segítségével
- **bérelt vonal**: külön **internet-vezeték** kiépítése miatt főleg csak üzleti ügyfeleknek érhető el
- **ADSL** (Asymmetric Digital Subcriber Line, aszimetrikus digitális előfizetői vonal): **szélessávú** kapcsolat; a le-, és feltöltési sebesség eltérő
- **kábelTV**: a kábeltelevíziós társaságok infrastruktúráján keresztüli **szélessávú** szolgáltatás

# Az FTP szolgáltatás jellemzői, problémái

File Transfer Protocol, vagy rövid nevén FTP egy **TCP/IP alapú hálózaton** történő állományátvitelre szolgáló szabvány. Lehetőséget teremt, hogy valamilyen állományt hálózaton keresztül töltsünk le, vagy tegyünk mások számára hozzáférhetővé, még különböző operációs rendszereken keresztül is.

**Kliens-szerver** alapú, de minden valamire való operációs rendszerre van mind szerver (mobilra nem), mind kliensprogram. A **P2P** hálózatokkal szemben az FTP a szerver leterheltsége miatt hátrányban van.

# Az FTP szerverhez való csatlakozás módjai (névvel és név nélkül)

Amikor nem kell megadnunk bejelentkezési adatokat, azt hívjuk **anonymous** kapcsolatnak, ilyenkor a szerver tartalma (egy része) nyilvános. Amikor belépés előtt hitelesítenünk kell magunkat, egy zárt szerverről beszélünk. A **hitelesítés**nek több fajtája lehetséges. Általában egy **felhasználónév-jelszó** párossal történik. SFTP kapcsolat esetén a jelszó helyettesíthető az SSH bejelentkezéskor is használt **kulcsfájl**lal (private key). Esetleg **két lépcsős azonosítás**ra is szükség lehet.

# A fájlátviteli módok (kódolás)

Több fajtája létezik a titkosítás alapján. az **FTP** nem támogat magas szintű titkosítási algoritmust. Az **SFTP** az **SSH** hálózatot használja fájlátvitelre, tehát onnan örökli a titkosítást. Az **FTPS** (FTPsecure) támogatja az **SSL/TLS** titkosítást.

# Egy FTP segédprogram használatának ismerete

Total Commander, vagy WinSCP (mind a fájlkezelő, mind a grafikus drag'n'drop módszerrel)

# Állományok le- és feltöltése az internetre

Történhet FTP-n, SFTP-n, vagy FTPS-n keresztül. Szükség lesz egy kliensprogramra (akár a böngésző).

# Az FTP tipikus hibaüzenetei, ezek oka és a problémák kezelése

- 1xx kérés megérkezett, dolgozik rajta várakozás
- **200** és 2xx **OK** nincs teendő
- 3xx parancsot fogadta, további információra vár kért információk megadása
- 4xx hibás parancs visszatérés, és próbálkozás másképp
- 500 szintaktikai hiba javítás, újrapróbálkozás
- 5xx parancs érvénytelen, nem lett végrehajtva
- 10060 időtúllépés újrapróbálkozás
- 10061 szerver visszautasította a kapcsolatot próbálkozás más porton
- 10068 Server is full újrapróbálkozás később

# Egy böngészőprogram használatának ismerete

**Böngészők**: Google Chrome, Microsoft Internet Explorer (Edge), Mozilla Firefox, Opera, Apple Safari

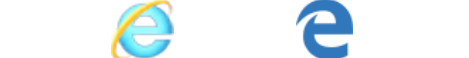

**Fogalmak**: URL, HTML, CSS, PHP (server side), http / https, honlap, portál, link, frissítés, kezdőlap, előzmények, tiltások, betűméret, kódlap, könyvjelző

**Funkciók**: mentés, letöltés, másolás, nyomtatás, küldés e-mailben

# A böngészőprogram használatával kapcsolatos fogalmak ismerete (kezdőoldal, cache, cookie)

- **TCP/IP** (Transmission Control Protocol/Internet Protocol): Vint Cerf alkotta meg 1974-ben, és az internetet felépítő **protokollstruktúrá**t takarja
- **IP-cím** (Internet Protocol-cím): egyedi hálózati azonosító; két szabvány: IPv4 (32 bit, azaz 4 darab egy bájtos 0 és 255 közé eső – decimális szám ponttal elválasztva), és IPv6 (128 bit, ugyanaz, mint a 32 bit, csak hexadecimális számokkal)
- **DNS** (Domain Name System): tartománynévrendszer, amely DNS-szerverek segítségével megjegyezhető **domain nevek**et rendel az IP-címekhez
- **kezdőoldal**: a böngésző megnyitásakor megjelenő / betöltődő weboldal
- **cache**: a böngésző által használt memória, mely **gyorsítótár**ként funkcionál (a gyakran látogatott weboldalak nem változó részeit – pl. css, vagy logó – a merevlemezen tárolja a gyors, vagy offline elérés érdekében)
- 
- **cookie**: a böngésző, s azon belül az egyes **weblapok** ideiglenes **tárhelye**, amely általában felhasználó-azonosításra használatos (pl. Emlékezz rám… funkció)

# Webcím szerkezete

# [protokoll://aldomain.szerver.orszagkod/](mailto:felhasznalo@szerver.orszagkod)fajl-utvonala/fajl.kiterjesztes

Nagyon hasonló a már említett email cím szerkezetéhez. A **protokoll** szabja meg a csomagok felépítését, útját a célpontig (http, https, ftp). Az aldomain a szerveren belüli csoport neve (mint egy al-szerver; pl. www, m). A szerver neve (domain) az **IP-cím**ét jelöli, amelyet a **DNS szerver** irányít majd át. A pont utáni kettő vagy három karakter az országot jelöli meg (például: .com, .net, .edu, .hu). A fájl elérési útvonala pedig a szerveren belüli eligazodást szolgálja. A kiterjesztés a szervernek, és a böngészőnek mondja meg, hogy hogy kell lefuttatni a fájlt.

Navigálás a különböző weboldalakon, a sűrűn látogatott oldalak címének rögzítése, képek megjelenítése, weboldal mentése

A navigálás általában grafikus felületen történik, ehhez (egy oldalon belül) az egeret, és a billentyűzetet (érintőképernyőt) használhatjuk. Amennyiben tovább akarunk lépni az oldal egy más részére, **link**ekkel (hivatkozás) tehetjük meg.

Ha nem akarjuk mindig begépelni az adott oldal címét, vagy rákeresni egy keresőben, akkor elmenthetjük a **könyvjelzők** közé. Ezt szinte mindegyik böngésző támogatja.

A **képek mentését** legegyszerűbben a menüjüket megnyitva (jobb klikk/hosszú érintés), és utána a Mentés másként… opciót használva tehetjük meg.

A **weboldal mentését** a böngésző saját technikája alapján végzi el, általában egy html oldalként mentve, és az oldalhoz tartozó egyéb tartalmakat egy mappába gyűjtve teszi meg.

# A weboldal nyomtatása

**Ctrl+P**, vagy ha a rendszer párbeszédablakán keresztül akarjuk megtenni, akkor **Ctrl+Shift+P**

A böngészés tipikus hibaüzenetei, ezek oka és a hiba kezelésének lehetőségei

- **200 OK** minden rendben semmi
- 304 Not Modified nincs változás, gyorsítótárból betöltve semmi
- 400 Bad Request hibás kérés visszatérés, és próbálkozás másképp
- 401 Unauthorized a felhasználó még nem azonosította magát azonosítás
- 403 Forbidden a kért anyaghoz nincs hozzáférési joga azonosítás hozzáféréssel rendelkező felhasználóként
- **404 Not Found** a kért anyag nem található újratöltés
- 500 Internal Server Error váratlan szerverhiba történt újratöltés
- 501 Not Implemented a keresett funkció nem elérhető újratöltés
- 502 Bad Gateway a gateway/proxy hibás adatokat kapott újratöltés
- 503 Service Unavailable a szerver túlterhelt, vagy karbantartás miatt nem elérhető újratöltés később

# A böngészőprogramok speciális funkciói, a funkciók bővítésének haszna és veszélyei (beépülők)

A fejlett böngészők támogatnak kiegészítőket, alkalmazásokat, melyek nem kötelező részei a programnak, de hasznosak lehetnek. Ezeket **beépülők**nek, vagy **bővítmények**nek (plugin) nevezzük. Sok új, hasznos funkciót szerezhetünk általuk, de megvan a támadás, a kiskapuhagyás, vagy a **támadhatóság** esélye is. Ennek kiküszöbölésére hoznak létre úgynevezett **alkalmazásbolt**okat, mert az onnan származó alkalmazások ellenőrizettek, és biztonságosak. Bizonyos böngészők (pl. Google Chrome) nem is engedik az áruházon kívüli bővítményeket települni.

# Információ keresése az interneten

Az internet az egymáshoz csatlakoztatott több milliárd gépen tárolt információk egyvelege. Ez borzasztó sok adat, több mint **300 ExaByte** (az emberi agy mérete 1 és 10 TB között van)! Ekkora adathalmazban nem elég csak linkről linkre ugorva böngészni, kell egy **kereső**, amivel vagy kulcsszavakkal, vagy szűkítgetéssel lehet megtalálni a nekünk szükséges információkat.

Keresőszerverek:

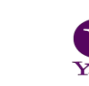

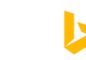

 $\mathbf b$  bing

# A tematikus és a kulcsszavas keresés működésének ismertetése

**tematikus**: A dokumentumok adatai tartalmuk alapján vannak **csoportosítva**. A főcsoportokban (kategóriákban) minden téma további altémákat tartalmaz mindaddig, amíg el nem érünk a dokumentumok szintjére (**témakeresés**). A rendszerezés **nem egységes**, ahány katalógus, annyi rendszer. Az alcsoportok általában betűrendben jelennek meg.

Az osztályzás alapja:

- főcsoportok (közismert szakterületek), alcsoportok (részterületek)
- tudományos területek szerinti csoportosítás
- földrajzi rendszer
- dokumentumtípusok szerinti rendszer
- könyvtári ETO-rendszer

**kulcsszavas**: a keresett adatra, információra jellemző szó, illetve **szöveg alapján** való keresés. A **keresőszerver** osztályozza az adatokat, és ez alapján jeleníti meg a találati listában. Minél pontosabb a kifejezés, annál nagyobb az esély, hogy megtaláljuk a keresett objektumot.

# A kétfajta keresési módszer alkalmazási területei és összehasonlítása

**tematikus**: főleg kis, és jól **rendszerezett** adathalmazban tesz lehetővé keresést, ilyen például egy **könyvtári adatbázis.**

**kulcsszavas**: nagy, ill. **óriási adathalmazokban** is nagy pontossággal tud keresni (mai keresők!).

Tematikus és kulcsszavas keresőrendszerek ismerete, használata információkeresésre

**tematikus**: startlap.hu, lap.hu, yahoo.com, **wikipedia**.org

**kulcsszavas**: **google**.com, bing.com, yahoo.com

# Keresési feltételek megadása (egyszerű és összetett)

**egyszerű keresés** (tetszőleges számú szót írhatunk be; minél pontosabb a kifejezés, annál szűkebb eredmény)

- idézőjeleket használhatunk a pontos kifejezések keresésekor
- + jel a szó előtt: mindenképpen szerepelnie kell a talált dokumentumokban
- jel a szó előtt: nem szerepelhet a talált dokumentumokban
- \* karakter itt is tetszőleges számú karaktert helyettesíthet

**összetett keresés** (logikai operátorokat alkalmazunk a keresésben)

- AND (és): a keresési feltételként megadott szavakat együtt keresi
- OR (vagy): a keresési feltételként megadott szavak legalább egyike szerepel
- NOT (nem): a keresési feltételként megadott szavakat nem tartalmazhatja a találati oldal
- NEAR (közeli) azokat az oldalakat adja meg, amelyekben a megadott két szó vagy kifejezés mindegyike előfordul, de nem feltétlenül egymás mellett, hanem csak viszonylag közel (max. 10 szó) vannak egymáshoz

Bonyolultabb keresési feltételek zárójeleket is tartalmazhatnak.

# A keresési feltételek szűkítése, speciális keresők

(Google) **PageRank**: A PageRank az informatikában egy olyan algoritmus, amely hiper**link**ekkel összekötött dokumentumokhoz számokat rendel azoknak a hiperlink-hálózatban betöltött szerepe alapján. A PageRank a Google internetes keresőmotor legfontosabb eleme. **Larry Page** és **Sergey Brin** (a **Google** alapítói) fejlesztették ki 1998-ban a **Stanford Egyetem**en.

PageRank(i) = 
$$
\frac{1-d}{N}
$$
 +  $d \sum_{j \in M(i)} \frac{\text{PageRank}(j)}{L(j)}$ 

ahol i az oldal, j azon oldal, amelyről a link az i oldalra mutat.  $M(i)$  azoknak az oldalaknak a halmaza, amik tartalmaznak linket az i oldalra,  $L(j)$  pedig a j oldalról kimenő linkek száma.

Minden modern keresőszervernek van egy nagy adatbázisa, ahová indexeli az oldalakat fontosságuk alapján. Ez alapján fognak majd a találatok megjelenni (**keresőoptimalizálás**). A speciális keresők is ilyen adatbázisokat használnak.

# A keresés eredményének kiértékelése

A modern keresők elég jól rendezik a találatokat, ezért általánosan elmondható, hogy egy jól megfogalmazott keresésnél nem érdemes a 10. utáni találatokat megnézni.

# A keresési feladatok megoldása

google.com, begépelni a lehetőleg jól megfogalmazott keresést, majd szűkíteni: Keresőeszközök

# A távoli on-line adatbázisok használatának feltételei

Az adatbázisok használatával elfogadjuk az általuk megszabott **használatbavételi feltételek**et. Ezek adatbázisonként változóak lehetnek.

# Keresés az adatbázis adatai között

A keresésre általában a megadott oldal ad lehetőséget. A keretrendszert a böngészőnkön keresztül a http(s) protokollon keresztül érhetjük el.

# 9. Könyvtárhasználat

# 9.1 Könyvtárak: Tájékoztató intézmények, információs központok

A könyvtár **dokumentumok tárolására és közreadására szolgáló intézmény**. (Más megfogalmazásban a könyvtár olyan szervezet vagy szervezeti egység, amelynek feladata a dokumentumokból felépülő állomány folyamatos gyarapítása, illetve az információs eszközök és információforrások használatának elősegítése.)

# A könyvtár egyetemes és hazai fejlődéstörténetének rövid áttekintése

Az ember emberré válásában hatalmas lépést jelentett a **beszéd**, a fejlett kommunikációs készség. Így azonban legfeljebb szájhagyomány útján terjedhettek az információk. Az **írásbeliség** megjelenésével azonban gyökeresen megváltozott a helyzet. **Utólag is hozzáférhetővé, pontosan felidézhetővé** váltak az információk.

Az írásbeliség kialakulásának logikus következménye volt a **dokumentumtárak** kialakulása. Az összegyűjtött, rendszerezett dokumentumok gyorsítják az információáramlást, ami az oktatásban, a gazdasági életben és az állam működésében is fontos. Érthető tehát, hogy az első könyvtár jellegű gyűjtemények a templomok és az uralkodói udvarok környezetében alakultak ki.

Az eddig ismert legrégebbi könyvtár maradványaira az észak-szíriai **Ebla** város romjai között találtak rá. Az írás hordozóját az agyagtáblák jelentették. Már ez a korai, nagyjából 16 ezer "kötetes" könyvtár is széles gyűjtési körű volt (államközi szerződés, törvény, iskolai szöveg, szótár).

Assur-bán-apli asszíriai uralkodó **ninivei** könyvtárában már 60 ezer ékírásos agyagtáblát őriztek. A feltárt emlékekből 22 ezer agyagtáblát a British Múzeumba szállítottak.

A félmillió papirusztekercset őrző egyiptomi **Alexandria könyvtára** volt az ókor leghíresebb könyvtára. Gyűjteménye azonban megsemmisült egy i. e. 43-ban kitört tűzvészben.

Az ókori **rómaiak** értek el még jelentős eredményt a könyvek nyilvántartása terén, ugyanis a felgöngyölt papirusztekercsekre kis csonttáblácskát fűztek, amire ráírták a tekercs legfontosabb adatait. Róma városának már i. e. 40-ben volt **közkönyvtára**, 300 évvel később 30-ra rúgott ez a szám. Jelentősek voltak továbbá a tehetősebb rómaiak magánkönyvtárai is.

A középkori Európában ezzel szemben a kéziratok előállítása szinte teljesen az egyházi intézményekhez kötődött, így kezdetben kolostorokban és egyházi központok mellett létesültek nagyobb könyvgyűjtemények. A 13-14. századtól megjelennek az oktatási intézmények könyvtárai (Oxford, Krakkó, Bologna). A könyvnyomtatás elterjedése, a könyvek nagyobb számban történő előállítása is elősegítette a könyvtárak létrejöttét. A 16. századtól találhatunk közkönyvtárakat, főúri és polgári magánkönyvtárakat. A 18-19. századig egy egészen szűk réteg kiszolgálására hivatott intézményből a polgárosodással, a nyomdatechnika fejlődésével, és az olvasni tudás egyre általánosabbá válásával egy jóval szélesebb hatókörű intézmény és intézményrendszer jött létre. Ekkor alapítják a modern, nagy gyűjteményeket, a tudományos könyvtárakat és az országhoz, nyelvhez kötődő nemzeti könyvtárakat. A 20. század szintén meghatározó a könyvtártörténetben, hiszen a jóléti demokráciák egyik alapvető emberi joga az információhoz jutás joga, amelyet elsősorban a könyvtárak hivatottak biztosítani. A 20. század utolsó évtizedére és a 21. század elejére pedig újabb kihívással találják szemben magukat a könyvtárak: a világhálón megtalálható összes dokumentum elérhetővé tétele, a könyvtár gyűjtőkörébe tartozó elektronikus tartalmak rendszerezése.

**Magyarországon** a könyvtártörténeti folyamat a középkori jellegzetességekkel indul. Eleinte tehát egyházi intézmények, kolostorok szomszédságában hoztak létre jelentősebb gyűjteményeket. Pl. a **pannonhalmi bencés monostor** 

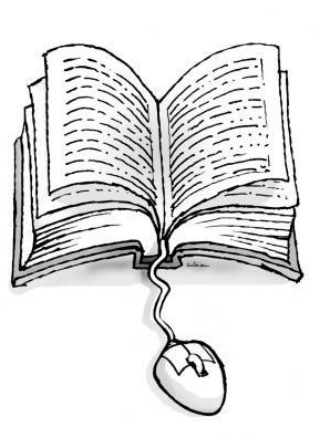

**könyvtára** (több mint 900 éves, itt őrzik az első leírt magyar szavakat tartalmazó írást, a Tihanyi alapító levelet 1055 ből), Mátyás király könyvtára (a **Bibliotheca Corviniana** vetélkedett a pápa könyvtárával), a zirci cisztercita apátság könyvtára (jelentős a 18-19. századi természettudományos anyaga).

Később fontos oktatási intézmények könyvtárai emelkedtek jelentős rangra. Pl. a debreceni Református Kollégium Nagykönyvtára, a **Sárospataki Református Kollégium könyvtára**.

Nemzeti könyvtárunk főúri könyvtárból ered. Az európai mércével mérve is jelentős gyűjtemény alapjait Széchenyi István édesapja gróf Széchényi Ferenc fektette le, mikor 1802-ben a nemzetnek ajándékozta kb. 15000 kötetes könyvtárát. Az **Országos Széchényi Könyvtár** minden magyar és magyar vonatkozású dokumentumot gyűjt, mai állománya közel 5 milliós. Nevezetes a több mint 500 kódex, amelyből 32 corvina. Az Országos Széchényi Könyvtár feladatai közé tartozik minden magyar nyelven megjelent dokumentum lajstromba vétele. Ezt segíti a jogszabály által előírt **köteles példány,** miszerint a kiadónak 6 példányt be kell szolgáltatnia a könyvtár részére. Gróf Teleki József jóvoltából jött létre az **Akadémiai Könyvtár**. Teleki 1826-ban a Széchenyi István által alapított Magyar Tudományos Akadémiának ajánlotta fel könyvtárát.

Később a közművelődési könyvtárak is megjelentek. Ezek képviselője volt például a Szabó Ervin által 1904-ben alapított Fővárosi Nyilvános Könyvtár, amiből kialakult a mai **Fővárosi Szabó Ervin könyvtári hálózat**.

# A magyar könyvtári rendszer felépítésének ismertetése

A könyvtár az ismeretek közvetítésének fontos helyszíne. Nem tudna megfelelni ennek a feladatának, ha nem alkalmazkodna a különféle csoportok igényeihez. Ezért a könyvtárak legkülönfélébb típusai jöttek létre, hogy ki tudják szolgálni a kutatni, tanulni, művelődni vagy szórakozni vágyó embereket. A típusok nem függetlenek, hanem egymással kapcsolatot tartó, egymást segítő könyvtári hálózatot alkotnak.

# A legfontosabb típusok:

**Nemzeti könyvtár** (Országos Széchényi Könyvtár) a teljesség igényével minden magyar vonatkozású anyagot gyűjt. Az állomány gyarapodásában fontos szerepet játszanak a **köteles példány**ok. Ez azt jelenti, hogy a kiadók kötelesek minden kiadványukból 6 példányt térítésmentesen a könyvtár rendelkezésére bocsátani (ld. 60/1998. Korm. rend. 3.§). Nem csak nyomtatott dokumentumokról van szó, és nem Magyarországon készült, hanem magyar vonatkozású dokumentumokról szól a jogszabály.

A **közművelődési könyvtári hálózatba** tartoznak a megyei, a városi és a községi könyvtárak is. Ennek a csoportnak a működését meghatározza, hogy lakossági igényeket kell kielégítenie. Az átlagos közművelődési könyvtár jól kiszolgálja a tanulni, művelődni és szórakozni vágyó közönség igényeit. Budapesten ilyen jellegű könyvtárhálózat a Fővárosi Szabó Ervin Könyvtár intézményhálózata. Ezen könyvtárak fenntartása a megfelelő önkormányzatok feladata. A helyi könyvtárak helytörténeti gyűjtést is végeznek.

A **szakkönyvtárak** a legspecializáltabb könyvtárak, egy adott tudományág, szakterület dokumentumait gyűjtik. Az országos szakkönyvtárak egy-egy terület hazai dokumentumait gyűjtik a teljesség igényével. Kutatóintézetek, cégek is tarthatnak fenn szakkönyvtárakat, de ezek már általában nem nyilvánosak.

A **felsőoktatási könyvtárak** nagyon régi intézmények, feladatuk sem változott az elmúlt 6-700 évben: az adott oktatási intézmény oktató-nevelő és tudományos tevékenységének kiszolgálása. Ezek a könyvtárak gyakran szakkönyvtárként is működnek.

Az **iskolai könyvtárak** általában csak az adott iskola munkájához nyújtanak támogatást. A pedagógusok és diákok egyaránt megtalálják bennük a munkájukhoz, tanulmányaikhoz szükséges nyomtatott és nem nyomtatott dokumentumokat is.

Érdemes megemlíteni a gyermekkönyvtárakat is. Ezek nem önálló intézmények, hanem valamelyik nagyobb intézmény fiókkönyvtáraként működnek. A könyvtár gyűjtőköre a gyermekek igényeinek megfelelő.

# A könyvtártípusok elkülönítésének elvei: a gyűjtő- és a felhasználói-kör fogalma

# **Tulajdon szerint**:

- közkönyvtár
- magánkönyvtár

# **A felhasználók köre szerint:**

- nyilvános (bárki használhatja)
- korlátozottan nyilvános (csak bizonyos csoportok használhatják, pl. iskolai könyvtár)
- zárt (a felhasználók megszűrése, szolgáltatások csökkentése, pl. hatósági-, gyűjteményvédelmi ok)

# **Méret szerint:**

- kis (10 000 példány alatt)
- közepes (100 000 példány alatt)
- nagy (100 000 példány felett)

# **Típus szerint:**

- nemzeti
- közművelődési
- szak
- felsőoktatási
- iskolai

# **Az olvasók kora alapján:**

- felnőtt
- **•** ifjúsági
- gyermek

A **gyűjtőkör** az a szűkebb-tágabb szakterület, amelynek irodalmát egy adott könyvtár rendszeresen beszerzi. Minden könyvtárnak írásban kell összefoglalnia idő- és tárgybeli körülményeit, ezt gyűjtőköri leírásnak nevezik.

A **felhasználói-kör** olyan személyt vagy közösséget jelent, aki/amely a könyvtári és információs szolgálatot veszi igénybe. A felhasználó motivációja igen tág lehet, a szórakozástól a tanuláson át a kutatásig terjedhet.

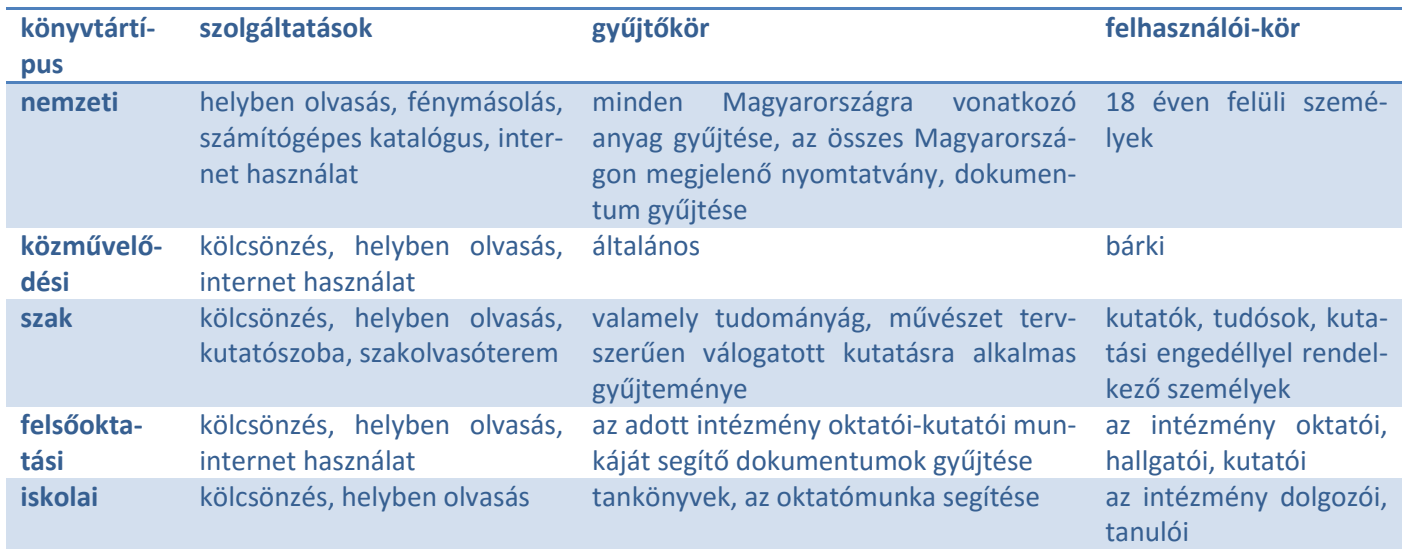

# A különböző könyvtártípusok összehasonlítása szolgáltatásaik, gyűjtőkörük és felhasználói körük alapján

# Az Egyetemes Tizedes Osztályozás szerepe a könyvtári rend kialakításában

A könyvtárak egyik alapvető feladata az információ szolgáltatása, hozzáférhetővé tétele, ezért szükséges a könyvtári dokumentumokat valamilyen egységes **rendező elv** alapján **csoportosítani**. Ez a gyors kereshetőségét biztosítja. A dokumentumok egyik ilyen rendező elve lehet az Egyetemes Tizedes Osztályozás, röviden ETO vagy szakjelzet.

A 19. század utolsó évtizedében kezdték kifejleszteni az ETO rendszerét az amerikai Melvil Dewey osztályozási rendszere alapján. 1905-től kezdték el használni, Magyarországon 1912-től vezették be.

Az ETO a könyveket 10 főcsoportba, ezeken belül 10 csoportba majd 10 alcsoportba sorolja. Igény szerint még az alosztályok is tovább bonthatók, hogy minden mű pontosan elhelyezhető legyen. Így a speciálisabb dokumentumokhoz hosszabb ETO-szám tartozik.

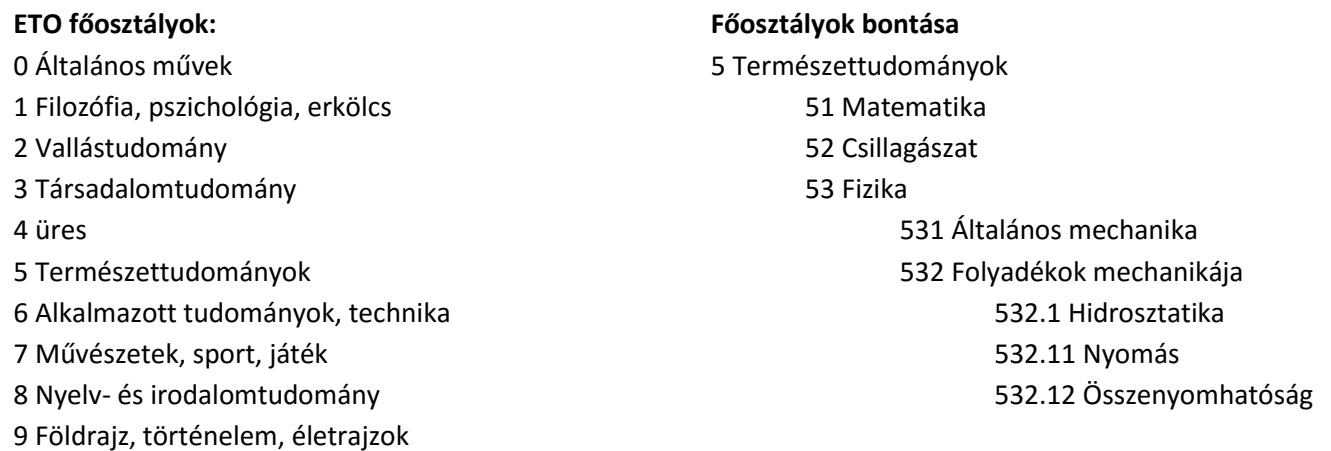

Azonos ETO-szám esetén a könyvek jelzését még kiegészítik a **Cutter szám**mal is. Így a könyv tényleges helyét az ETOszám és a Cutter-szám együttesen határozza meg. Ezt a rendszert főleg az iskolai és közművelődési könyvtárakban alkalmazzák.

# A könyvtár és a médiatár fogalmának értelmezése

A **könyvtár** meghatározott szempontok szerint gyűjtött, rendezett és valamilyen használói kör számára hozzáférhetővé tett dokumentumgyűjtemény. A könyvtár alap feladatai: dokumentumok gyűjtése, a gyűjtemény feltárása, megőrzése, használatának biztosítása tájékozódási, művelődési, tanulmányi, tudományos kutatási vagy szórakozási célra. Könyvtári dokumentum a könyv, a folyóirat (és más időszaki kiadvány), a kis– és aprónyomtatvány, a kézirat, a térkép, a zenemű, a mikroformátumú kiadvány, a hang-, film-, videofelvétel, valamint a digitális formában rögzített, elektronikusan, ill. számítógéppel olvasható dokumentum.

A **médiatár** a kölcsönözhető audiovizuális dokumentumok helye. A médiatár ebből következően a könyvtár része általában. Videokazettán és DVD-n játékfilmek, kalandfilmek, vígjátékok, irodalmi művek adaptációi, különböző zenés produkciók, úti-, dokumentum- és ismeretterjesztő filmek, nyelvtanulást segítő műsorok, CD-ROM-on nyelvi anyagok, ismeretterjesztő programok, lexikonok, elektronikus játékok, CD-n változatos zenei felvételek – könnyűzene, jazz, film-zene – valamint irodalmi-, és kabaréműsorok, klasszikus zenei felvételek találhatók meg.

# A könyvtári szolgáltatások rendszerének ismertetése

A könyvtári szolgáltatás összetett tevékenység, amely magába foglalja a beiratkozás, a kölcsönzés (**kölcsönzőjegy**), a helyben használat (napi **olvasójegy**, éves látogatójegy) biztosítását, a könyvtárközi kölcsönzés lebonyolítását, másolat készítését és rendelkezésre bocsátását is. Fontos eleme az információszolgáltatás, ideértve a hálózaton (internet) való kapcsolattartást is.

# A könyvtárakkal kapcsolatos szabályok: a kölcsönzési rend és a használati szabályzat tartalma

A **kölcsönzési rend** megszabja, hogy a könyvtári állomány kölcsönzés céljára szolgáló részei mikor, milyen időtartamra vihetők el, összesen hány darab kölcsönözhető ki. A nem kölcsönözhető dokumentumok köre könyvtáranként változó lehet, de ilyenek például a régi, muzeális értékű könyvek, folyóiratok, lexikonok. A **kölcsönzési idő** általában 2-4 hét. A nagyon keresett dokumentumok esetén rövidebb kölcsönzési idővel is találkozhatunk. A kölcsönzés időtartama a határidő lejárta előtt meghosszabbítható. Ha éppen nincs szabad példány egy kölcsönözhető dokumentumból, akkor **előjegyzést** is kérhetünk rá.

A **könyvtárhasználati szabályzat** mindazon jogok és kötelességek összessége, amelyekkel egy bizonyos könyvtárban az olvasó rendelkezhet, miközben igénybe veszi a könyvtári szolgáltatásokat. Ezek egy része a könyvtárban elvárt viselkedésre, más része pedig az ott található információs rendszer igénybevételére (a nyitvatartási időre, a helyben olvasásra, a kutatásra, a kölcsönzésre stb.) vonatkozik. A könyvtárhasználati szabályzat része lehet egy könyvtár működési szabályzatának, de készülhet önállóan is. Általában az egyes könyvtárakban feltűnő helyen olvasható.

# A könyvtárközi kölcsönzés fogalma

A könyvtárközi kölcsönzés a különböző könyvtárak együttműködésének egyik módja, amely lehetővé teszi, hogy valamely könyvtár az olvasók rendelkezésére bocsáthassa azokat a műveket, amelyek saját állományában nem találhatók meg, de egy másik könyvtárból ideiglenesen átkérhetők.

# Az Országos Dokumentum-ellátási Rendszer

Elektronikusan kezdeményezett könyvtárközi kölcsönzésre hozták létre. A keresett dokumentummal kapcsolatos lelőhelyadatokat szolgáltatja. Elsősorban könyvtárak számára, általában csak regisztrált tagoknak nyújt szolgáltatást.

# A közművelődési könyvtárak feladatrendszerének ismertetése

A közművelődési könyvtárak a lakosság szolgálatában állnak (szolgáltatásaik, gyűjtőkörük és felhasználói körük). A közművelődési könyvtár olyan nyilvános könyvtár, amelynek felállítása és működtetése az önkormányzat feladata. Egyéb feladataik mellett gyűjtik és rendszerezik a helyismereti információkat, dokumentumokat, közhasznú információs szolgáltatást is biztosítanak.

A közművelődési és iskolai könyvtár összehasonlítása; a szakkönyvtárak sajátosságainak ismertetése

lásd: A különböző könyvtártípusok összehasonlítása szolgáltatásaik, gyűjtőkörük és felhasználói körük alapján

Egyéb tájékoztató intézmények, információs központok, a kulturális intézmények (levéltárak, múzeumok, kiállítótermek) információszerzésben betöltött szerepének vázolása

**Levéltárak**: A könyvtárak társintézménye, a nem közönségnek szánt, hivatalos célra készült és megőrzésre érdemes iratok gyűjtőhelye. Ide tartoznak a hatóságok, a hivatalok, vállalatok, intézmények stb. iratanyagai, amelyeket a levéltárnak való átadás előtt a helyi irattárakban őriznek. A levéltárak nem csupán gyűjtik és rendezik az írott forrásokat, hanem forráskiadványok, tanulmányok formájában publikálják, feldolgozzák őket. A levéltárak a **kutatómunka** fontos helyei.

**Múzeumok**: A könyvtárak társintézményei, elsősorban tárgyi emlékek gyűjtésével, őrzésével, valamint kiállítások rendezésével foglalkoznak. Emellett a tudományos kutatómunka fontos létesítményei.

**Kiállítótermek**: az irodalompropaganda eszközei. Céljuk, hogy felhívják az olvasók figyelmét a könyvtár új gyarapodására, egy-egy író, tudós, művész munkásságára (pl. évfordulók alkalmából), vagy pedig meghatározott témával foglalkozó művekre.

# A nemzeti könyvtár fogalmának meghatározása. | Az Országos Széchényi Könyvtár szerepe a magyar könyvtári rendszerben. | Az Országos Széchényi Könyvtár gyűjtőszolgáltatásainak rendszere

A nemzeti könyvtár egy ország központi könyvtárának az elnevezése. Ebből következnek a feladatai is. Az adott országban megjelent nyomtatványok és az országra vonatkozó külföldi irodalom beszerzése a teljesség igényével. A köteles példányok gyűjtése és elosztása. A nemzeti bibliográfia szerkesztése, kiadása, a könyvtárközi kölcsönzés központja, fölös példányok (olyan mű, amely akár egy, akár több példányban van meg egy bizonyos könyvtár állományában, ám annak nincs szüksége rá) cseréje. Ezen kívül az országos központi katalógusok szerkesztése, fenntartása és működtetése, nemzetközi csere. Az OSZK állománya különféle gyűjteményeken keresztül érhető el, ezek: modern könyvek, hírlaptár, régi és ritka nyomtatványok tára, kézirattár, zeneműtár, színháztörténeti osztály, térképtár, kisnyomtatványok tára, mikrofilmtár, kortörténeti gyűjtemény.

# Hagyományos könyvtárak az interneten és a digitális könyvtárak sajátosságainak bemutatása. | Hasonlóságok és különbségek

A számítástechnika, a számítógépes hálózatok világa a könyvtárak számára nagy megújulást hozott a XX. század utolsó évtizedében. Ezek közül a legérdekesebbek a következők:

- számítógépre kerültek és kerülnek folyamatosan a nagyobb gyűjtemények katalógusai. Ez azt jelenti, ha keresünk egy bizonyos könyvet, nem kell különböző könyvtárakba elmenni vagy telefonálni, hanem elég megnézni egy adott könyvtár katalógusát és már látjuk is, hogy megtalálható-e az adott könyv vagy sem.
- nem csupán a katalógusokat, de sokszor a könyvtárak egyéb dokumentumait is el lehet érni az interneten keresztül.
- létrejöttek a könyveket és folyóiratcikkeket teljes terjedelmükben tartalmazó elektronikus könyvtárak, amelyek elérhetők az interneten.

**Hasonlóságok**: az internetes könyvtáraknak ugyanúgy van fenntartója, gyűjtőköre, alapító okirata, tagsága, katalógusai, mint a hagyományos könyvtáraknak.

**Különbségek**: a digitális könyvtárak adatai, kapcsolódó anyagai, a vizsgált dokumentumról szóló szakértői vagy olvasói vélemények jobban hozzáférhetőek. Ugyanakkor a hagyományos könyvtári állományhoz képest viszonylag kevés a digitalizált anyag (bár rohamosan növekszik, pl. minden mostanában kiadott könyv, újság megjelenik valamilyen online könyvtárban is).

Megjegyzendő, hogy egy nagyobb terjedelmű dokumentumot jobb papíralapon olvasni, mint digitálisan, de a keresés viszont a digitálisban kényelmesebb.

# A Neumann János Digitális Könyvtár

1997-ben jött létre. Alapítója, tulajdonosa és fenntartója a Magyar Állam. Fő célja: a kulturális szektor és a közszféra adatvagyonának publikálása, elérése és hasznosulása. Bármely magyar állampolgár részére nyitott rendszerű, elérhető. Fontosabb egységei:

**Nemzeti Audiovizuális Archívum**: Ez a rész a közszolgálati televíziók és rádió, illetve a két legnagyobb országos kereskedelmi televízió csatorna magyar gyártású és magyar vonatkozású műsorait tárolja, teszi elérhetővé.

**Nemzeti Digitális Adattár**: A magyar nyelvű vagy magyar vonatkozású digitális és interneten hozzáférhető tartalmak központi regisztrálása, ezáltal a társintézmények (könyvtárak, múzeumok, levéltárak) digitalizálási munkájának támogatása.

# A MEK szerkezetének ismertetése

MEK = **Magyar Elektronikus Könyvtár**

- Fenntartója: az Országos Széchényi Könyvtár
- Alapítása: 1995
- Jelenlegi állománya: 13791 dokumentum
- Gyűjtőköre: csak magyar nyelvű illetve magyar illetve közép-európai vonatkozású tudományos, oktatási, kulturális célokra használható dokumentumok, elsősorban szöveges művek, térképek, kották, elektronikus formában napilapok, folyóiratok.
- Felhasználói köre: minden magyar állampolgár
- Dokumentumainál alapkövetelményként feltüntetnek katalógus adatokat, a könyvhöz kapcsolódó internetes oldalakat, szerzői jogokat.
- Lehetőség van olvasói vélemény olvasására és írására is.

# Keresési stratégiák a könyvtári rendszerben

- 1. szavak keresése
	- a. szótárak, lexikonok
- 2. dokumentumok, információkeresés
	- a. visszatekintő (retrospektív): tájékozódás
	- b. kurrens (aktuális): új információk
	- c. forrásai: rádió, tv, könyvkiadás, sajtó, internet

# A keresés algoritmusa

- közvetlen válogatás
- tallózó folyóiratok (időszaki kiadvány)
- máshol megjelent, fontosnak ítélt írásokat összegyűjti, másodközlésként teljes terjedelemben megjelenteti
- lapszemlék, folyóiratszemlék
- $\bullet$  a cikk lényegét összefoglaló tömörítés (rádióban, folyóiratban)  $\rightarrow$  sajátot is lehet (idegen nyelven)
- szakirodalmi szemlék (lehet tömörítés v. ismertetés)
- tömörítés: lényeges gondolatai; ismertetés /referátum/: beszámol a tartalmáról (referáló folyóiratok)
- repertórium: egy folyóirat visszamenőleges áttekintése (címjegyzék több évre visszamenőleg) tematikus, hol, ki
- napilapok digitális verziói (Népszabadság, Magyar Hírlap, HVG)
	- o szabadszavas keresés
	- o tárgyszavas keresés (szűkítés, csonkolás)

# Az egy- és többlépcsős keresés

Egylépcsős keresés: **egyetlen művelet**tel hajtjuk végre a keresést. Ez sokszor nem ad optimális eredményt: vagy túl kevés, vagy túl sok lesz a találatunk (kivéve, ha pontos adatot, egyedi azonosítót adunk meg, pl. ISBN szám)

Többlépcsős keresés: a kapott találati halmazt különböző módon **szűkítjük** (pl. kiadási év szerint, nyelv szerint, dokumentumfajta szerint)

# 9.2. Dokumentumtípusok

Az írástörténet és a könyvtörténet azon jelentős állomásainak ismerete, amelyek a dokumentumtípusok kialakulását eredményezték

(ékírás, hieroglifák, papirusztekercsek, pergamen, kódex)

A kulturális hagyományok és a tudás átörökítése az emberiség egyik legfontosabb célja, amelynek érdekében az idők során számtalan módszert dolgoztak ki. Az információk áthagyományozására szolgáló különböző eljárások vizsgálata alapján az emberiség történelmét négy nagy kommunikációs korszakra szokás felosztani:

- szóbeliség
- írásbeliség
- könyvnyomtatás
- másodlagos szóbeliség, elektronikus információrögzítés

A mi vizsgálati szempontunkból az írásbeliség kialakulásától fontosak ezek a korszakok.

**Az írás előzményeiként** tartjuk számon a kínai és *inka csomójelek*et, az angol és magyar *rovás*pálcákat, amelyek főként a gazdasági életben játszottak szerepet, segítségükkel számokat, mennyiségeket tartottak nyilván. Másként használták a színes kagylófüzéreket az irokézek vagy a jorubák, ezek hadüzenetre vagy akár leánykérésre is alkalmasak voltak.

Az írástörténet fejlődésének jelentős állomása volt a **képírás** megjelenése. Az újkőkortól jellemző ez a szimbolikus kifejezésmód – a néhány vonalból álló, stilizált ábráinak megértéséhez nem feltétlenül kellett egy adott nyelv ismerete – értelmezésük a képírás jelei által ábrázolt konkrét tárgyhoz kötődött. Ugyancsak nyelvtől függetlenül tudták értelmezni a **fogalomírás**jeleit, amelyeknek még mindig nem volt rögzített hangértékük, de megértésükhöz már társadalmi közmegegyezés kellett. Képírást használt a kőkorszak embere, a maja, az azték, az inka indiánok, de egyes észak-amerikai indián népcsoportok is.

A szó-, majd a **szótagírás** az első nyelvhez kötött jelrendszer. A gyakran használt szavak és jelek az idők során egybekapcsolódtak, tehát már nemcsak egy szó jelentését, hanem hangalakját is rögzítették. Az egy szótagú szavak jeleiből később hosszabb szavakat is képeztek. A *sumér írás* a Kr. e. IV. évezredben még fogalomírás volt; ez alakult később szó-, majd vegyes szó- és szótagírássá. Az olvasást értelmező jelek segítették: a sumérok ékírásából alakult ki az akkádok, majd Elő-Ázsia népeinek írásjelei.

Az *egyiptomi hieroglif írás* olyan bonyolult volt, hogy csak kitüntetett helyeken és alkalmakkor: emlékműveken, fáraósírokban, templomokban alkalmazták. Alapvetően szóírás volt, de a művészien megformált jeleket szótagok, mássalhangzócsoportok, sőt egyes betűk jelölésére is használták. Az ünnepélyes alkalmakon kívül, a gazdasági ügyek, a levelek, irodalmi szövegek rögzítésére a hieroglif jelek leegyszerűsített, kézíráshoz alkalmazkodó formáját, a *hieratikus írás*t használták. Az évezredek során az egyiptomi írás még jobban egyszerűsödött: kialakult a *démotikus írás*, amely nemcsak az írásjeleket egyszerűsítette, hanem sok összevonást, rövidítést is alkalmazott.

Az első **betűírásokat** Kr. e. 1500 körül a Sínai- félszigeten élő ósémi nép használta. Kb. kétszáz évvel később alakulhatott ki a *föníciaiak írásrendszere*, melynek forrása nagy valószínűséggel az *egyiptomi démotikus* írás. Hasonló elvekre épül az egész Közel-Keleten nagy hatást gyakorló arámi írás, melynek elemei *a héber írásban* máig is tovább élnek. A magánhangzókat itt nem írták le, hanem helyüket a mássalhangzók alá, illetve fölé tett ponttal jelölték. Köztudott, hogy a görögök a föníciaiaktól vették át az ábécét, de az írásrendszert alig néhány száz év alatt jelentősen megváltoztatták. Kr. e. 403-ban emelkedett hivatalos rangra a *keleti jón* írás. Eleinte mindent csupa nagybetűvel írtak, a kisbetűs írás jóval később alakult ki.

A **latin ábécé** nagyobbrészt az etruszk írásjelekből származik, a görögöktől is átvettek néhány betűt. Csupa nagybetűvel írtak, a Kr. e. III. századtól pontokkal kezdték jelölni a szóközöket. A későbbi évszázadok során további új betűtípusok alakultak ki. A VIII. századtól a csupa nagybetűs írást felváltotta a kisbetűs írás, a *karoling minuszkula*. Latin betűkkel írtak az újlatin, a germán, a finnugor nyelvcsaládhoz tartozó népek. A románok még a múlt században, a vietnamiak, az albánok, és a törökök döntöttek a latin betűs írás mellett. A szláv nyelvű népek közül a bolgár, az orosz, az ukrán, és a szerb a glagolita írásból kifejlődött *cirill betűk*et használja.

A magyarok a kereszténység felvételekor átvették a latin betűket, felhagyva a feltehetően arámira visszavezethető türk eredetű rovásírással. A magyar nyelv sajátosságainak megfelelő, a latin ábécében nem szereplő betűk egységes használata csak hosszú évszázadok múlva alakult ki.

Az emberiség történelmében igen rövid időszakot jelent az a négy-ötezer év, amióta az ismereteket valamilyen írásrendszer segítségével rögzíti és adja át a következő generációnak.

Az olvasni tudás a középkor kezdetén kizárólag a papi személyek kiváltsága volt. A XII. századtól alakultak ki a városi iskolák és egyetemek, így az olvasás tudománya kilépett a kolostorok falai közül. Ettől kezdve az írni-olvasni tudás nem állt meg a szövegek lemásolásánál, hanem kifejlődött folyamatosan a kritikai szellem, amely nagyban hozzájárult a katolikus egyház egyeduralma széteséséhez. A könyvnyomtatás megjelenésével megteremtődött az önálló művelődés lehetősége.

A **könyvnyomtatásnak** köszönhetően egész Európa ugyanazokat a szövegeket tanulmányozhatta, így kialakulhatott az egységes tudományos rendszer. A könyvkultúra a XVIII. század végére teljesedett ki. Az embereken szabályos "olvasási láz" lett úrrá; egyre többen és többfélét olvastak. Egyre több könyv és folyóirat jelenik meg, mind nagyobb példányszámban. A XIX. század közepétől jellemző a napilapolvasás általánossá válása. Ezzel új olvasótípus alakul ki, az olvasás célja már nem csak az esztétikai élményszerzés, hanem az informálódás. A szak- és tényközlő irodalom iránti igény egyre növekszik. A népesség mind nagyobb hányada vesz részt a közép- és a felsőfokú oktatásban, egyre több a szakma, amely megköveteli az egész életen át tartó tanulást, önképzést.

A tudományos ismeretszerzés forrása már nem a könyv, hanem a jóval gyakrabban megjelenő folyóirat – az utóbbi években pedig mindinkább előtérbe kerül a számítógépes hálózatok világa. Előnyei a térben és időben való kötetlenség, az információkeresés könnyebbsége.

Végül érdemes áttekinteni, hogy az ismeretek milyen **tárolóeszközökön** raktározódtak el. A történelmi idők kezdetén a gondolatok megörökítésére a legkülönfélébb alapanyagokat használtak fel: követ, fát, selymet, pálma- illetve más falevelet, agyagot, kagylót, és még sok egyéb természet adta vagy mesterséges anyagot.

A gondolatok lejegyzésének egyik nagy korszakát jelentik a mezopotámiai *agyagtáblák* és *-hengerek*, melyek közül mintegy 30000-t meg is találtak, így pl. a világirodalom első nagyszabású alkotását, a Gilgames-eposzt.

Hammurapi, babiloni király törvényei egy két méternél is magasabb fekete gránit kőoszlopon, úgynevezett sztélére vésve maradtak fenn.

Az arámiak, görögök, zsidók hosszú időn keresztül viasszal bevont fatáblákra írtak. A viaszos táblák a szövegek tartós megőrzésére nem voltak alkalmasak.

A növényi rostokból készült *papirusz* igen jelentős helyet foglal el az információhordozók sorában. A papirusz az egyiptomi, majd a hellenisztikus kultúra idején szolgálta a gondolatközlést. Papirusztekercseken maradtak ránk a régi kultúrák tudományos, vallási, irodalmi emlékei. Az írásokat általában tekercs formában tárolták. Eleinte 15-21, később már "csak" 5-6 méter hosszú tekercseket használtak.

A Kr. e. II. századtól a papiruszt teljesen kiszorította az állatbőrből készült íróhártya, a *pergamen*. Eleinte a pergament is tekercsekben tárolták, később lapokra vágták és a papirusszal ellentétben mindkét oldalára írtak. A pergamenlapokat egybekötötték, külső táblák közé zárták, ezzel megszületett a kódexforma, a mai könyv alakjának őse. A pergamen időállóbbnak bizonyult a papirusznál, mert kevésbé ártott neki a nedvesség.

A XV. század közepétől kezdve terjedt el a papír, addig nem bíztak tartósságában, ezért nem is használták. A könyvnyomtatáshoz azonban gyorsan elkészülő, olcsó alapanyag kellett, így hódított teret a papír. Az európai kultúra annak is köszönhette világszerte érzékelhető befolyását, hogy a filozófiai eszmék, a tudományos eredmények és a szépirodalmi művek a papírra nyomtatott dokumentumok segítségével egyre gyorsabban terjedtek valamennyi földrészen. A legutóbbi évtizedekig Európa szellemi hatása igen jelentős mértékben érvényesült.

A XX. század utolsó évtizedeiben az információhordozók területén újabb jelentős változás következett be. Megjelentek a *mágneses tárolóeszközök*, a 90-es évektől pedig az *optikai információhordozók*. Azóta a megjelent félvezető alapú eszközöket (pendrive), majd felhő-tárhelyeket sokkal inkább preferáljuk, a megbízhatóságuk, és kisebb méretük miatt.

# Az ősnyomtatvány fogalma

Az 1501 előtt Európában **szedésnyomással előállított művek** neve. Az ősnyomtatványok bizonyos vonásokban eltérnek a később nyomtatott könyvektől. Legtöbbször nincs címlapjuk, a rájuk vonatkozó legfontosabb adatokat a könyv elején és végén levő utaló szavakból lehet megtudni. Ívek helyett ívfüzetekből állnak, azaz a kinyomtatott íveket a kódexek mintájára egymásba helyezték (nem egymás mellé, mint a mai könyvekben is). Hiányzik a számozás, az ívfüzeteket az ábécé betűivel különböztették meg egymástól, és őrszavakat alkalmaztak a pontos sorrend betartására.

# A nyomtatott és nem nyomtatott dokumentum sajátosságainak összehasonlító ismertetése

A dokumentum szó a latin docere, "oktatni, tanítani" igéből származik. A dokumentum szó könyvtártudományi meghatározása többször is változtatáson esett át. A mostanában elfogadott nézetek szerint dokumentumnak nevezünk minden olyan önálló szellemi terméket, független információegységet, amelynek célja az információ közlése, a tudás átadása.

A dokumentumokat számos ismérv alapján sorolhatjuk kategóriákba. Az egyik ilyen vizsgálati szempont lehet az előállítás technológiája szerinti felosztás, amely nyomtatott és nem nyomtatott dokumentumokat különböztet meg. A nem nyomtatott dokumentumokhoz tartoznak a ténylegesen kézírással előállított dokumentumok, valamint azok, melyek nem kerültek kiadásra, terjesztésre.

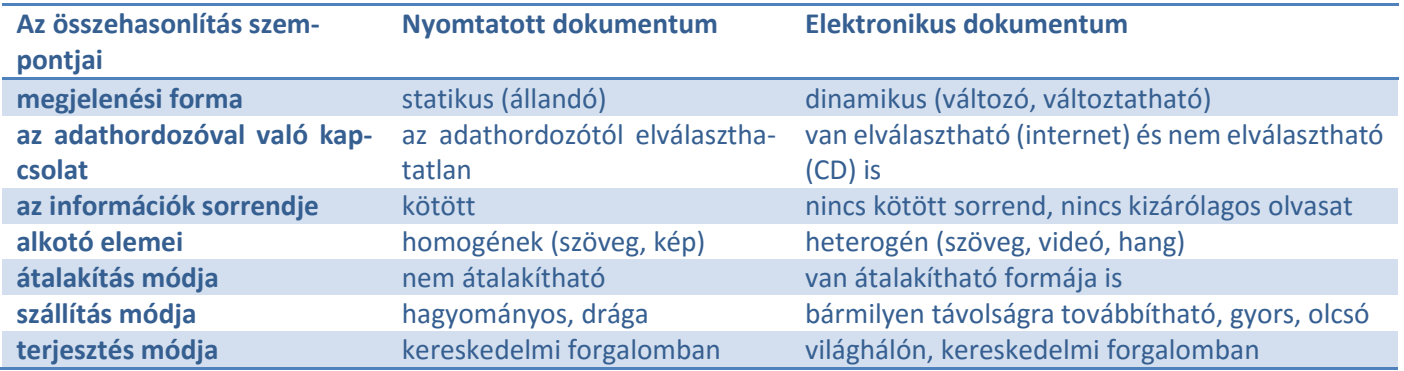

A nyomtatott dokumentum főbb típusai: kiadványtípusok a könyvtári rendszerben. | Az ismeretközlő művek (monográfia, tanulmánykötet, kézikönyv) használati értéke az információszerzés folyamatában

A könyveket alapvetően három csoportba szokták osztani: ismeretközlő művek, irodalmi művek, referensz művek (tájékoztató segédkönyvek).

Az ismeretközlő műveken belül megkülönböztetünk szakkönyveket és ismeretterjesztő műveket. A szakkönyvek tudományos munkák, felsőoktatási jegyzetek, segédletek. Az adott tudományterület szabályai szerint, korrekt, tudományos igényességgel írt munkák. Az ismeretterjesztő könyvek jó színvonalú, tárgyilagos munkák, a szakkönyvektől azonban alapvetően az különbözteti meg őket, hogy a laikusok számára közérthető, az érdeklődést felkelteni akaró stílusban íródtak.

**Monográfia**: Olyan könyv, amely egy adott témát dolgoz fel részletesen. Vagyis hosszabb terjedelmű szakmunka, amely egy pontosan körülhatárolt témát dolgoz fel több szempontból, a teljesség igényével.

**Tanulmánykötet**: Tanulmányokat tartalmazó összefoglaló munka, általában egy meghatározott tárgykörben. A tanulmány a szakirodalommal foglalkozó, azt feldolgozó írásművek egyik fajtája; általában a részproblémákat ismertető, feltáró, elemző összefüggéseket megállapító, kiegészítő apparátussal ellátott értekezés, dolgozat neve. Terjedelme változó, napjainkban általában a cikknél hosszabb, de a monográfiánál rövidebb publikációkat nevezik így.

**Kézikönyv**: Az egyik legjelentősebb kiadványtípus neve. Így hívják az új, általában nem naprakész ismereteket közlő, de valamely tudományterületet annak tudományos rendszerében, összefüggéseiben ismertető, az adott szakterületre vonatkozó alapvető tudnivalókat módszeresen tartalmazó műveket. Szerzőjük lehet egy személy vagy egy nagyobb tudóscsoport. A bennük található, feldolgozott anyag gazdagsága miatt mind a ténybeli mind a bibliográfiai tájékozódásra kiválóan alkalmasak.

# A segédkönyvek, mint a közvetlen ismeretszerzés alapvető forrásai

(lexikon, enciklopédia, szótár, közhasznú ismeretek tára, adattár, fogalomtár, kronológia, névtár, atlasz)

A segédkönyvek, avagy tájékoztató segédkönyvek alapvető fontosságúak az ismeretszerzésben. Nevük is mutatja, hogy elsősorban nem új tudományos kutatásról, soha nem hallott fejlesztési eredményekről szólnak, hanem már ismert, közreadott információforrások által közölteket dolgoznak fel.

**Enciklopédiák**: Szisztematikusan rendezve közlik az általuk tárgyalt ismeretanyagot, az egyes fogalmakat tudományos igényességgel dolgozzák fel. Megadják a tárgykör szakirodalmát is. Általában egy tudományág, témakör összes fogalmát dolgozzák fel; a visszakereshetőséget betűrendes mutató segíti. (Wikipedia)

**Lexikonok**: Általában betűrendbe sorolva közlik az egyes fogalmakat (a címszavak) rövid, tömör, szakszerű magyarázatát. Az általános lexikon egy adott korszak valamennyi ismeretét, a szaklexikon pedig valamely tudomány, szakterület eredményeit tárgyalja.

**Közhasznú ismeretek tára**: Olyan segédanyagokról van szó, amely minden állampolgárnak segít a hétköznapokban tájékozódni. Például a menetrend, térkép, telefonkönyv, szaknévsor, kisokos.

**Szótár**: egy nyelv szavait betűrendbe sorolva közli. A szavak, kifejezések jelentését magyarázzák az értelmező szótárak, a fordításra szolgáló szótárak pedig egy vagy több idegen nyelven adják meg a szavak megfelelőit, esetenként azok szinonimáit, valamint megadják a nyelv legfontosabb használati szabályait.

**Adattár**: Azoknak a műveknek az összefoglaló neve, amelyek egy vagy több adat gyors és pontos megtalálására szolgálnak, csupán a tényanyagra szorítkozik, magyarázat nélkül. (pl. statisztikai zsebkönyvek, függvénytábla)

**Fogalomtár**: Kifejezései egy bizonyos területhez kapcsolódnak, egy tudományterület fogalmainak pontos értelmezésére szolgál. Többnyire betűrendes felépítésű.

**Kronológia**: Azoknak a kiadványoknak az összefoglaló neve, amelyek például egy-egy nagyobb történelmi, művelődéstörténeti korszak, földrajzi terület vagy személy életének eseményeit az idő folyásának megfelelően, utalásokkal, de az összefüggések részletes feltárása nélkül közlik.

**Névtár**: Egy-egy szempont szerint összegyűjtött személyek adatainak felsorolása. Ilyen pl. telefonkönyv, szaknévsor, iskolai évkönyv.

**Atlasz**: Térképeket tartalmazó könyv.

# Az időszaki kiadványok jellegzetességeinek és típusainak bemutatása

Az időszaki kiadvány gyűjtőnév azokat a dokumentumokat jelzi, amelyeket a kiadó a könyvekkel ellentétben nem előre meghatározott terjedelemben és adott időszak alatt kíván közzétenni, de egymást követő **részegységek**ből állnak. A részegységek szabályos vagy szabálytalan periodicitással jelennek meg, és rendszerint számozásuk, keltezésük, kronologikus vagy egyéb megjelenésük különbözteti meg őket egymástól. A gazdasági, politikai, kulturális eseményekről, az új tudományos eredményekről és a mindennapi élet történéseiről hírlapokból, folyóiratokból szerzünk tudomást. Az első ma ismert hetilapok 1609-ben jelentek meg: az Ariso Augsburgban, a Ratio pedig Strasbourgban. A tudományos sajtó első képviselője az 1665 óta mind a mai napig megjelenő Journal des Savants című francia folyóirat. Egy évre rá indult Angliában a Philosophical Transactions, majd ezt követően Lipcsében a latin nyelvű Acta Eruditorum. A társasági lapok első képviselője az 1672-ben Párizsban útjára indított Mercure Galant.

Annak ellenére, hogy az időszaki kiadványok csak a 19. század második felében indultak igazi fejlődésnek, az új tudományos eredmények közzétételében és a napi eseményekről szóló tájékoztatásban alig néhány évtized alatt vezető szerepre tettek szert.

Az időszaki kiadványok fontosabb fajtái:

- hírlap
- folyóirat
- évkönyv
- sorozat
- időszakosan megjelenő jelentések, beszámolók, közlemények, tanulmánygyűjtemények
- időszakosan megjelenő adat- és címtárak
- időszakosan megrendezett konferenciák és kongresszusok hivatalos kiadványai

A **hírlapok** általában rövid időközönként (naponta, kétnaponta, hetente) megjelenő kiadványok, amelynek fő célja az aktuális politikai, társadalmi eseményekről való tájékoztatás.

A **folyóiratokra** jellemző, hogy részegységeik meghatározott időközönként pl. havonta vagy negyedévenként jelennek meg. A folyóiratok elsődleges célja, hogy egy adott szakterület legújabb eredményeit közöljék.

Az **évkönyveket** és más periodikusan megjelenő beszámolókat, közleményeket, jelentéseket általában intézmények, testületek adják ki az adott időszakban végzett munkájuk eredményeiről. Többé-kevésbé rendszeres időközönként jelennek meg.

A periodikusan megjelenő cím- és adattárakat mind gyakrabban digitális hordozón, pl. CD-ROM-on teszik közzé. Ezeknek a hordozóknak az az egyik nagy előnye, hogy nemcsak a tárgyidőszak változásai, hanem a korábban feldolgozott adatok összesítve is kereshetővé válnak.

Az időszakosan megrendezett konferenciák, kongresszusok kiadványai gyakran tartalmaznak elsődleges információkat, vagyis új tudományos eredményeket, amelyeket ezekben a kiadványokban publikálnak először.

# A nem nyomtatott dokumentum fogalma és sajátosságai. | Összehasonlításuk adathordozó és megjelenítő eszköz szerint

(hanglemez, hangszalag, CD, fénykép, hologram, mikrofilm, diafilm, némafilm, hangosfilm, videofilm, DVD, mágneslemez, CD, DVD)

A nem nyomtatott dokumentumok, mint az nevükből is következik olyan dokumentumok, amelyek nem nyomtatással készülnek. A 19-20. század új korszakot jelent a dokumentumok történetében. Újabb és újabb találmányok segítik az információ tárolását és megőrzését. Sok esetben azonban az így tárolt információkhoz már csak technikai eszközök segítségével juthatunk hozzá.

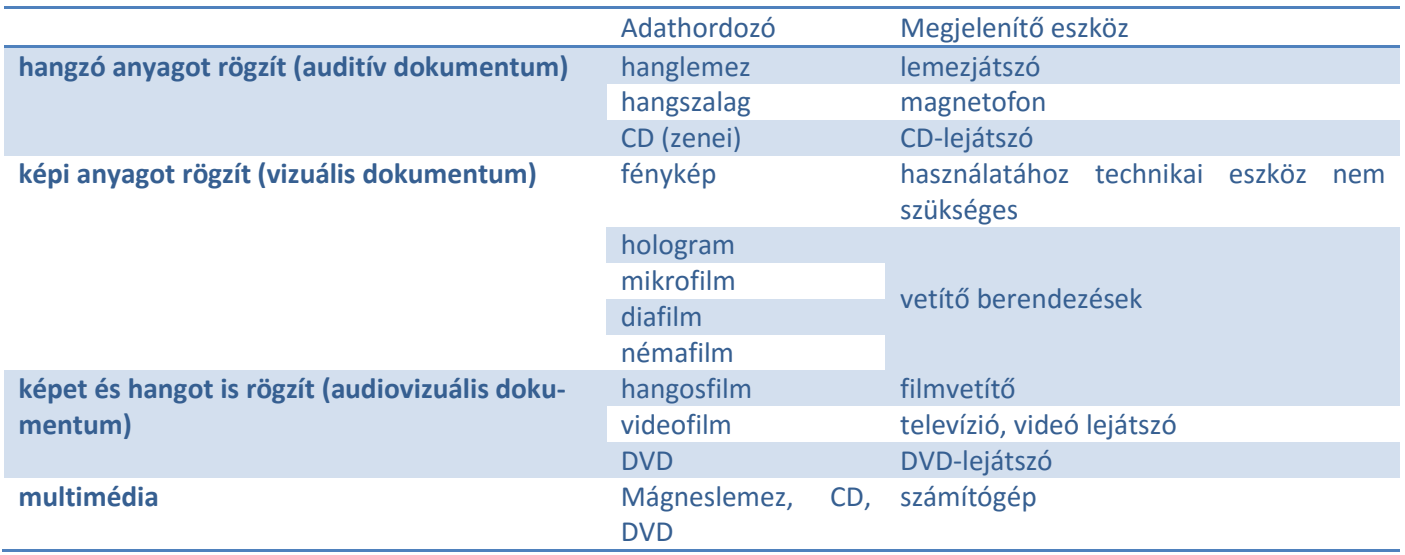

# A multimédia jelentősége az egyéni ismeretszerzésben.

Az olyan lemezeket, amelyekre írott szöveget, álló- vagy mozgóképet és hangot is rögzítettek, multimédiának nevezzük. A multimédiát kezelő program lehetővé teszi, hogy az egyes adatok közti keresés és továbblépés menetét maga a felhasználó határozza meg, természetesen a program kidolgozói által előre kiépített kapcsolatok alapján.

Az internet számítógépek összekapcsolása révén keletkezett, és alkalmas arra, hogy a saját információink egy részét megoszthassuk másokkal. Ennek következtében létrejött egy nagy információs bázis, ami egy világméretű elektronikus könyvtárnak is felfogható, az egyes weblapok pedig a könyvtári fiókintézmények megfelelői, a bejárati ajtó szerepét a honlap nyitóoldala látja el. Lehet a közszemlére kitett információkban böngészni, de bizonyos szolgáltatások nem díjmentesek. Az internet használata nagyon népszerű, felhasználóinak száma egyre növekszik, nagyon hasznos is, de nem feledkezhetünk el arról, hogy a kapott információkat nem szabad kritikátlanul elfogadni, mivel az internet nem ellenőrzött médium, így sok rajta a nem megbízható adat.

# 9.3. Tájékoztató eszközök

# A tájékoztató eszközök típusai

A könyvtári tájékoztatás könyvtári-bibliográfiai és dokumentációs tevékenység, amely a dokumentumok közötti eligazodást szolgálja, azaz a felhasználókkal (az olvasókkal) megismerteti az őket érdeklő információkat vagy dokumentumokat. A könyvtári tájékoztatásnak három tényezője van:

- 1. a felhasználó
- 3. a tájékoztatási rendszer
- 4. a dokumentum

A felhasználó keresése lehet direkt vagy indirekt. A tájékoztatási rendszer erre a kérdésre próbál meg válaszolni nyelvi elemekből, sajátos szimbólumokból létrehozott nyelven, amely mindig a dokumentumok tartalmi és formai elemeire épül. A könyvtári tájékoztatás egy konkrét könyvtári állományhoz kötődik, de nem korlátozódik csak arra. A könyvtári tájékoztatásnak két fő fajtája van, a visszakereső vagy passzív tájékoztatás, amely konkrét kérdésekre ad választ és a szétsugárzó vagy aktív tájékoztatás, amelyik az olvasói igények elé menve kínálja fel szolgáltatásait. Ezt bibliográfiák, referáló lapok segítségével valósítják meg. Egy könyvtár legfőbb tájékoztatási eszközei a szabadpolcos és kézikönyvtári állomány, az ott található ok rendszere, a bibliográfiák és esetleges számítógépes adatbázisok.

# A bibliográfia fogalma. | A bibliográfia típusai a tartalom, a feltárás mélysége és a megtalálás módja szerint

A *bibliográfia* görög eredetű szó. A dokumentumok, információhordozók rendszerezett leírása, jegyzéke. Feladata a dokumentumok számbavétele, s azok létéről, valamint tartalmáról nyújtott tájékoztatás. Minden bibliográfiának tartalmaznia kell a dokumentumok bibliográfiai azonosító adatait. A bibliográfiai hivatkozások mind formai, mind tartalmi szempontból kötöttek.

Könyv esetén: szerző(k) – vagy szerkesztők – cím, alcím, kiadásjelzés, a kiadó neve, székhelye, a megjelenés éve, a terjedelem adatai.

Pl. A romantika az európai irodalomban. Szöveggyűjtemény. Összeáll. Kelemen Hajnal. Bp. Holnap Kiadó. 1993. 295

Folyóirat esetén: cím, szerkesztő(k), a kiadás és megjelenés adatai ( a kiadó neve, a kiadás helye és éve ), keltezés, a folyóirat sorszáma.

Pl. Színház. Kritikai és elméleti folyóirat. Főszerkesztő: Koltai Tamás. Kiadja a Színház Alapítvány. XXXIII. Évfolyam 9. szám. 2000. szeptember

Cikkek, tanulmányok esetén: meg kell adni a felhasznált mű adatait, illetve ugyanezeket az információkat a művet tartalmazó kötet vagy folyóirat esetében, valamint a felhasznált mű pontos helyét a forrásként használt kiadványban. Pl. Szerb Antal: A romantika. In: A romantika az európai irodalomban. Szöveggyűjtemény. Összeáll.: Kelemen Hajnal. Bp. Holnap Kiadó 1993. 5-9 p.

A bibliográfiák felosztása a **tartalom** szerint:

1. **Általános bibliográfia** – Minden tudományterületre kiterjedő, elvileg tartalmi és formai megkötöttségeket figyelembe nem vevő irodalomjegyzék. A jelenkor bibliográfiáinak regisztrálandó anyaga ugyanis olyan hatalmas, hogy a szerkesztők minden esetben bizonyos válogatásra kényszerülnek, vagy egyes dokumentumtípusokra, vagy bizonyos földrajzi helyekre, vagy bizonyos nyelvekre, vagy bizonyos időszakra korlátozzák gyűjtőkörét. Ilyen általános bibliográfia pl. a Magyar Nemzeti Bibliográfia. Az Országos Széchényi Könyvtár kéthetente adja közre a Magyar Nemzeti Bibliográfia füzeteit: a könyvek, tankönyvek, zeneművek, az új periodikumok és a térképek jegyzékét. Az egyes füzetek a tájékozódást segítik, a folyamatosan megjelenő kiadványok tételeit évenként összesítik, és Magyar Könyvészet címmel megjelentetik.

2. **Szakbibliográfia** – Egy-egy tudományág, részterület irodalmát gyűjtik egybe, így elsősorban a szakembereknek, a téma iránt fokozottan érdeklődőknek készülnek. Általában tudományos művek, cikkek, tanulmányok irodalomjegyzékei, kézikönyvek szócikkeinek ajánló bibliográfiája.

A bibliográfiák felosztása a **feltárás mélysége** szerint:

- 1. **Teljes bibliográfia** Mint a neve is mutatja, a megcélzott témakör teljes irodalmát összegyűjteni kívánó bibliográfia. Elérése csak viszonylag kicsi, jól körülhatárolt szakterületek esetében lehetséges, egyébként a szakirodalom bősége miatt csak törekedni lehet rá.
- 2. **Válogató bibliográfia** A vizsgált szakirodalom anyagából valamilyen szempont szerint válogat. Szempont lehet egy bizonyos szerző, egy bizonyos kiadvány, egy bizonyos időszak, egy bizonyos hely stb.

A bibliográfiák felosztása a **megtalálás módja** szerint:

- 1. **Önálló bibliográfia** Önálló formában megjelent jegyzék, csak a bibliográfia található benne, semmi egyéb szövegrészlet.
- 2. **Rejtett bibliográfia** Nem önálló formában megjelent, hanem egy-egy könyv vagy folyóiratcikk szövegében, annak végén függelékben, vagy a szöveg jegyzeteiben, esetleg folyóiratokban, nem önálló alakban közölt irodalomjegyzék neve. Tudományos igényű művek készítésének elengedhetetlen feltétele a felhasznált források felsorolása.

# A retrospektív és a kurrens bibliográfia fogalmának értelmezése

A retrospektív bibliográfia összefoglaló jellegű, kifejezetten teljességre törekvő, visszatekintő, a bibliográfia készítéséig számba vehető és feltárható irodalmat tartalmazó jegyzék neve. Retrospektív = a múlthoz forduló, visszatekintő.

A kurrens bibliográfia rendszeresen megjelenő, általában füzetes formátumú, élő könyvészet, amely az egymáshoz képest rövid időszakokban (kéthetente, havonta, félévente) kiadott műveket sorolja fel, az adott bibliográfia készítésének kezdetétől a keresés aktuális időszakáig. Kurrens = folyamatos.

# A Magyar Nemzeti Bibliográfia

A legteljesebb kurrens bibliográfia a Magyar Nemzeti Bibliográfia, amely kiadvány típusonként és témánként adja közre a művek jegyzékét. 49 szakcsoporton belül rendezi betűrendbe a bibliográfiai tételeket, ez kiegészül egy betűrendes és ETO szerinti mutatóval is. Névmutatója a közreműködőktől, a címmutató a kiadványok címéről tájékoztat, az ISBN és az ISSN mutató pedig a nemzetközi azonosító szám szerinti keresést teszi lehetővé. Az OSZK kiadványsorozata általános, teljes és önálló bibliográfia, tehát a teljesség igényével, minden tudományterületet és kiadványtípust felölelő, önállóan megjelenő lista.

# A bibliográfiai leírás legfontosabb elemeinek ismertetése a főbb dokumentumtípusok esetében

Lásd fent a bibliográfia fogalma című résznél.

# Tájékoztató jegyzékek

(referáló folyóirat, könyv- és egyéb dokumentumok ajánlásai)

A bibliográfiai tájékoztatás fontos eszköze a **referáló folyóirat**, amely összegyűjti az adott tudományág legfontosabb és legújabb eredményeit, ismerteti a témával kapcsolatos irodalmat, s az ajánlások közti tájékozódást mutatók segítségével teszi könnyebbé. A tudományok új eredményeit a nyomtatott dokumentumok közül a leggyorsabban a folyóiratok tudják követni. Ezért is nagyon fontosak azok a bibliográfiák, amelyek az időszaki kiadványok regisztrálását tartják szem előtt.

A **repertórium** egy vagy több folyóirat anyagát több évre visszamenőleg – akár a megjelenés kezdetétől számítva – dolgozza fel, így adja közre a megjelent cikkek betűrendes és tematikus jegyzékét.

A folyóiratokról is készül központi jegyzék: az Országos Széchényi Könyvtár szerkeszti az **Időszaki Kiadványok Bibliográfiáját**, amely a Nemzeti Bibliográfia részeként jelenik meg.

**Válogató jegyzékkel** a könyvkiadásban is találkozhatunk: a kiadók, a különböző könyvklubok és a könyvszakma gyakran tájékoztatja az olvasóközönséget egy adott időszakban megjelenő dokumentumairól.

**Könyv- és videó ajánlással** a különböző műsor- és programfüzetekben is találkozhatunk, ezek az ismertetések elsősorban nem egy szakterület művelőinek, hanem a szélesebb olvasóközönségnek szólnak.

Nem irodalomjegyzékek, de az adott témában a tájékozódást és a válogatást segítik a főleg a szakfolyóiratokban megjelenő **kritikák, recenziók és ajánlások**. Ezek a rövid cikkek értékelő összefoglalást adnak egy-egy dokumentumról, a felhasználó szempontjait szem előtt tartva bemutatják a mű tartalmi és formai sajátosságait is.

# A katalógus fogalma

A könyvtári eligazodáshoz van szükség egy "kalauzra", egy pontos nyilvántartásra, másként nem lehet tudni, milyen dokumentumokat és hogyan lehet megtalálni a könyvtárban. Ez a "kalauz" a katalógus.

# A katalógus kialakulásának főbb állomásai

A könyvtári állományt leíró katalógus már az ókorban is készült. A tudós költő, Kallimakhosz a Kr. e. III. században összeállította az alexandriai könyvtár jegyzékét a szerző, a cím és a terjedelem megjelölésével.

Az ókori keleti, a görög, a római gyűjtemények is szakrend szerint csoportosították a műveket. A jegyzékek azonban sokszor csak a szerzőt tüntették fel, cím helyett az első néhány szó jelölte a dokumentumot.

A középkori kódexeknek, melyek sokszor több művet is magukba foglaltak, nem volt közös címük, a leltárak az első mű címe alapján tartották nyilván a könyveket. Így persze nem lehetett biztosan tudni, hogy milyen műveket tartalmaz még a kötet. A nyilvános könyvtárak terjedésével nőtt meg az igény arra, hogy a gyűjtemények állományairól a lehető legpontosabb leírás készüljön, hiszen csak ezek segítségével lehet tájékoztatni az olvasókat.

# A katalóguscédula és a bibliográfiai tétel összehasonlítása

Minden katalóguscédula tartalmazza az összes olyan adatot, amelyeket egy bibliográfiai tétel is tartalmaz. Azaz a katalóguscédulán és a bibliográfiai tételen is megtalálható a szerző(k) vagy szerkesztők, cím, alcím, kiadásjelzés, a kiadó neve, székhelye, a megjelenés éve, a terjedelem adatai. A katalóguscédulán ezen felül megtalálhatók a tárgyszavak, az ETO-szám, a cutter szám, a leltári szám, az ISBN vagy ISSN szám, a könyv ára, a kiadvány minősége (fűzött, ragasztott stb.), a szerző születési (és halálozási) éve.

# A rendszó és az utalócédula fogalma

Rendszó: a besorolási adatnak az a része, amelyik a rendezés szempontjából elsődleges Utalócédula: a rendszóra mutat

# Főbb katalógustípusok elrendezési elvei

A könyvtárak leggyakrabban **keresztkatalógust** készítenek. Ez a rendszer teszi lehetővé a több szempontú keresést, hiszen egy katalóguscédula több helyen is előfordul többféle szempontok alapján besorolva. A cédulák sorrendjének kialakításában a következő szabályok az irányadók:

- A szerző egyes művei cím szerinti sorrendben követik egymást.
- A szerző több művét tartalmazó gyűjteményes munkák követik egymást.
- A szerző más művek társszerzőjeként szerepel.
- A szerző közreműködője más kiadványoknak.

A szerzőről szóló irodalmi anyag.

A **sorozati katalógusok** a sorozatok címén belül a sorszám növekvő sorrendjében, ennek hiányában a szerzők betűrendjében sorolja be a katalóguscédulákat.

A tartalmi feltárást lehetővé tevő **szak- és tárgyszókatalógus** nem minden könyvtárban tartalmazza a szépirodalmi könyvek céduláit, ekkor ezeket csak a betűrendes katalógus tartja nyilván. A szak- és tárgyszókatalógusban kétféle lehet a cédulák besorolása: a legfrissebben megjelent mű cédulája van elől, vagy a szerzők betűrendjét tekinti irányadónak.

# A tárgyszókatalógus

A tárgyszókatalógus általában a művet leíró kulcsszavak betűrendjének megfelelően épül fel. Pl. Schmidt Egon: Vízivilág c. könyvének tárgyszavai: biológia, állattan, vízi-állatvilág, Magyarország.

# Az Egyetemes Tizedes Osztályozás szerepe a szakkatalógus rendszerében.

A szakkatalógus olyan hierarchikus felépítésű rendszer, amely számok segítségével írja le a tudományos művek rendszerét. Az Egyetemes Tizedes Osztályozás (ETO) tízes csoportokra osztja a tudományterületeket: ezek a főosztályok, amelyek – megint tízes beosztás szerint – osztályokra, azok pedig további alosztályokra bomlanak. Erre azért van szükség, hogy az egyre szűkebb, konkrétabb felé haladva minél mélyebb, pontosabb legyen a dokumentum tartalmának a leírása. Így kereséskor a témának leginkább megfelelő dokumentumot lehet megtalálni. Például:

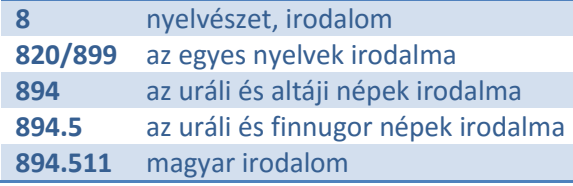

Ezek a hármas csoportokból álló szakjelzetek egymással logikai kapcsolatba is hozhatók, sőt további jelölések segítségével egyéb információk is közölhetők a dokumentum tartalmáról. Például:

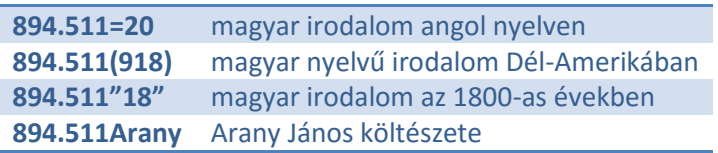

Ha tehát Arany János költészetével foglalkozó irodalmat keresünk, elég csak az utolsó ETO-számhoz tartozó könyveket átnéznünk.

Az összes ETO-jelzetet nem kell betanulni, mert a szakkatalógusban történő tájékozódást mindig segíti egy betűrendes mutató, amelynek segítségével megtalálhatjuk a megfelelő ETO-számokat.

# A számítógépes katalógusok, mint tájékoztató eszközök

A számítógépes katalógus megvalósítása egy **adatbázis**. Ez a tájékoztató eszköz a könyvtárt kiszolgáló számítógépes programnak egy olyan funkciója, amely az olvasó számára is hozzáférhető. A legtöbb program lehetővé teszi a szerzők és közreműködők, a cím, a raktári jelzet, az ETO-szám és a tárgyszó szerinti keresést. Ha konkrét adatot nem ismerünk, a program lehetőséget nyújt arra is, hogy egy téma, fogalom, kulcsszó segítségével böngésszünk a könyvtári állományban. A keresés eredményét a számítógép kijelzi találatok formájában, megjeleníti a címleírást, irodalomlistát is készít a megadott szempontok alapján. Ha szükségünk van egy adott dokumentumra, a könyvtáros tájékoztat a dokumentum kölcsönözhetőségéről, hozzáférhetőségéről.

# A számítógépes katalógusok felépítésének szerkezeti sajátosságai

Az adatállomány minden elemét csak egyszeresen tárolják, több szempont alapján lehet visszakeresni, de ha pl. javítani kell, akkor azt elég csak egy helyen. A cédulakatalógusnál ezt legalább 5-6 helyen kell elvégezni. Általában lehet keresni szerzők, közreműködők, cím és címváltozatok, raktári jelzet, ETO-szám illetve tárgyszó szerint. A keresés végén a számítógép jelzi a találatok számát, címleírást ad. Megtudhatjuk azt is, hogy az adott dokumentum megvan-e a könyvtárban. Ha nincs, abban is segít, hogy melyik másik könyvtárban keresendő. Egyes könyvtárak nyilvános számítógépes katalógusai hozzáférhetők az interneten.

# Néhány számítógépes katalógus ismerete (pl.: SZIRÉN, KISTÉKA, MOKKA).

A **Szirén** program a Magyar Nemzeti Bibliográfia adatait, címleírásait veszi alapul az adatbázisának összeállításakor, ezeket alakítja át a felhasználói igények figyelembe vételével. Ezt az adatbázist állandóan frissítik.

A szirén program főmenüje sok lehetőséget tartalmaz. A legtöbbjüket a könyvtárosok, tájékoztató szakemberek, informatikusok használják, olvasóként a keresőfunkciók használatát érdemes elsajátítani. A főmenüben érdemes a gyorskeresést választani, azon belül a keresést saját állományban. Itt kereshetünk téma, szerző neve, összes közreműködő neve, a közreműködő tevékenysége, a szerzői minőség szerint, pontos főcím, a cím szavainak ismeretében, a könyvtár szakjelzete alapján, a sorozati cím segítségével, a könyvtári lelőhely megjelölésével, a megjelenés helye, éve, a kiadó neve alapján vagy leltári szám szerint. A saját állományban való keresésnél tehát meg kell adni a szempontot, utána a találatok alapján tételes listát kérni, majd abból kiválasztani a nekünk szükséges dokumentumot, és azt megkeresni a raktári rendben.

**Mokka** – A Magyar Országos Közös Katalógus rövidítése. Az 1980-as években kezdődtek létrehozatalának első lépései. A rendszert ma a Magyar Országos Közös Katalógus Egyesület az Országos Széchényi Könyvtárral együtt működteti. A tagkönyvtárak saját katalógusaikat a megfelelő tartalmi és formai átalakítás után töltötték fel a MOKKA szerverére; itt a kettősséget kizáró program segítségével már minden tétel csak egy helyen szerepel. Amennyiben a tételhez kapcsolódó dokumentum több helyen is fellelhető, akkor a rekordba valamennyi lelőhelykódja is elhelyezésre kerül. A Nemzeti Periodika Adatbázissal való együttműködés során a MOKKA-n keresztül a periodikák (újságok) is elérhetővé válnak.

**Kistéka** – Kisebb városi, községi, iskolai könyvtárak számára készített egyszerűen kezelhető, korszerű, elérhető árú könyvtári szoftver. Windows operációs rendszerű gépekre készült. Könnyen telepíthető, nem kell költeni sem új hardverre, sem új operációs rendszerre. Az MTA SZTAKI Könyvtári Informatikai Csoportja hozta létre és működteti. Jellemzői:

- egyszerűen kezelhető
- az internet maximális kihasználása
- távfelügyelet az interneten keresztül
- böngészőből végezhető műveletek
- minimális hardverigények
- magyar szabványok alkalmazása
- Az adatbázis és a felhasználó elválhat egymástól, lehetnek távol a kistékás programot tartalmazó géptől, mivel interneten elérhető, bárhol használható olyan számítógépnél, amelyen van böngésző és Windows operációs rendszer.

Moduljai:

- katalogizálás
- kölcsönzés
- nyilvános olvasói katalógus

# Magolós

Az általam (saját tapasztalat alapján) nehezen megtanulhatónak, száraznak ítélt részekből rövidített szóvázlatot is készítettem. Ezt az alábbiakban a tanulási folyamat segítésére teszem közzé.

# **FOGALMAK**

- **információ**: Olyan jelsorozatok által hordozott hír, mely egy rendszer számára **új ismeret**et jelent.
- **adat**: elemi ismeret; kódolt jelek halmaza; értelmezhető
- **adatmennyiség**: jelek száma egy bizonyos jelrendszerben (mértékegységben)
- **zaj**: csatorna/környezeti/szemantikai
- **vírus**: fájl/boot/makró/trójai/féreg/kémprogram
- **mintavételezés törvénye**: Shannon; eredeti jel visszaállítható legyen;  $F_{max} = \frac{1}{2}$ 2×∆
- **kódolás**: egy jelhalmaz minden elemének egy másik jelhalmaz elemét feleltetjük meg
- **hálózati topológiák**: sín, gyűrű, csillag, fa
- **multiplexálás**: azon módszer a többfeladatos rendszerekben, ahol a kernel szabja meg, hogy melyik program és mennyi ideig használhatja a hardver egy adott részét.
- **paraméter**: a parancs kötelező része, specifikálja az érintett adatok körét
- **kapcsoló**: a parancs opcionális része, a körülményeket határozza meg
- **könyvtár**: dokumentumok tárolására és közreadására szolgáló intézmény
- **gyűjtőkör**: szakterület, amelynek irodalmát egy adott könyvtár rendszeresen beszerzi
- **felhasználói-kör**: a könyvtár szolgáltatásait igénybe vevő közösség
- **bibliográfia**: a dokumentumok, információhordozók rendszerezett leírása, jegyzéke
- **katalógus**: a könyvtári eligazodást segítő pontos nyilvántartás
- **tárgyszó**: kulcsszó

# É V S Z Á M O K

- **1969** ARPANET (hidegháború '60)
- **1992** WWW
- **1995** MEK alapítása

# KOMMUNIKÁCIÓ CSOPORTOSÍTÁSA

- **résztvevők száma** (interperszonális, csoport, tömeg)
- **résztvevők viszonya** (egyenrangú, nem egyenrangú)
- **résztvevők távolsága** (közvetlen, közvetett)
- **kölcsönösség** (egyirányú, kölcsönös)
- **kódrendszer** (verbális, nonverbális)

# **GENERÁCIÓK**

- 1. (1943-1958) elektroncsövek; ENIAC, EDVAC (Neumann); lyukkártya
- 2. (1958-1965) félvezetők (tranzisztorok); programozási nyelvek; mágnesszalag
- 3. (1965-1972) IC; OS, perifériák, merevlemez
- 4. (1972-1990, vagy 1972 -) mikrochip; Windows, Mac, grafikus OS; floppy, flash; internet
- 5. (1990-, vagy szingularitás) miniatürizálás; AI; Quantum-számítógép

# NEUMANN ELVEK (1946)

- teljesen elektronikus számítógép, központi vezérlőegység
- soros utasítás-végrehajtás (egymás után)
- 2-es számrendszer
- adatok és programok belső táron
- univerzális (Turing) gép

### F F L B O N TÁSOK

- $\bullet$  HD  $-$  1280×720
- $\bullet$  FullHD (1K) 1920×1080
- 4K 3840×2160

# **V**ÍRUSOK

- **Conflicker**: féreg; Windows-hiba; zombihálózat; 7millió
- **Happy99**: első önmagát frissítő vírus
- **ILoveYou**: 4 óra alatt körbejárja a világot; legsikeresebb vírus

# **LICENCEK**

- 1. **Tulajdonosi**
	- **kereskedelmi**: megvásárolt
	- **shareware**: korlátozott használat, ingyenes, terjeszthető
	- **trial**: nem terjeszthető
	- **demo**: a használat nincs korlátozva, de nem a teljes program
	- **freeware**: szabadon használható, terjeszthető, ingyenes
	- **adware**: reklám
	- **spyware**: kémprogram
	- **public domain**: tetszőleges felhasználás
- 2. **Open Source** (szabad szofver): ingyenes, szabadon használható, terjeszthető, módosítható
- 3. Egyéb: **OEM**, **LP** (Licence Packet, második licence), **OL** (Open Licence, pontrendszer)

# **DIGITALIZÁLÁS**

- 1. **mintavételezés**: bizonyos idő/térközönként mintát vesznek a jel állapotáról (ÉT csökken)
- 2. **kvantálás**: jel értékeit kerekítik, zaj hozzáadása (ÉK csökken)
- 3. **kódolás**: bináris jelsorozat hozzárendelése

# KARAKTERKÉSZLETEK

- **CCITT**: legelső; 32 karakter; váltókarakter
- **ASCII**: 128 karakter; latin abc
- **UNICODE**: szabvány!; 16-bites síkok
- **UTF-8**: változó hosszúságú kódolás (1 byte)

# **BUSZRENDSZER**

- **busz**: olyan azonos feladatot ellátó vezetékcsoport, mely egyes vezetékein csak két feszültségszint jelenhet meg (ált. 0 és 5 V), tehát egy bit továbbítható; méretét vezetékeinek száma határozza meg
- **adatbusz**: adatok, műveleti kódok szállítása
- **címbusz**: háttértár, perifériák címei
- **vezérlőbusz**: buszkommunikáció, megszakítások, órajel vezérlése

# A MÁGNESLEMEZEK FELÉPÍTÉSE

- **sávok** (*track*ek): azonos központú, különböző sugarú körök; a legkülső sáv a 0-s sorszámú
- **cilinder**: az egymás alatt elhelyezkedő sávok
- **szektorok:** a sávok további bontásával keletkeznek
- **klaszter** (*cluster*): több szektor összefoglaló neve

# LOGIKAI ALAPMŰVELETEK

- **azonosítás**: keressük az azonosságot
- **megkülönböztetés**: keressük a különbséget
- **összehasonlítás**: azonosítás és megkülönböztetés egyszerre
- **analízis**: tárgy egészét részeire bontjuk
- **szintézis**: tárgy részeit egyesítjük
- **absztrakció**: tárgy lényeges tulajdonságait kiemeljük
- **konkretizáció**: tárgy kiemelt tulajdonságait egyesítjük
- **indukció**: keressük az általános, közös tulajdonságot
- **dedukció**: a közös tulajdonságot visszavezetjük az egyeshez

# **MEGSZAKÍTÁSKEZELÉS**

- **Megszakítás** (Interrupt): pl. periféria jelzése, óra
- **Kivétel** (Exception): processzor által generált hiba
- **Nem maszkolható megszakítás** (Non Maskable Interrupt): súlyos hardver hiba (pl. memória, tápfeszültség)
- **Csapda** (Trap): szoftver eredetű megszakítás (pl. jogosultság hiány)

# **BOOTOLÁS**

- számítógép önteszt
- BIOS indítófájlt keres
- dual-boot-nál az indított OS felajánlja a választást
- kernel betöltődik
- hardver inicializálása (driver betöltés)
- szolgáltatások indítása (pl GUI, SSH szerver)
- felhasználói interakció (bejelentkeztetés)
- auto induló programok

# VESZTESÉGMENTES TÖMÖRÍTÉSI ELJÁRÁSOK

- **futamhossz kódolás**: RLE; képeknél; egyszer írjuk le a szín kódját, és egyszer az azonos színű (szomszédos) pixelek darabszámát
- **Huffmann-kód**: változó hosszú kódolás; a gyakori jeleket rövid, a ritkákat hosszabb kóddal írjuk le; kódfa
- **LZW kód**: menet közben felépülő szótár

# K Ö N Y V T Á R T Í P U S O K

- **tulajdon** (köz, magán)
- **felhasználói kör** (nyilvános, korlátozottan nyilvános, zárt)
- **méret** (kis, közepes, nagy)
- **típus** (nemzeti, közművelődési, szak, felsőoktatási, iskolai)
- **olvasók kora** (felnőtt, ifjúsági, gyermek)

# Í R Á S T Ö R T É N E T

- szóbeliség
- írásbeliség
	- o inka csomójelek
	- o képírás, fogalomírás (indiánok)
	- o szótagírás (sumér ékírás, hieroglif, hieratikus, démotikus írás, hagyományos kínai)
	- o betűírás (föníciai, héber, görög)
	- o latin abc: csupa nagybetű, majd karoling minuszkula (kisbetű)
	- o magyar rovásírás, cirill betűk
	- o nyomtatás: Gutenberg-galaxis
	- o agyagtáblák, kőbe vésve, fatáblák, papirusz, pergamen, papír
- másodlagos szóbeliség, elektronikus információrögzítés

"Az olyan ember, aki nem ért a számítógéphez, a XXI. században analfabétának fog számítani." – Teller Ede

# Források:

- windows.microsoft.com
- iesb.hu
- ecdlweb.hu/ECDL\_Tudástár
- kozgame.szikszi.hu
- info.berzsenyi.hu
- eretsegizz.com
- akg.com
- wikipedia.org
- Maár Zsuzsa jegyzetei
- Horváth Márton jegyzetei
- Györe Mihály jegyzetei

# Sok sikert!